INSTITUTO SUPERIOR POLITÉCNICO "JOSÉ ANTONIO ECHEVERRÍA" FACULTAD DE INGENIERÍA INDUSTRIAL CENTRO DE ESTUDIOS DE INGENIERÍA Y SISTEMA INGENIERÍA EN INFORMÁTICA

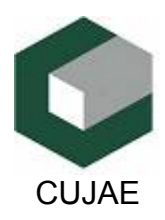

**Título**: Especificación. Modulo de Planificación. Sistema **MACWin© 2005**.

# TRABAJO DE DIPLOMA PARA OPTAR POR EL TÍTULO DE INGENIERO INFORMÁTICO

**Autores:** Jorge Infante Osorio. Gueorgui Romero Llorente. Yadián Gerardo Santí Rodríguez.

**Tutor:** Ing. Erol Isac Sabiski.

Ciudad de la Habana, curso 2004 – 2005

# **DECLARACIÓN DE AUTORÍA**

 El colectivo de autores de este trabajo declara que somos los únicos autores de dicho trabajo autorizando al Centro de Estudios, Innovación y Mantenimiento (CEIM) a hacer uso del mismo para versiones e investigaciones futuras en el momento que estimen pertinente.

Para que así conste firmamos la presente a los 20 días del mes de junio de 2005.

 $\overline{\phantom{a}}$ Rodríguez.

 Firma del Autor. Firma del Autor. Firma del Autor. Jorge Infante Osorio. Gueorgui Romero Llorente Yadian G Santí

\_\_\_\_\_ \_\_\_\_\_\_\_ \_\_\_\_\_\_\_\_\_ \_ \_\_\_\_\_\_ \_ \_\_\_\_\_\_\_ \_\_\_

 $\mathcal{L}=\mathcal{L}$  , we can also the set of the set of the set of the set of the set of the set of the set of the set of the set of the set of the set of the set of the set of the set of the set of the set of the set of the s Firma del Tutor Ing. Erol Isaac Sabiski Duardo.

# **OPINIÓN DEL TUTOR DEL TRABAJO DE DIPLOMA**

**Título**: Especificación. Modulo de Planificación. Sistema **MACWin© 2005**.

**Autores**: Jorge Infante Osorio. Gueorgui Romero Llorente. Yadián Gerardo Santí Rodríguez.

El tutor del presente Trabajo de Diploma considera que durante su ejecución los estudiantes mostraron las cualidades que a continuación se detallan.

Los estudiantes trabajaron con mucha independencia, mostrando originalidad, mucha creatividad en la solución de los problemas y laboriosidad para obtener el resultado final. Fueron responsables durante todo el proceso, y trabajaron en conjunto para solucionar las trabas de un proceso que desconocían hasta este momento.

La calidad del trabajo es excelente, cumpliéndose todos los objetivos trazados, en tiempo y con la calidad establecida para el caso.

Por todo lo anteriormente expresado considero que lo estudiantes están apto para ejercer como Ingeniero Informático; y propongo que se le otorgue al Trabajo de Diploma la calificación de **5**. Además, se propone la publicación de los resultados del trabajo, así como la generalización del mismo.

 $\mathcal{L}=\frac{1}{2}\left[\frac{1}{2}\left(\frac{1}{2}\right)^2-\frac{1}{2}\left(\frac{1}{2}\right)^2\right],\quad\mathcal{L}=\frac{1}{2}\left[\frac{1}{2}\left(\frac{1}{2}\right)^2-\frac{1}{2}\left(\frac{1}{2}\right)^2\right],$ 

Firma. Fecha.

# **OPINIÓN DEL USUARIO DEL TRABAJO DE DIPLOMA**

El Trabajo de Diploma, titulado Especificación. Especificación: Modulo de Planificación. **MACWin©2005**, fue realizado en Centro de estudio, Innovación y Mantenimiento, CEIM/CUAJE. Esta entidad considera que, en correspondencia con los objetivos trazados, el trabajo realizado le satisface:

**T**otalmente.

 $\Box$  Parcialmente en un  $\%$ 

Los resultados de este Trabajo de Diploma le reportan a esta entidad los beneficios siguientes:

- 1. Una nueva versión del un Sistema **GMAC**, que puede aumentar los beneficios de Ingresos, en un 90%, respecto al actual.
- 2. Aumenta la participación del **CEIM**, como productor de sistemas **GMAC**, en el mercado Internacional, fundamentalmente en América Latina. Puede reportar incremento de los Ingresos al MES.
- 3. Permite la incorporación de un Know How de los especialistas del CEIM.

Como resultado de la implantación de este trabajo no reporta a la empresa ningún ingreso en la actualidad, un efecto económico que puede ascender a \$5000.00 CUC mensuales, por cada licencia comercializada.

Y para que así conste, se firma la presente a los 20 días del mes de junio de 2005.

Ing. Erol Isaac Zabiski Duardo. Jefe de grupo de Implantación. Representante de la entidad. Cargo.

Firma. Cuño.

# *Dedicatoria*

Dedico este trabajo a mi mamá, mi papá, mi hermano y a mi esposa por ser las personas que me hacen sentir importante en la vida, porque siempre he recibido de ellos apoyo, amor y cariño.

# *Agradecimientos*

A mi papá por ser ejemplo vivo de horadez, respeto, sencillez, humildad y de trabajo para mí, por toda la disposición que siempre me brindó, por los esfuersos que realizó en momentos difícles para garantizar que pudiera seguir luchando y especialmente por la intachable condición de padre que ha mantenido durante la vida.

A mi mamá por todo el apoyo que me ha brindado, por lo incansable que permaneció durante mi vida estudiantil, por la fuerza de luchar que siempre ha mantenido cuando se trata de ayudarme o poner algo a mí disposición, por todo el esfuerzo que realizó aun estando enferma para garantizarme lo que necesitaba.

A mi esposa por ser algo muy importante para mí, por su ayuda material y espiritual brindada, por formar parte de mí y permitirme formar parte de ella y muy especialmente por haber decidido pasar el resto de su vida a mi lado para formar una familia.

A mi hermano por ser mi brazo derecho, por su ayuda y por haber resultado como un puente de comunicación entre mis padres y yo.

A Elester por toda la ayuda que ma ha brindado y por siempre poder contar con él.

A todas las personas que de una manera u otra constribuyeron a que mi carrera estudiantil resultara un éxito, especialmente, Neti, Felo, Juan Carlo, mi suegra y mi suegro.

A mis compañeros de aula que compartieron conmigo cinco años de sus vidas pasando por buenos y malos momentos, especialmente a Maikel Fernadez y Angel Zaldivar por su ayuda brindada durante estos años.

# **RESUMEN**

El sistema **MACWin©2005**, es un producto para la gestión de mantenimiento asistido por computadora que cuenta de seis módulos. Dentro del conjunto de módulos que lo integran podemos encontrar el de **Planificación**. El cual, permite al sistema la posibilidad de realizar planificación y programación del mantenimiento de forma automatizada, esta última de forma manual y automática. Este módulo es una herramienta de incalculable valor para la gestión del mantenimiento en las empresas debido a su precisión en los procesos que realiza, la capacidad de manejar grandes y detallados volúmenes de información además de la facilidad que brinda a los usuarios y la rapidez de procesamiento de la información.

El módulo **Planificación** está incluido en una versión anterior del sistema **MACWin©2005**, la cual se ha comercializado y se encuentra en un número de importantes empresas nacionales y en dos extranjeras. Esta versión actual presenta deficiencias en el proceso de gestión del mantenimiento y limitaciones en la tecnología, esto a causa de un incompleto estudio de los procesos de gestión y la utilización de tecnología obsoleta y no adecuada al sistema.

Este trabajo está encaminado para dar solución a las limitantes y deficiencias que presenta este módulo en el sistema anterior, además de agregar nuevas funcionalidades al software. En este trabajo se fundamentará la necesidad que existe de desarrollar una nueva versión y quedará plasmado todo el proceso que se ha seguido en el desarrollo de esta, teniendo en cuenta las distintas exigencias que se han presentado y un grupo de requisitos necesarios para lograr la calidad requerida y desarrollo exitoso de dicho trabajo.

En esta nueva versión se pretende cambiar la filosofía de la versión anterior, lograr un producto altamente competitivo, que cumpla a los requerimientos de los usuarios, que contemple las exigencias que hoy en día impone el cambiante mundo de la informática tales como la seguridad de la información con que se trabaja y el alto rendimiento con el trabajo en red, entre otras.

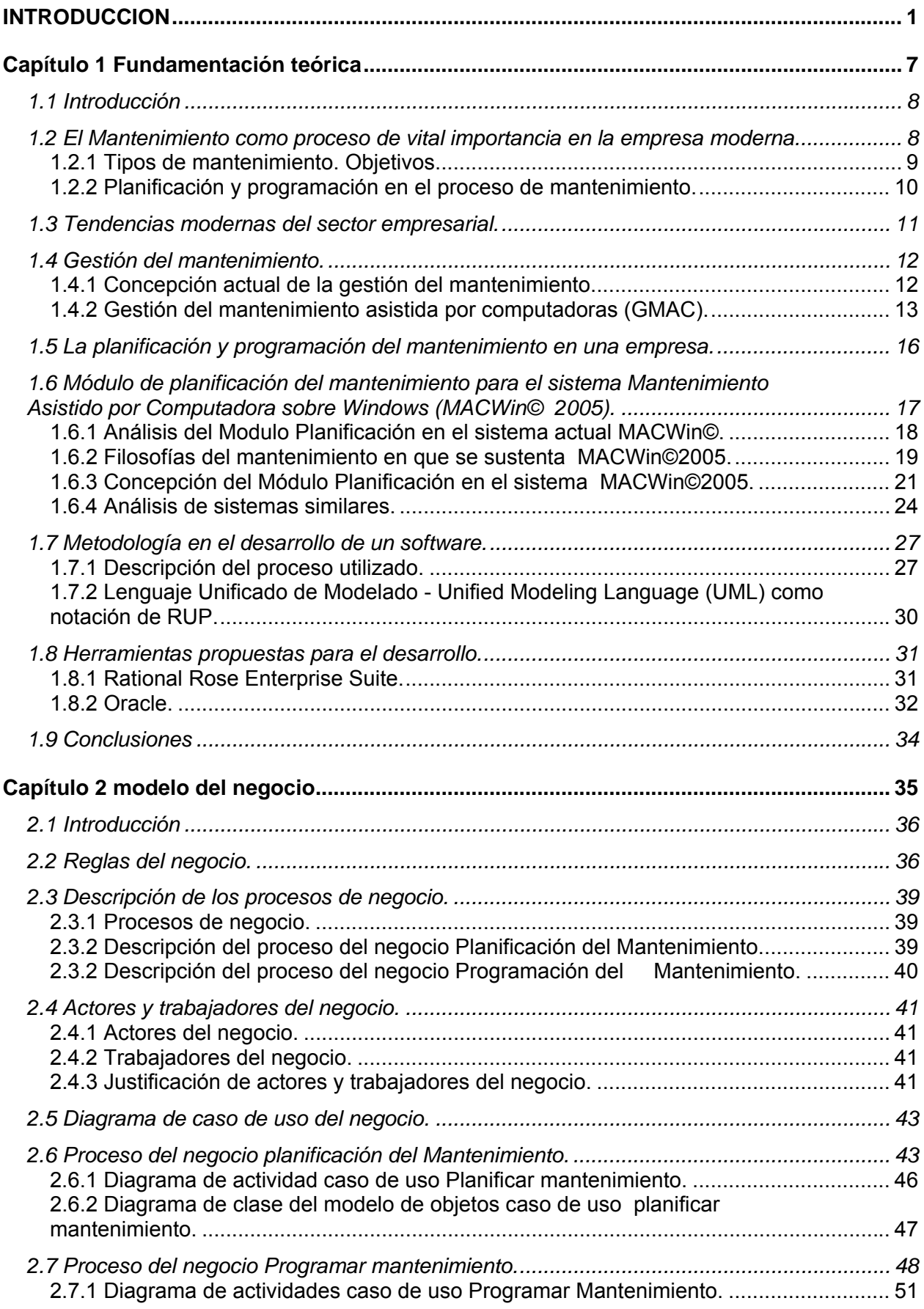

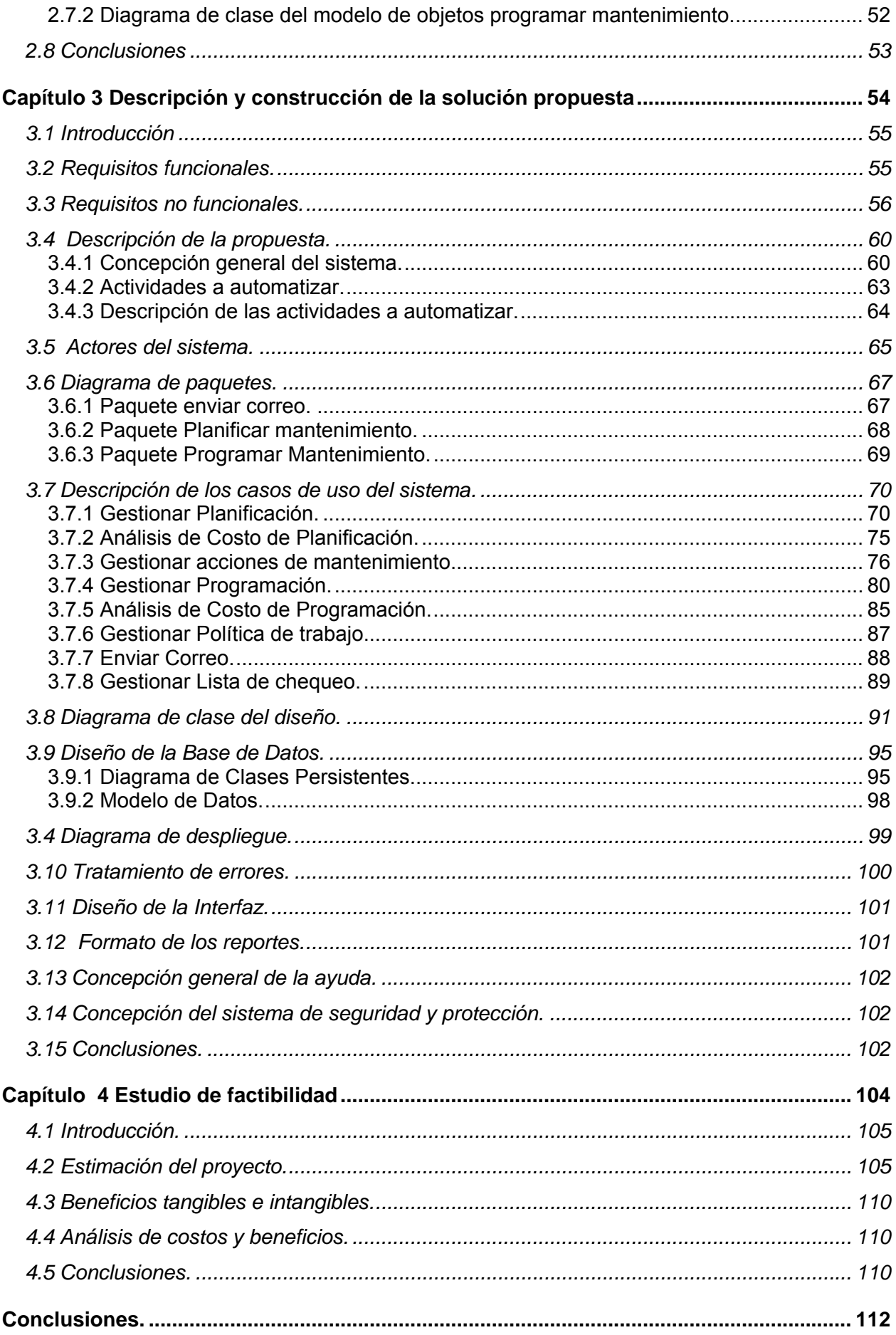

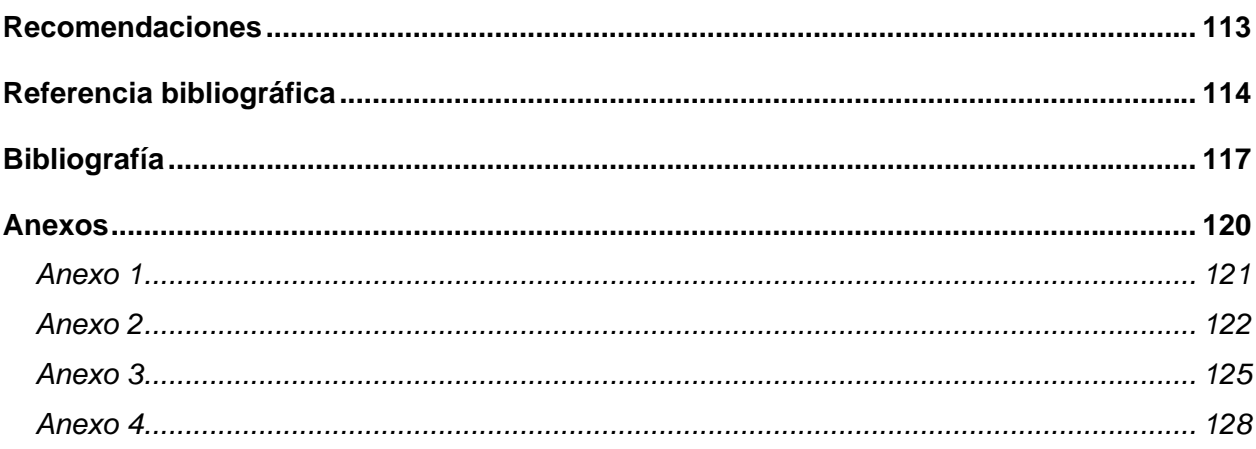

# <span id="page-10-0"></span>**INTRODUCCION**

La gestión del mantenimiento es un proceso que se ha vuelto indispensable en el desarrollo de las empresas e instituciones, tanto en las áreas internacionales como en nuestro país. Este proceso recoge un conjunto de acciones oportunas, continuas y permanentes dirigidas a proveer y asegurar el normal funcionamiento, la buena eficiencia y una buena apariencia de sistemas, equipos, edificios y accesorios. Se busca que todo activo continúe desempeñando las funciones deseadas. Con el objetivo de asegurar la competitividad de la empresa.

Tener en cuenta la gestión del mantenimiento es fundamental a la hora de la toma de decisiones por parte de los directivos de las diferentes instituciones. Las herramientas informáticas se han ido introduciendo poco a poco en este campo hasta convertirse en una importante herramienta para la toma de decisiones. Hoy existen distintos software que están encaminado a que las decisiones a tomar por los directivos de las diferentes empresas sean más viables y precisas. La mayoría de estos productos incluyen estudios de factibilidad, auditorias para determinar las dimensiones de la organización del mantenimiento y diagnostico del mismo.

Hace alrededor de 10 años en el Instituto Superior Politécnico "José Antonio Echeverría" **(CUJAE)**, específicamente en el Centro de Estudios de Innovación y Mantenimiento **(CEIM),** el cual tiene como principales tareas la gestión integral del mantenimiento, el desarrollo de tecnologías de diagnóstico, la consultoría e ingeniería del mantenimiento y la formación y certificación, se desarrolló una herramienta informática con el propósito de ayudar en la resolución de problemas técnicos y de gestión de mantenimiento, para contribuir a una mejora continua de la competitividad de la empresa en que fuese implantado. El sistema **MACWin©** (como se denominó) fue desarrollado sobre plataforma **Windows95**, utilizando **Microsoft Access 2.0**.

Este producto, representó en su momento, para las entidades que lo adquirieron, un paso significativo. En nuestro país empresas como la refinería de petróleo "Ñico López", las empresas Niquelífera **"Ernesto Che Guevara"**, **" Pedro Sotto Alba"**, y otras como **MEDSOL** y varios hoteles de nuestra cadena hotelera, se vieron

beneficiadas con este sistema. Experimentaron disminución en los tiempos perdidos por labores administrativas, reducción de los costos de mantenimiento, agilización de los tiempos de respuesta ante roturas imprevistas y mayor conciencia en el manejo de los gastos de materiales y mano de obra en las órdenes de trabajo.

Actualmente en el país existen cerca de cinco producciones con el mismo fin que este el producto elaborado en este centro (**MACWin©**), en diferentes sectores como: salud, turismo, industria básica, etc. Como ejemplo de ello podemos mencionar a **OFI-MANT**, sistema desarrollado por **DESOFT**, en la provincia de Camaguey, el cual se ha generalizado en más de 132 empresas nacionales.

Este primer producto **MACWin©**, como software para la gestión del mantenimiento, en su primera versión contó con seis módulos, dentro de ellos se encontraba el módulo **Planificación**, el cual presenta algunas ineficiencias que hacen que dicho modulo no sea explotado al máximo de su capacidad, lo que trae consigo una subutilización de dicho sistema. Algunos de los problemas encontrados en este módulo son:

- Poca eficiencia con el trabajo en red.
- Poca posibilidad para ser auditable.
- Permite solapamiento de tareas planificadas.
- No orienta al usuario debidamente en ocasiones de contradicción funcional o conceptual.
- Baja seguridad.
- No realiza coordinación de recursos para programar los mantenimientos.
- Problemas con el diseño de interfaces lo que lo hacen tedioso.
- Poca documentación.

A estas limitaciones actuales se le puede sumar la existencia de productos similares en el país que incorporan varias opciones que no presenta el sistema **MACWin©**. Además las exigencias que hoy se presentan ameritan un producto con mejor acabado y mas adaptable a las nuevas tecnologías.

#### **Situación Problémica:**

La versión actual del sistema **MACWin©** incluye un módulo de planificación que se encuentra lejos de los estándares competitivos del mercado actual. Según los clientes y usuarios finales del producto este no arroja un perfecto funcionamiento a la hora de realizar planificaciones y programaciones manuales o automáticas pues permite el solapamiento (superposición) de actividades de mantenimiento y de los recursos a emplear en ellas, con las consiguientes inconvenientes que esto acarrea a la hora de acometer alguna de las actividades. Presenta una marcada monotonía de las operaciones que el usuario debe realizar para ejecutar una acción determinada, esto sin mencionar la pesadez del diseño gráfico y la rigidez de los procesos automáticos de programación del mantenimiento.

En el módulo actual a través del diálogo con los usuarios y clientes se han detectado que estos no usan la programación automática debido a que esta no se ajusta a sus requerimientos, lo que trae consigo la subutilización de esta herramienta que ha sido implementada para lograr la mayor comodidad a la hora realizar la planificación por parte del usuario.

#### **Problema:**

 Uso de una tecnología obsoleta para la implementación del módulo aparejado al incorrecto diseño de la interfaz gráfica y de los procesos automatizados de planificación.

#### **Objeto de estudio:**

Procesos de gestión del mantenimiento de instalaciones y metodologías para el desarrollo de sistemas informáticos orientados a objetos.

#### **Campo de acción:**

Procesos de planificación del mantenimiento: Programación manual de actividades de mantenimiento. Programación automática de actividades de mantenimiento. Control de asignación de recursos. Actualización de los datos de la programación. Realización de análisis de costos.

### **Objetivo General:**

 Rediseño de la versión actual del módulo de Planificación reelaborando los procesos de planificación y programación del mantenimiento.

#### **Objetivos Específicos:**

- 1. Diseñar procesos capaces de generar programaciones de mantenimiento viables y alcanzables con los recursos con que cuenta la organización.
- 2 Diseñar procesos capaces de obtener los costos por los diferentes conceptos (mano de obra, subcontrata, materiales, útiles, indisponibilidad) de cada planificación y de calcular los costos de cada uno de las programaciones, requerida, viable, y de los trabajos que se vayan realizando.
- 3. Diseñar procesos capaces de controlar la información necesaria para que el módulo de órdenes de trabajo genere las OT de forma automática o manual según la programación.
- 4. Diseñar procesos capaces de controlar la información necesaria para que los módulos de los que depende el cumplimiento de la programación tengan la información necesaria.
- 5. Diseñar una interfaz que sea simple, amigable y que cumpla con los requisitos del sistema.
- 6. Diseñar procesos que incluyan los análisis de costos de programaciones y planificaciones.

#### **Tareas:**

- 1. Solicitar información necesaria a otros módulos para que el proceso de programación del mantenimiento sea lo más óptimo y real posible.
- 2. Gestionar toda la información necesaria en otros módulos para realizar los análisis de costos.
- 3. Conocer a detalle los flujos de información desde y hacia el módulo de

Planificación para lograr que este se ejecute con precisión.

- 4. Estudiar los sistemas similares existentes.
- 5. Solicitar la opinión de los usuarios sobre el sistema en uso.
- 6. Analizar inquietudes, desacuerdo y recomendaciones de los usuarios.

Durante esta investigación se hizo necesaria la recopilación de información para un mejor entendimiento del funcionamiento del sistema actual, como también se necesita comprender como funciona la planificación en las empresas para poder corregir los errores conceptuales del sistema en uso, también es necesario consultar la opinión de los usuarios para lo que se utilizaron los métodos teóricos y empíricos de la investigación científica. Entre los empíricos usados se hará referencia al históricológico y la entrevista. Utilizando el método histórico se estudió a fondo la versión del sistema que existe actualmente, y luego de realizar este estudio se llegó a bases sólidas que permitirían fundamentar y elaborar una nueva propuesta. Para obtener la información necesaria que permitiera modelar la nueva propuesta como sistema y obtener información a cerca de los datos de entradas, datos de salidas, conocer las deficiencias encontradas por los usuarios, inquietudes de los mismos y otras cosas que fueron importantes para tomar decisiones técnicas fue utilizada la entrevista y la encuesta.

Cuando en una investigación se utilizan métodos teóricos estos hacen que la investigación llegue a su máxima expresión lo que trae consigo que la misma sea lo más completa posible y que esté caracterizada por la calidad. De este grupo de métodos se ha utilizado en el trabajo; análisis y síntesis, para procesar la información obtenida en los métodos empíricos y arribar a las conclusiones de la investigación. Además de haber utilizado el sistémico para particionar el sistema y hacer un estudio minucioso de cada una de las particiones para luego hacer una integración y obtener un sistema conformado por el resultado de los análisis de cada uno de las partes en que fue dividido el anterior. Así se encontrará con más facilidad los detalles y se asegurará de una mayor comprensión del mismo.

Con la implantación del nuevo sistema se desea solucionarlos problemas y deficiencias del sistema anterior, que sea fácil de manejar lograr un producto altamente competitivo. El software a desarrollar debe servir de herramienta para la toma de

decisiones, además de llevar un control estricto de las planificaciones de mantenimientos y programación de los mismos tomando en cuenta los recursos necesarios tanto económico y técnico como humanos, además de darle a conocer las planificaciones y programaciones de mantenimiento a los módulos que les sean necesario.

A todo esto se integra que el sistema debe ser adaptable a las distintas formas de trabajo existentes, para que pueda ser empleado en cualquier entidad.

Este trabajo cuenta de una introducción, donde se expone la necesidad de realización del nuevo software, definiendo el problema existente, y la estrategia a seguir para darle solución. Está compuesto por un primer capítulo donde se definen conceptos fundamentales, se justifican algunas decisiones y se describen las herramientas y metodologías a utilizar. En un segundo capítulo se describe la modelación del negocio actual. Un tercer capitulo para la descripción y elaboración de la solución propuesta. Un cuarto capítulo que se encarga de demostrar la factibilidad del sistema, mediante un análisis costo beneficio, etc. Por último las conclusiones del trabajo, recomendaciones propuestas, bibliografía utilizada y anexos que nos muestran información necesaria del trabajo realizado y conforman la base para la continuación del mismo.

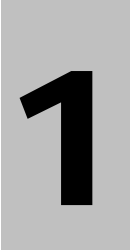

# <span id="page-16-0"></span>**Capítulo 1 Fundamentación teórica**

# <span id="page-17-0"></span>*1.1 Introducción*

Para el desarrollo de este capítulo se ha tenido en cuenta el mantenimiento como proceso de vital importancia en una empresa moderna, así como el comportamiento de la planificación y programación como eslabones clave y la inserción de la computadora como gestor a fin en este proceso.

Se describe de forma breve el comportamiento del sistema empresarial en la actualidad, y como ha ido evolucionando el mantenimiento como proceso a fin dentro de una empresa.

Incluye las ventajas del uso de la computadora en la planificación y programación de las distintas tareas de mantenimiento, así como algunas definiciones para una mejor comprensión.

En este capítulo se incluye una descripción de las distintas herramientas propuestas para el desarrollo del sistema, así como una descripción de la metodología usada.

# *1.2 El Mantenimiento como proceso de vital importancia en la empresa moderna.*

El mantenimiento no es más que un conjuto de acciones emprendidas en una organización a efectos de preservar adecuadamente sus equipos e instalaciones, sosteniendo su desempeño en condiciones de fiabilidad, salud y cuidado del medio ambiente, asumidas a partir de su propio compromiso de negocios y desempeño, con la optimización de costos como objetivo asociado. [1]

"El Mantenimiento y la Confiabilidad son la esencia y la clave de la Competitividad Industrial de las empresas. Sin estos elementos, no es posible pensar en que una empresa sobreviva a los retos del siglo XXI. Y este pensamiento es igualmente importante que todos los niveles directivos, ejecutivos y operativos los apliquen y revisen continuamente para mejorar su gestión interna y su competitividad local e internacional." [2]

<span id="page-18-0"></span>Mantener por:

Prevenir o disminuir el riesgo de fallas: busca bajar la frecuencia en que los equipos fallan y disminuir las consecuencias. Generalmente es la única causa por la que existe una estrategia de mantenimiento en una empresa.

Aumentar la vida útil: generalmente mantener es más económico que comprar un nuevo equipo, por lo que sería un éxito logar explotar un equipo mucho más allá de su vida útil, lo cual solo es posible disminuyendo la probabilidad de rotura a través del mantenimiento.

Protección del medio ambiente: esta es una tendencia en la actualidad, y a la vez una responsabilidad de cada empresa, proteger el medio ambiente.

Imagen: la imagen de una empresa o institución entra también dentro del mantenimiento, estudios recientes han demostrado que la frecuencia en que se pintan las empresas está más ligada a la imagen de la misma, que a la posibilidad de deterioro. [3]

## **1.2.1 Tipos de mantenimiento. Objetivos.**

**Mantenimiento Predictivo / Basado en la Condición:** consiste en inspeccionar los equipos a intervalos regulares y tomar acción para prevenir las fallas o evitar las consecuencias de las mismas según condición.

Incluye tanto las inspecciones objetivas (con instrumentos) y subjetivas (con los sentidos), como la reparación del defecto (falla potencial)

**Mantenimiento Preventivo / Basado en el Tiempo:** consiste en reacondicionar o sustituir a intervalos regulares un equipo o sus componentes, independientemente de su estado en ese momento.

<span id="page-19-0"></span>**Mantenimiento Detectivo / Búsqueda de Fallas:** consiste en la inspección de las funciones ocultas, a intervalos regulares, para ver si han fallado y reacondicionarlas en caso de falla (falla funcional).

**Mantenimiento Correctivo / A la Rotura:** consiste en el reacondicionamiento o sustitución de partes en un equipo una vez que han fallado, es la reparación de la falla (falla funcional), ocurre de urgencia o emergencia.

**Mantenimiento Mejorativo / Rediseños**, consiste en la modificación o cambio de las condiciones originales del equipo o instalación.

**Objetivos del Mantenimiento:** Asegurar la competitividad de la empresa por medio de:

- Garantizar la disponibilidad y confiabilidad planeadas de la función deseada.
- Satisfacer todos los requisitos del sistema de calidad de la empresa.
- Cumplir todas las normas de seguridad y medio ambiente.
- Maximizar el beneficio global. [4]

## **1.2.2 Planificación y programación en el proceso de mantenimiento.**

La **planificación** consiste en una exhaustiva preparación de las tareas de mantenimiento. En ella se definen las acciones o trabajos que se van a realizar como parte de la política de la organización, además se determinarán los recursos que están involucrados en las mismas.

Por su parte la **programación** consiste en ubicar en un calendario el momento exacto en que se prevé que se ejecuten las planificaciones realizadas, con un objetivo principal: ordenar las tareas en forma de lograr el uso más eficiente de los recursos y determinar los plazos más cortos posibles para la ejecución de las tareas. [5]

En esta etapa el programador verifica la prioridad de las órdenes de trabajo y les asigna la oportunidad de su ejecución. [1]

<span id="page-20-0"></span>"La planificación y programación son bases fundamentales en el proceso de gestión de mantenimiento. El objetivo es maximizar efectividad / eficacia de la capacidad instalada, incrementando el tiempo de permanencia en operación de los equipos e instalaciones, el ciclo de vida útil y los niveles de calidad que permitan operar al más bajo costo por unidad producida. El proceso de gestión de mantenimiento y confiabilidad debe ser metódico y sistemático, de ciclo cerrado con retroalimentación. Se deben planificar las actividades a corto, mediano y largo plazo tratando de maximizar la productividad y confiabilidad de las instalaciones con el involucramiento de todos los actores de las diferentes organizaciones bajo procesos y procedimientos de gerencia documentados". [6]

## *1.3 Tendencias modernas del sector empresarial.*

El vertiginoso desarrollo en la tecnología de la informática y las comunicaciones ha revolucionado la concepción del trabajo en el sector empresarial, para que una empresa pueda insertarse en el mercado debe, de ante mano, tener un respaldo sólido en el campo de la informática.

Los procesos, que antes eran manuales, ahora se llevan por computadoras, que a parte de ser más rápidas, garantizan una mejor planificación y exactitud en los mismos.

Aunque la tecnología avanza, no es posible aún en día, poder determinar a ciencia cierta como será el futuro en esta era digital, pero si es posible enumerar alguna de las tendencias que marcarán el desarrollo, científico, tecnológico y cultural.

- 1. Internet será el medio de comunicación más popular y personalizable.
- 2. Las computadoras serán más humanas.
- 3. El software será más inteligente.
- 4. Identidad totalmente digital.
- 5. Protección del Medio Ambiente. [7]

# <span id="page-21-0"></span>*1.4 Gestión del mantenimiento.*

La gestión es un proceso de planeación y manejo de tareas y recursos. Dentro del mantenimiento va a estar centrada en la planeación, y como tal en la búsqueda de soluciones que garanticen un mejor mantenimiento optimizando los costos, con una disponibilidad total en cuanto a recursos, tanto materiales como humanos, por las diferentes áreas involucradas en el proceso.

### **1.4.1 Concepción actual de la gestión del mantenimiento**

El mantenimiento ha ido evolucionando con el desarrollo y avance científico-técnico y tecnológico. En este sentido se ubica a partir de 1970 el inicio de la tercera generación del mantenimiento, un período que se ha caracterizado por el desarrollo tecnológico acelerado, con una competitividad creciente. Todo ello con estándares de calidad nunca antes exigidos, la beligerancia de los cambios tecnológicos ha obligado ha reconocer lo siguiente:

- el mantenimiento es una función básica dentro de la empresa
- el mantenimiento es una herramienta efectiva en la reducción de costos, la transferencia tecnológica y el incremento de la disponibilidad y calidad. [8]

"La mantenibilidad de la industria, así como su entorno colaborador, se convierte en una tarea difícil para el mantenimiento en los momentos actuales, contar con una buena gestión del mantenimiento es fundamental si conocemos nuestras debilidades y posibilidades, además de garantizar las herramientas necesarias para realizar esta, defino algunas cuya prioridad está en el orden en que se mencionan como son: El conocimiento factor clave en el éxito, la utilización del desarrollo de la informática en la Gestión de Mantenimiento, por su forma tan efectiva en los controles técnicos y estadísticos y por último la participación del mantenimiento en todas las decisiones de la empresa…" [9]

La función mantenimiento no es ajena a los procesos de masificación de tecnologías de la información y telecomunicaciones, porque ellos le permiten afianzar el logro de sus <span id="page-22-0"></span>objetivos tales como: asegurar la calidad de los productos y servicios y mantener la empresa en los niveles adecuados de competencia. [10]

El mantenimiento actual se distingue por la búsqueda continua de tareas que permitan eliminar o minimizar la ocurrencia de fallas y/o disminuir las consecuencias de las mismas, es decir, se juega con dos factores de riesgo.

Para lograr esto, las corrientes filosóficas han demostrado un gran poder en identificar tareas potenciales a ejecutar.

La mayor limitación de estas herramientas había sido en que no responden bien a la siguiente interrogante:

¿Cuando ejecutar las tareas de mantenimiento?

Aparentemente cualquier momento es bueno, pero para darle mantenimiento a un equipo habría que sacarlo de la línea de producción, o trabajo (depende de la función del equipo), lo cual se traduciría en pérdidas por conceptos de producción.

Y de otra parte se tiene que, con un buen ciclo de mantenimiento se garantizaría un aumento de la productividad del equipo en todo su período de explotación, y un aumento del ciclo de vida útil del mismo, recordando que reparar, generalmente es más económico que comprar.

#### **1.4.2 Gestión del mantenimiento asistida por computadoras (GMAC).**

El *kid* del asunto esta en programar el ciclo de mantenimiento de los equipos garantizando que sea el de menor costo y riesgo posible, para ello, solo habría que determinar la probabilidad de ocurrencias de fallas del equipo, y programar el mantenimiento de forma tal que pueda evitarse esta falla. En todo este proceso la computación ha demostrado no solo rapidez, sino exactitud en los resultados.

Debemos agregar que para programar el mantenimiento, ha de tenerse en cuenta el material humano, pues las empresas no tienen un obrero para cada activo con que cuenta, o sea, el grupo o equipo de mantenimiento será el mismo, lo que va rotando

por las distintas áreas, aspecto donde el uso de la computadora podría garantizarnos la disponibilidad del personal para cada tarea de mantenimiento programada.

Con la programación del mantenimiento a través de la computadora, se garantiza que a la hora de ejecutarlo, se tenga a mano todos los materiales y repuestos necesarios. También permite que la inversión de la institución sea la necesaria, teniéndose de antemano la cantidad de recursos que han de emplearse en una tarea de mantenimiento. Asegura que el mantenimiento a ejecutarse por parte de otro equipo de mantenimiento que no es el de la institución, sea contratado para la fecha programada, de manera que no haya un paro de equipos en vano. [3]

Un sistema de información de mantenimiento mas que un software, es una metodología de gestión y administración de mantenimiento,

La característica principal de un software para la gestión de mantenimiento es que sea aplicable a cualquier tipo de empresa. Contar con módulos integrados para el manejo de almacenes, compras, facturas, y algunas aplicaciones para el manejo de proyectos, herramientas, presupuestos, catálogos, planos, indicadores de gestión, emisión de reportes y control de autorizaciones.

La función principal de dicho software es permitir la planeación y control del mantenimiento, pues debe servir como herramienta para llevar a cabo dichos procesos. El sistema debe trabajar con datos compartidos e interrelacionados, lo que permite que la información fluya entre distintas dependencias en tiempo real. Los datos ingresados y almacenados en la base de datos una sola vez deben estar disponibles para cualquier usuario que tenga acceso al sistema.

El mantenimiento pretende una buena gestión basada en planeación y programación, todas sus funciones pueden ser preparadas y desarrolladas manualmente o con ayuda de computadores.

Un software para la gestión del mantenimiento se traduciría en:

- Menos carga de trabajo de los planeadores, proveedores, supervisores y mantenedores, en tareas y actividades de rutina tales como: la selección y actualización de datos, entre otros.
- Aumento de la certeza de que gran parte del trabajo planeado está asignado.
- Mejora el control de la retroalimentación del trabajo realizado y los informes de actividades pendientes, porque son conocidos automáticamente.
- Información actualizada acerca del estado de los equipos.
- Forma correcta de establecer las fechas de la inspección y trabajos siguientes.
- Fácil extracción de toda la información para la planeación de los recursos de las intervenciones.

El poder real de la tecnología de información *(TI)* no está en que pueda hacer funcionar mejor los viejos procesos, sino en que le permite a las organizaciones romper las reglas y crear nuevas maneras de trabajar.

Los sistemas para mantenimiento ya no pueden seguir existiendo como islas cerradas, aisladas y secundarias de las aplicaciones principales de la empresa, tienen que funcionar como eje principal; no como componente periférico. Para lograr este nuevo rol, tendrán que incorporar arquitecturas abiertas basadas en objetos que permiten la recolección, filtración, almacenaje y reportes de información sobre el trabajo, equipo, materiales, proveedores y costo en múltiples medios e imágenes. [10]

Es preciso acabar con las rutinas de mantenimiento, misión fundamental para los técnicos y especialistas que organizan y controlan la gestión del mismo, y buscar formas más eficientes con el mínimo de costo que garantice su desempeño total y el cumplimiento de la misión de la institución. De igual forma se debe fomentar la utilización de programas asistidos por computadoras, como una de las formas para llegar a la efectividad del mantenimiento y dar respuesta a las crecientes exigencias de fiabilidad de trabajo con el equipo por parte de los sectores productivos, además de mostrar al mantenimiento como una herramienta que define en el éxito final de la empresa. [9]

# <span id="page-25-0"></span> *1.5 La planificación y programación del mantenimiento en una empresa.*

En una empresa existe un departamento de mantenimiento, donde un especialista es el encargado de realizar el plan de mantenimiento, que es el documento por el que se va a regir esta actividad durante el periodo determinado para la programación del mismo, para cada uno de los activos con que cuenta dicha institución.

Para la creación del plan de mantenimiento el especialista necesita:

- Listado de los activos de la institución con su ubicación
- órdenes de trabajo no cumplidas

Teniendo esta información el especialista procede a planificar el mantenimiento, asignándole a cada activo o familia de activo la o las acciones de mantenimiento a acometer.

Cada acción de mantenimiento para cada activo va a tener asociado un responsable o especialista.

El especialista en mantenimiento tiene en cuenta la posibilidad real que para una acción de mantenimiento dada, para un activo dado, haya necesidad de contratar algún especialista, brigada de trabajo o activo, que no posea la institución.

Es competencia de este especialista el fijar un intervalo (error) en el que se puede mover la ejecución de cada acción de mantenimiento para cada activo. A cada acción de mantenimiento para cada activo o familia de activos se le asigna una prioridad.

Hasta este momento solo se tiene la descripción de como se va desempeñar el mantenimiento, para obtener el plan de mantenimiento con las fechas de ejecución para cada acción de mantenimiento se pasa a la programación.

Para la programación ha de tenerse en cuenta la política laboral de la institución de manera que todas las tareas programadas sean cumplibles.

<span id="page-26-0"></span>Para ir ubicando en un calendario las distintas acciones de mantenimiento, se va chequeando la prioridad de cada una de estas y la disponibilidad por parte del personal de mantenimiento.

El especialista debe pasar por escrito a cada departamento implicado en cada acción, su responsabilidad a la hora de la ejecución de la misma.

Este proceso demoraría entre 20 y 30 días teniendo en cuenta la cantidad de personal destinada a la creación del plan de mantenimiento y la programación de las acciones a cometer. A esto se debe sumar que asociado esto estaría una pérdida de información ocasionada por la gran cantidad de datos a manipular, el no cumplimiento de los plazos tanto de producción como de mantenimiento, malgasto de materiales y recursos y un aumento de las fallas crónicas en los equipos.

# *1.6 Módulo de planificación del mantenimiento para el sistema Mantenimiento Asistido por Computadora sobre Windows (MACWin© 2005).*

Teniendo como base un profundo estudio de tendencias y comportamiento del mercado en lo que al mantenimiento en una empresa respecta, abordado en epígrafes anteriores, y como columna vertebral del proceso, la planificación y programación, contando con un sistema de este tipo ya en explotación, se decide desarrollar una nueva versión del módulo planificación del sistema **MACWin©**,en su nueva versión **MACWin©2005**, el cual abarca la planificación y la programación como procesos a automatizar.

Para esta nueva versión se tendrán en cuenta las ventajas que brinda el tener una versión en explotación, lo que permite determinar tanto las potencialidades del sistema existente, las cuales estarían implícitas en **MACWin©2005**, así como los defectos, sobre los cuales habría que trabajar, evitando así insatisfacciones por parte de los futuros y actuales clientes del sistema. A todo esto se le sumaría el resultado del estudio antes mencionado y un análisis comparativo de los software de este tipo que dominan el mercado.

<span id="page-27-0"></span>Incluye las recomendaciones por parte de los clientes del actual sistema sobre algunos requisitos para su mayor adaptabilidad a la mayor variedad de sectores posibles garantizando una mayor eficiencia en cada uno de ellos. Todo esto con una finalidad bien marcada, la creación de un producto con un alto nivel competitivo capaz de insertarse no solo en el mercado nacional, sino ampliar sus horizontes a las arenas internacionales.

## **1.6.1 Análisis del Modulo Planificación en el sistema actual MACWin©.**

El primer producto **MACWin©**, como software para la gestión del mantenimiento, en su primera versión, contó con seis módulos, dentro de ellos se encontraba el módulo **Planificación**, el cual presenta algunas deficiencias que hacen que dicho módulo no sea explotado al máximo de su capacidad, lo que trae consigo una subutilización de dicho sistema. Algunos de los problemas encontrados en este son:

Debilidades:

- Muchos formularios para introducir las proyecciones (planificaciones) de las actividades de mantenimiento.
- No se planifica (programa) de forma correcta las proyecciones (planificaciones) de mantenimiento en la opción automática.
- La planificación (programación) manual una vez que se crea es rígida, no es posible modificarla.
- La creación del plan (programación) es muy monótona y extensa, por lo que tiende a cansar.
- Poca eficiencia con el trabajo en red
- Poca posibilidad para ser auditable
- Permite solapamiento de tareas planificadas.
- No orienta al usuario debidamente en ocasiones de contradicción funcional o conceptual.
- Baja seguridad
- No realiza chequeo de disponibilidad de recursos para planificar los mantenimientos.
- Poca documentación.

<span id="page-28-0"></span>• No se tiene en cuenta el número total de ciclos o de horas trabajadas por el equipo, es decir el envejecimiento o acumulación de horas trabajando.

A estas limitaciones actuales se le suman la existencia de productos similares en el país que incorporan varias opciones que no presenta nuestro sistema y la necesidad de un producto con mejor acabado y más adaptable a las nuevas tecnologías.

De la versión actual del sistema, **MACWin©**, se toman los siguientes aspectos como principios a mantener:

- Posibilidad de introducir las proyecciones (programaciones) de las actividades o trabajos de mantenimiento.
- Posibilidad de planificar (Programar) de forma manual las proyecciones (planificaciones) de trabajos en un periodo de tiempo definido por el usuario.
- Generación de las OT a partir del plan (programación) de mantenimiento.

## **1.6.2 Filosofías del mantenimiento en que se sustenta MACWin©2005.**

Esta nueva versión del modulo planificación para el sistema **MACWin©2005** funcionara tomando como base las filosofías **TPM**[1](#page-28-1) y **RCM[2](#page-28-2) .**

El **TPM** se orienta a crear un sistema corporativo que maximiza la eficiencia de todo el sistema productivo, estableciendo un sistema que previene las pérdidas en todas las operaciones de la empresa. Esto incluye "cero accidentes, cero defectos y cero fallos" en todo el ciclo de vida del sistema productivo. Se aplica en todos los sectores, incluyendo producción, desarrollo y departamentos administrativos. Se apoya en la participación de todos los integrantes de la empresa, desde la alta dirección hasta los niveles operativos. La obtención de cero pérdidas se logra a través del trabajo de

<span id="page-28-2"></span><span id="page-28-1"></span><sup>&</sup>lt;sup>1</sup> *Total Productive Maintenance* (Mantenimiento Productivo total )<br><sup>2</sup> *Reliability Centered Maintenance* (Mantenimiento Centrado en Confiabilidad)

pequeños equipos. . "El buen funcionamiento de las máquina o instalaciones depende y es responsabilidad de todos".

Características del **TPM**:

- Acciones de mantenimiento en todas las etapas del ciclo de vida del equipo.
- Amplia participación de todas las personas de la organización
- Es observado como una estrategia global de empresa, en lugar de un sistema para mantener equipos
- Orientado a mejorar la Efectividad Global de las operaciones, en lugar de prestar atención a mantener los equipos funcionando.
- Intervención significativa del personal involucrado en la operación y producción en el cuidado y conservación de los equipos y recursos físicos.
- Procesos de mantenimiento fundamentados en la utilización profunda del conocimiento que el personal posee sobre los procesos. [11]

### Objetivos del **TPM**:

- Cero averías en los equipos.
- Cero defectos en la producción.
- Cero accidentes laborales.
- Mejorar la producción.
- Minimizar los costes.

Por su parte el **RCM** procura determinar los requerimientos de mantenimiento de los activos en su contexto de operación. Consiste en analizar las funciones de los activos, ver cuales son sus posibles fallas, y detectar los modos de fallas o causas de fallas, estudiar sus efectos y analizar sus consecuencias. A partir de la evaluación de las consecuencias es que se determinan las estrategias más adecuadas al contexto de operación, siendo exigido que no sólo sean técnicamente factibles, sino económicamente viables.

<span id="page-30-0"></span> $E$ l objetivo del RCM es mejorar la confiabilidad<sup>[3](#page-30-1)</sup>, disponibilidad y productividad, a través de la optimización del esfuerzo y los costos de mantenimiento, disminuyendo las tareas de mantenimiento correctivo y aumentando las tareas de mantenimiento preventivo y predictivo. [6]

#### **1.6.3 Concepción del Módulo Planificación en el sistema MACWin©2005.**

El módulo planificación del mantenimiento para la herramienta informática **MACWin©2005**, además de integrarse perfectamente a los requisitos generales que tenga el software y cada uno de sus módulos, se caracterizará por su sencillez, flexibilidad, agilidad en el llenado y búsqueda de la información, trazabilidad, integración, transparencia y toda la ergonomía posible.

Esta nueva versión será implementada en Oracle lo que le permitirá mayor rapidez en las consultas a la base de batos, así como mayor seguridad para la información almacenada. Dentro de sus resultados esperados estaría la reducción de al menos un 20% en los presupuestos para mantenimiento después de dos años de implantado el sistema.

Se desarrollará bajo una tecnología ASP<sup>[4](#page-30-2)</sup>. Esta tecnología posibilita a las empresas el uso de aplicaciones software a través de Internet u otros sistemas alternativos de telecomunicación, en modo alquiler y utilizando una infraestructura y servicios de soporte, operación y mantenimiento externalizados y compartidos. A través del Almacenamiento de Aplicaciones, los ASP alivian el peso de la administración de sistemas informáticos, así como el soporte, mantenimiento y backup de los datos.

Este módulo se complementará y se hará práctico a partir del módulo de Órdenes de Trabajo, estos tendrán una estrecha vinculación funcional, quedando de forma transparente para el usuario las diferencias en el diseño que existan entre estos.

Por otra parte la planificación y programación tendrá que nutrirse constantemente del resto de los módulos, no es posible hacer ninguna planificación si no se tiene control

<span id="page-30-1"></span><sup>3</sup> probabilidad en que un activo realice su función prevista sin incidentes por un período de tiempo

especificado y bajo condiciones indicadas.

<span id="page-30-2"></span><sup>4</sup> *Aplication Service Provider* (Proveedor de Servicios y Aplicaciones)

sobre el personal disponible, si no se sabe la ubicación y características del equipamiento, si no se sabe si contamos con los materiales y el presupuesto, si no conocemos las órdenes de trabajo preventivas o correctivas que se le han realizado a cada uno de los activos o los resultados de estudios estadísticos, de análisis de tendencia o monitoreo.

Principales funciones del módulo planificación en su nueva versión:

- 1. Posibilidad de introducir las planificaciones y la programación de las funciones de mantenimiento de forma manual y automática.
- 2. Capacidad para realizar cualquier cambio en la planificación y programación de una forma rápida y sencilla.
- 3. Capacidad para generar programaciones de mantenimiento requeridas, es decir para que la organización pueda cumplir con ciertos estándares deseados.
- 4. Generará programación de mantenimiento viable, alcanzable con los recursos con que cuenta la organización, tanto humanos como materiales.
- 5. Posibilidad de obtener los costos por los diferentes conceptos (mano de obra, subcontrata, materiales, útiles, indisponibilidad) de cada planificación y calcular los costos de cada uno en la programación
- 6. Especificar los días en que la instalación trabaja normalmente cada semana para no generar las órdenes de trabajo en los días en que la instalación no opera.
- 7. Programación Drag-and-Drop, lo cual posibilita reprogramar las órdenes de trabajo o definir el horario de las órdenes no programadas de una manera sencilla, arrastrándolas hacia el calendario. De igual manera se podrán consular las distintas tareas programadas con solo pasar el cursor por el día en cuestión.
- 8. Impresión rápida de la programación y planificación.
- 9. Personalizar las tareas o asignarlas a grupos definidos por los usuarios por turnos o equipos.
- 10. Posibilidad de programar el mantenimiento por la ubicación o por características similares de un grupo de equipos.
- 11. Posibilidad de programar el mantenimiento por fechas.
- 12. Capacidad de programar las distintas tareas de mantenimiento teniendo en cuenta las prioridades de cada equipo y/o familia de equipo, y la prioridad de cada una de las tareas de mantenimiento en cada equipo.
- 13. Posibilidad de registrar las partes, accesorios, piezas, herramientas y útiles que se van a utilizar para las tareas y definir el momento exacto en que se necesita, así como la necesidad de contratar equipos, especialistas, o mano de obra que no posea la institución para una tarea de mantenimiento especifica, información que se generaría con tiempo suficiente para que a la hora de ejecutar dicha tarea no haya necesidad de espera.
- 14. Evitar la repetición de tareas u órdenes de trabajo en un mismo equipo, diferenciando la de mayor frecuencia, con respecto a la de menor. Quedando solamente en la programación la planificación más abarcadora.
- 15. Posibilidad de imprimir o enviar vía e-mail, automático o manual, determinadas informaciones como, programa de mantenimiento, actividades del día, semana, quincena, mes, año, entre otras.
- 16. Posibilidad de reprogramar una actividad de mantenimiento.

#### **Este módulo se nutrirá de los siguientes módulos:**

**Patrimonio:** Registro de áreas, activos, equipos e instrumentos. Informaciones relacionadas con estos y que en alguna medida pueden ser tenidas en cuenta, visualizadas o no, a la hora de realizar o hacer un seguimiento de la planificación.

**Ordenes de trabajo:** de aquí se obtendrían las órdenes de trabajo que no se han cumplido y su tiempo de ejecución ya pasó, todo esto con la finalidad de reprogramarlas.

**Recursos Humanos**: obtendría la plantilla de la empresa.

**Recambio:** listado de precio por materiales.

#### **Brinda información a:**

**Ordenes de trabajo:** información necesaria para que el módulo genere las órdenes de trabajo *(***OT***)* de forma automática según la programación.

<span id="page-33-0"></span>**Recambio:** a este módulo llegará toda la información necesaria de los recursos planificados, con lo que se podrá hacer solicitudes de compra y/o suministro, así como controlar el sobre Stock del almacén y los productos ociosos.

**Contrata**: información concerniente a empresas externas a la institución o equipos que hace falta contratar para llevar ejecutar una actividad de mantenimiento dada.

**Economía:** listado de útiles.

#### **1.6.4 Análisis de sistemas similares.**

Actualmente en el país existen cerca de cinco producciones que abordan este campo en diferentes sectores como: salud, turismo, industria básica, a parte de la versión **MACWin©**.

Ejemplo de ello son:

El *OfiMant*, software desarrollado en Camaguey que se ha generalizado en 132 empresas nacionales. Dentro de sus ventajas se pueden ver que: facilita una mejor dirección, disminuye los costos aproximadamente en un 15%, aumenta la capacidad de respuesta del personal en un 50%, cálculo de presupuesto de gasto y ejecución, y permite realizar auditorias sobre las informaciones de planificación.

En el ámbito internacional resaltan softwares como:

El *MP* uno de los mas comercializados distinguido por su interfase amigable y la facilidad que brinda para una pronta implementación. Permite registrar grandes volúmenes de información de forma simple y rápida, tanto en la formación de la base de datos como en la operación del sistema.

Características principales

- Generación automática de calendarios de mantenimiento actualizados con las actividades a realizar, y equipos por atender.
- Generación y seguimiento de órdenes de trabajo foliadas
- Separación automática de las órdenes de trabajo por especialidad
- Opción de emitir las órdenes de trabajo en forma diaria, semanal o mensual con el nuevo formato tipo "*Check List*"
- Programa independiente para reporte de fallas desde cualquier computadora de la red, generándose instantáneamente un mensaje de aviso en la computadora del encargado de administrar los trabajos de mantenimiento.
- Gráfica comparativa de costos y horas de paro de los equipos.
- Manejo de divisas
- Capacidad de manejar multi-almacenes
- Los planes de mantenimiento incluyen, de los equipos, las partes o subpartes a las que se les realizará mantenimiento, así como qué acción, quién y con qué frecuencia se va a acometer.
- Partiendo de los planes de mantenimiento y las frecuencias establecidas por el usuario, el MP se encarga de generar y dibujar automáticamente los calendarios de mantenimiento, marcando las fechas cuando cada equipo debe ser atendido.
- Los calendarios muestran las fechas programadas cuando un equipo debe ser atendido y presionando simplemente doble "*click*" sobre una fecha determinada, el MP abre una ventana mostrando las actividades que deben realizarse al equipo en esa fecha.[12]

El Software *ENGEMAN®* es una herramienta de planificación y control para la gestión eficaz del mantenimiento y servicios. Su proyecto cuenta con una experiencia superior a quince años en este ramo de actividad. Puede ser aplicado a todas las modalidades de mantenimiento (industriales, de flota, predial, hospital, servicios, etc.).

La plataforma de desarrollo del software permite una interfase amigable con el usuario a través del ambiente Windows. Basado en una tecnología cliente/servidor permite gran flexibilidad a los usuarios y suministra herramientas para integración con sistemas corporativos existentes en cualquier base de datos. Su implantación es rápida, fácil e interactiva.

Características

- Seguridad de acceso;
- Vínculo a objetos registrados;
- Inclusión de nuevos campos de datos;
- División del equipo en varios niveles de componentes;
- Proceso automático para emisión de Órdenes de Trabajo y cronogramas de servicios;
- Programación periódica, acumulativa, tendencia, calendario y eventos;
- Control de materiales almacenados;
- Control de proveedores;
- Cálculo del costo del mantenimiento;
- Control de recursos humanos;
- Control de los servicios prestados;
- Integración con MS-Project:

Para su implantación necesita un servidor Windows NT o superior, con 200Mb al menos para la base de datos, y una RAM mínima de 256 MB. Las estaciones de trabajo (clientes) en Windows 98 o superior, con 30Mb disponibles para su uso y una RAM mínima de 64Mb. [13]

El *QMaint* software perteneciente a una empresa española, diseñado tanto para entorno Windows como Web, incorpora la experiencia de 12 años en consultoría de mantenimiento y las especificaciones recogidas en más de 200 implantaciones. Gestiona y optimiza la actividad de mantenimiento, aumentando la productividad y vida útil de los equipos e instalaciones.

Principales características:

- Gestión de Equipos e Instalaciones.
- Planificación de Mantenimiento Preventivo y Predictivo
- Gestión de Órdenes de Trabajo y Mantenimiento Correctivo.
- Gestión de Almacén y Compras.
- Gestión de Personal.
- Análisis de Rentabilidad y de Riesgos.
- Gestión documental.
- Gestión de Costes y Presupuestos.[14]
## *1.7 Metodología en el desarrollo de un software.*

"Una **metodología** es un conjunto de pasos organizados a seguir para cumplir un objetivo. Dentro de la Ingeniería de Software, el objetivo es el desarrollo de software de alta calidad que cumpla con las necesidades del usuario (cliente), por lo que una **metodología de ingeniería de software** es: un conjunto ordenado de pasos a seguir para desarrollar software de alta calidad que cumpla con las necesidades del usuario". [15]

### **1.7.1 Descripción del proceso utilizado.**

Para el desarrollo de este trabajo el proceso seleccionado fue *Racional Unified Process* (**RUP**), proceso orientado a objeto que organiza y distribuye responsabilidades dentro del equipo de desarrollo del software. Su objetivo es asegurar la producción de software de alta calidad que resuelva las necesidades del usuario dentro de un cronograma predecible y al menor costo posible. [16]

Con el aumento de las capacidades de las computadoras los softwares son cada vez más grandes y a su vez las exigencias, por parte de los clientes, son cada vez mayores. El incremento en el uso de Internet para intercambio de información, cualquiera sea el tipo, han arraigado más esta tendencia. A medida que nos vamos percatando de las potencialidades que brindan la computadora los requerimientos para el producto en desarrollo son mayores y cambiantes durante todo el proceso de desarrollo del mismo, y de igual manera se exige por un tiempo corto para su terminación. [17]

**RUP** es un proceso de desarrollo de software capaz de aplicarse a una gran variedad de sistemas de software, diferentes área de aplicación, distintos tipos de organizaciones, diferentes niveles de aptitud y diferentes tamaños de proyecto.

Dirigido por casos de usos, centrado en la arquitectura, e iterativo e incremental, lo cual permite que el sistema se ajuste a las necesidades y deseos de los futuros usuarios, ya sean personas u otros sistemas que lo necesiten.

Este proceso propone un modelo iterativo incremental, donde el proyecto se divide en partes pequeñas o miniproyectos, donde cada miniproyecto representa una iteración. Para cada miniproyecto se seleccionan los casos de uso a tratar, ordenando las iteraciones de forma lógica e incremental. Después de culminada una iteración, si no surgen nuevas exigencias, y el resultado satisface los requisitos, se pasa a la próxima iteración.

Permite que el coste de riesgo este asociado a al coste de una iteración, no al valor del producto entero.

Dentro de las ventajas que brinda está la disminución del riesgo de no entregar el producto en la fecha prevista, al poder identificarse los riesgos en etapas tempranas, el tiempo que se gasta en resolverlos se emplea al inicio de la planificación, no así en los modelos tradicionales en los cuales los riesgos se identifican en la etapa de prueba, lo cual generalmente conlleva a la postergación de la fecha de entrega.

En este, los resultados se van viendo a todo lo largo del desarrollo del software, lo cual motiva al equipo a trabajar con mayor esfuerzo, no así en otros modelos donde hay que esperar a la culminación del producto en su totalidad para ver los resultados del trabajo.

El trabajo en iteraciones reconoce la posibilidad real de que todos los requisitos por parte del cliente no hayan sido definidos al inicio en su totalidad.

El ciclo de vida de un proyecto en **RUP** se divide en cuatro fases:

*Fase de inicio*: se desarrolla una descripción del producto final a partir de una buena idea y se presenta el análisis del negocio para el producto. Como resultado de la fase se tiene un modelo de caso de uso simplificado con los casos de usos más críticos

*Fase de elaboración*: se especifican en detalles la mayoría de los casos de uso del producto y se diseña la arquitectura del sistema. Como resultado tenemos la arquitectura del sistema, y se debe haber valorado si los caso de uso son

suficientemente estables. Ya han sido identificados y controlados los riegos por lo que se puede pasar a la *fase de construcción.* 

*Fase de construcción*: aquí se crea el producto como tal, el producto ya está en condiciones de ser entregado, lo cual no significa que no tenga errores, los cuales son detectados en la *fase de transición*.

*Fase de transición*: en esta, un reducido número de usuarios con experiencia prueban el producto e informan de defectos y deficiencias, las cuales serán corregidas por los desarrolladores, que a su vez incorporan algunas mejoras.

Cada una de estas fases se divide en iteraciones, donde cada iteración cumple con cinco flujos de trabajos:

 *Captura de requisitos*: el propósito fundamental de este flujo es guiar el desarrollo hacia un sistema correcto, lograr una descripción de lo que el sistema debe hacer, en total acuerdo entre los clientes (teniendo en cuenta a los usuarios). Como resultado se tiene la mayoría de los casos de uso. Aquí también se tienen algunos requisitos de interfaz y físicos. Se obtienen los modelos de casos de uso y del negocio respectivamente.

*Análisis*: el propósito fundamental es refinar y estructurar lo requisitos. Se genera el modelo de análisis.

*Diseño*: aquí se describe la realización de los casos de uso centrándose en como los requisitos funcionales y no funcionales, junto con otras restricciones relacionadas con el entorno de implementación, tienen impacto en el sistema. De este se obtiene el modelo de diseño y el modelo de despliegue.

*Implementación*: aquí se ve como los elementos del modelo de diseño, como las clases, se implementan en términos de componentes, ficheros de código fuente, etc. Se organizan los componentes teniendo en cuenta las características del entorno de implementación y del lenguaje de programación. La información de este flujo se recoge en el modelo de implementación.

*Prueba*: en esta etapa cada construcción generada durante la etapa de *implementación*  es sometida a pruebas de integración, y posiblemente a pruebas de sistema. Se obtiene el modelo de prueba, y los defectos, si se detectó alguno, se pasa como entrada a flujos anteriores como el de *diseño* e *implementación*.

## **1.7.2 Lenguaje Unificado de Modelado - Unified Modeling Language (UML) como notación de RUP.**

El Lenguaje de Modelaje Unificado (**UML**, *Unified Modeling Language*), es un lenguaje de modelage orientado a objetos, que se ha estandarizado en la industria para especificar, visualizar, construir y documentar los elementos de los sistemas de software, así como para el modelaje del negocio. Simplifica el proceso de análisis y diseño de software, facilitando un plano para la construcción.

**UML** define una serie de notaciones para los diferentes diagramas y elementos de modelado que lo componen. El que **UML** permita describir los procesos y modelos mediante símbolos gráficos y conexiones, facilita una mayor comprensión de relaciones complejas,"un dibujo habla por mil palabras", lo cual no significa que toda la información en un modelo debe ser representada gráficamente, de hecho hay informaciones que han de ser descritas en texto ordinario.

El hecho de que **UML** se haya estandarizado como lenguaje de modelaje permite un mayor entendimiento entre los diseñadores y programadores, aspecto de vital importancia si tenemos en cuenta que en la industria del software actual, hay un equipo que modela el proceso y otro que lo implementa, por lo cual el entendimiento entre ambos grupos es fundamental si se desea obtener un producto de calidad en el tiempo programado.

Es un lenguaje que no depende del lenguaje de programación. Para su utilización está regido por tres grupos de reglas, sintácticas, semánticas, y pragmáticas. La sintaxis define como deben ser los símbolos y como se combinan entre si. Por su parte la

semántica regula el significado de cada símbolo, y como han de ser interpretados por si mismo y en el contexto de otros símbolos. [18]

# *1.8 Herramientas propuestas para el desarrollo.*

Dadas las características de este trabajo, y teniendo en cuenta las bondades que brinda el *Rational Rose Interprise Suite* en la creación de diagramas basados en el proceso en que se soporta este trabajo (**RUP**), es por lo que se opta por esta herramienta CASE<sup>[5](#page-40-0)</sup> para la modelación de la solución propuesta.

Por otra parte tendiendo en cuenta el manejo de grandes volúmenes de información, así como un constante flujo de datos entre los clientes y la base de datos, y la necesidad de un software con un alto nivel de seguridad, se decide implementar el mismo sobre oracle como Sistema de Gestión de Base de Datos (SGBD<sup>[6](#page-40-1)</sup>).

Existen varios **SGBD** entre ellos resaltan: *Access[7](#page-40-2)* , *Oracle[8](#page-40-3)* , *MySQL[9](#page-40-4)* , entre otros, la elección de uno de ellos está determinada por las especificidades del trabajo en cuestión.

## **1.8.1 Rational Rose Enterprise Suite.**

El Rational Rose Enterprise es una herramienta **CASE** que permite crear los diagramas que se van generando a lo largo del proceso de ingeniería de un software para su notación está basada en **UML** como lenguaje de modelado. Esta herramienta fue desarrollada por la misma compañía que desarrollo la metodología **RUP**, *Rational Corporation*, lo cual garantiza una compatibilidad entre le herramienta y la metodología escogida para el desarrollo de este trabajo.

<span id="page-40-0"></span><sup>5</sup> *Computer-Aided Software Engineering* (Ingeniería Asistida por Computadora).

<span id="page-40-1"></span><sup>6</sup> Consiste en un conjunto de programas, procedimientos y lenguajes que nos proporcionan las herramientas necesarias para trabajar con una base de datos [19].

<span id="page-40-2"></span><sup>7</sup> *SGBD* destinado principalmente para el trabajo con pequeñas bases de datos.

<span id="page-40-3"></span><sup>8</sup> *SGBD* multiplataforma capaz de manejar gran cantidad de datos.

<span id="page-40-4"></span><sup>9</sup> *SGBD* que puede trabajar tanto con Windows como con Linux.

Es una herramienta con muchas facilidades para generar documentos del software en desarrollo, que incluye un gran número de estereotipos predefinidos que facilitan la modelación del mismo. Permite generar código fuente de las clases definidas en el diseño.

### **1.8.2 Oracle.**

**Oracle** es una potente herramienta cliente/servidor para la gestión de bases de datos. Es un producto altamente comercializado, aunque, dado su elevado precio solo se ve en grandes empresas, aun teniendo tantas potencialidades. Incluye una herramienta servidor *Oracle 8i*. Para el diseño de aplicaciones tenemos el *Oracle Designer* y el *Oracle Developer*. El lenguaje en que se programa es el *PL/SQL*, lenguaje de 5ta generación, bastante potente para tratar y gestionar bases de datos.

El paquete de programas *Oracle* incorpora el *SQL plus* para realizar consultas a través del **SQL**[1](#page-41-0)0.

El *Oracle Developer* es una herramienta que permite la creación de formularios en local, o sea se pueden crear formularios, compilarlos y ejecutarlos en la estación en que se está trabajando, si se desea que otros trabajen con estos, se deben publicar en carpetas compartidas, de manera que si se le hace algún cambio haría que almacenar la nueva versión en la misma carpeta, trayendo consigo la existencia de varias versiones .La principal ventaja de esta herramienta consiste en que es bastante intuitiva y dispone de un modo que permite la creación de formularios con el uso de componentes , tal como se haría con otros lenguajes como el *Visual C* .

El *Oracle Designer* es una herramienta que se conecta a la base de datos y por tanto creamos los formularios en ella, logrando así que todos los usuarios se conecten a una misma aplicación en la que se encontrarían todos los formularios. En este paquete el principal problema radica en la falta de un entorno visual para diseñar el formulario, es decir, nos aparece una estructura como de árbol en la cual insertamos un formulario, a

<span id="page-41-0"></span><sup>1</sup> <sup>10</sup> Structured Query Language.

1

la vez dentro de éste insertamos bloques o módulos que son las estructuras que contendrán los elementos del formularios, que pueden estar basados en tablas o no.

Su base de datos es la más potente, robusta e integrada del mercado, superior a otro sistema de gestión de bases de datos cuando se trata de grandes volúmenes de transacción, se puede implementar en cualquier tipo de arquitectura. [20]

*Oracle* soporta todas las funciones que se esperan de un servidor "serio": Posee un lenguaje de diseño de bases de datos muy completo (*PL/SQL*) que permite implementar diseños "activos", con *triggers*[11](#page-42-0) y procedimientos almacenados, con una integridad referencial declarativa bastante potente. Permite el uso de particiones para la mejora de la eficiencia, de replicación e incluso ciertas versiones admiten la administración de bases de datos distribuidas. El software del servidor puede ejecutarse en multitud de sistemas operativos. Existe incluso una versión personal para *Windows 9x*, lo cual es un punto a favor para los desarrolladores que se llevan trabajo a casa. [19]

Rapidez en las consultas, dada por el número de accesos concurrentes que soporta a una gran cantidad de información, se puede realizar una copia de seguridad sin necesidad de paralizar la web, es multiplataforma.

La web de una gran empresa, que se puede permitir disponer de técnicos para controlar la seguridad del servidor, que necesita soportar múltiples conexiones a su base de datos, cuyos visitantes interactúan con una importante cantidad de información, podría, desde luego, elegir *Oracle* como su gestor de base de datos. [22]

*Oracle* corre en computadoras personales (**PC**), microcomputadoras, *mainframes* y computadoras con procesamiento paralelo masivo. Soporta unos 17 idiomas, corre automáticamente en más de 80 arquitectura de hardware y software distinto sin tener la necesidad de cambiar una sola línea de código. Esto es porque más el 80% de los

<span id="page-42-0"></span><sup>11 &</sup>quot;Un *trigger* es un bloque *PL/SQL* asociado a una tabla, que se ejecuta cuando una determinada instrucción en **SQL** se va a ejecutar sobre dicha tabla."[21]

códigos internos de *Oracle* son iguales a los establecidos en todas las plataformas de sistemas operativos.

*Oracle Universal Server*: Con soporte completo de Web, mensajería y datos multimedia, es el eslabón fundamental en el camino de transición de la industria de la tecnología a la informática de red, donde la complejidad de software es transferida desde la PC de escritorio a poderosos servidores y redes. [19]

# *1.9 Conclusiones*

En el presente capítulo se abordaron los principales conceptos relacionados con el dominio del problema, haciendo especial énfasis en la Gestión de Mantenimiento, y como ha venido evolucionando con la inserción de las nuevas tecnologías de la informática y las comunicaciones.

Incluye un análisis detallado de los motivos que conllevan a la concepción de un nuevo módulo planificación para herramienta informática **MACWin©2005,** así como las potencialidades y características del mismo en sentido general.

Consta de un análisis comparativo de otros sistemas informáticos existentes en el mismo campo y una descripción breve del negocio en cuestión.

Abarca un análisis de cada una de las herramientas propuestas para su desarrollo, así como los pilares de la metodología de software utilizada.

Enriquece sus páginas un análisis crítico de la bibliografía consultada.

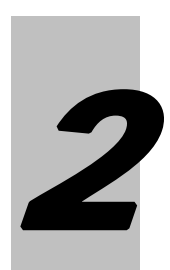

# **Capítulo 2 modelo del negocio**

# *2.1 Introducción*

En este capítulo se mostrará la modelación del funcionamiento del negocio actual haciendo uso del proceso unificado de software: **Rational Unified Process** (**RUP**) y el Lenguaje Unificado de Modelado: **Lenguaje Unified Modeling** (**UML**) para el desarrollo de esta.

La estructura del capítulo cuenta con las reglas de negocio que se deben tener en cuenta a la hora de enfrentar el problema, la descripción de los procesos de negocio, la Justificación de los actores y trabajadores que intervienen en el negocio, diagrama de caso de uso del negocio, descripción textual de los casos de uso, diagrama de actividades de cada caso de uso y diagrama clase del modelo de objeto.

# *2.2 Reglas del negocio.*

El especialista en mantenimiento realiza la planificación y programación del mantenimiento, estas actividades son realizadas cuando el jefe de mantenimiento hace la solicitud de la planificación o la programación del mantenimiento.

Cuando el jefe de mantenimiento solicita la planificación del mantenimiento, el especialista en mantenimiento, hace varias solicitudes de información necesaria para llevar a cabo la planificación, estas solicitudes son:

 Solicita al departamento de economía el listado de todos los equipos que posee la empresa, este listado debe contener el nombre del equipo y lugar de ubicación del mismo.

Después de tener esta información necesaria para la planificación del mantenimiento, el especialista en mantenimiento escogerá cada equipo o familia de equipo y le asignará una acción de mantenimiento, que es determinada por el mismo especialista en mantenimiento, esta acciones de mantenimiento no son más que aquellas actividades que se les realizaran a cada equipo o familia de equipo, las acciones de mantenimiento estarán definidas por:

Carta tecnológica (Exige instancia superior).

Experiencia personal.

Datos del fabricante.

(Pasaporte de Equipo)

(Manual de operario)

(Manual de mantenimiento)

Basado en condiciones. (Condiciones establecidas por medidores. Ejemplo: horas de trabajo, Km recorridos, ETC).

Cada acción de mantenimiento requiere de una lista de chequeo (check list) para su realización, esta lista de chequeo es un listado de las actividades que debe hacer el especialista que realizará el mantenimiento al equipo para realizar cada acción de mantenimiento y es determinada por el especialista en mantenimiento.

El especialista en mantenimiento asignará un ejecutor para cada acción, este ejecutor será definido por el mismo especialista.

Luego de esto el especialista debe ubicar los recursos necesarios para llevar a cabo la acción de mantenimiento en el equipo.

Estas acciones deberán ser realizadas cada cierto tiempo y para eso es definida por el especialista la frecuencia con que se realizará la acción.

El especialista en mantenimiento en la planificación de acciones de mantenimiento define un intervalo (+;-) para lograr acomodar las acciones de mantenimiento con una mayor flexibilidad o sea si no puede ejecutarse el día correspondiente se adelanta o se pospone la acción para donde se pueda realizar según este intervalo.

Todo esto debe quedar plasmado en una estructura denominada planificación del mantenimiento de la siguiente forma en que se muestra:

(Nombre planificación, código Equipo, descripción, ubicación, nombre acción, recurso, lista de chequeo, tiempo de ejecución, especialista, intervalo, frecuencia, ubicación).

Después de realizada la planificación del mantenimiento deberá ser enviada a personas interesadas por la misma.

Cuando el jefe de mantenimiento solicita la programación del mantenimiento el especialista en mantenimiento toma la planificación realizada anteriormente que no tiene por que ser renovada periódicamente y toma cada acción de mantenimiento de cada equipo que han sido definida en la planificación y la ubica en el calendario, teniendo en cuenta la jornada laboral de los días laborables, para que no se queden acciones sin ejecutar por falta de tiempo, También tomará en cuenta la prioridad de la acción de mantenimiento y la prioridad del equipo. El especialista en mantenimiento también programará las (OT´S) que no fueron cumplidas de otras programaciones, estas son solicitada al secretario de órdenes de trabajo, para lograr programaciones cumplibles es necesario tener en cuenta la política de trabajo de la empresa o sea se programarán acciones solamente para los días que la empresa trabaja. También será necesario tomar en cuenta el fondo de tiempo por especialidades para no planificar más acciones de la que puedan realizar los especialistas.

Después de realizar la programación el especialista en mantenimiento debe enviar informaciones a otros trabajadores de la empresa para coordinar los recursos necesarios para llevar a cabo el cumplimiento las acciones de mantenimiento, esta información es:

Al Secretario de Órdenes de trabajos las solicitudes de Órdenes de trabajo para la elaboración de las Órdenes de trabajos, esta solicitud debe contener: (código equipo, acción, lista de chequeo, ubicación, especialista, recursos, fecha).

Al Jurídico el listado de equipo y especialistas a contratar para realizar las contratas que sean necesarias, este listado contiene: (Equipo, descripción, fecha de utilización), también pueden ser contratados especialistas de otras empresas y también deben ser informado sus datos.

Al jefe de almacenes un listado de los materiales necesarios para la realización del mantenimiento, este listado contiene (Nombre material, Descripción, Cantidad, fecha en la que se necesita).

Cuando se realiza la programación es necesario que esta quede registrada con la siguiente estructura (Nombre Programación, Nombre Planificación, código equipo,

descripción, ubicación, nombre acción, recurso, lista de chequeo, tiempo de ejecución, especialista, intervalo, frecuencia, ubicación, fecha).

# *2.3 Descripción de los procesos de negocio.*

# **2.3.1 Procesos de negocio.**

- 1- Planificación del Mantenimiento.
- 2- Programación del Mantenimiento.

# **2.3.2 Descripción del proceso del negocio Planificación del Mantenimiento.**

El Especialista en mantenimiento antes de realizar la planificación que normalmente se realiza para un año debe gestionar en el departamento de economía el listado de equipos de la empresa.

Cada equipo consta de acciones para su mantenimiento, las mismas se gestiona a través del especialista en mantenimiento y estas pueden estar definidas por:

Carta tecnológica (Exige instancia superior).

Experiencia personal.

Datos del fabricante.

(Pasaporte de Equipo)

(Manual de operario)

(Manual de mantenimiento)

Comportamiento histórico.

(Este se toma de las órdenes de trabajo archivadas y se sigue la historia luego de analizarla)

Basado en condiciones.

Cada acción de mantenimiento para cada familia de equipo tiene una frecuencia que determina cada que tiempo ha de realizarse esta acción, esta frecuencia generalmente se deriva de la carta tecnológica y del comportamiento histórico.

Para cada acción de mantenimiento el especialista debe definir una lista de chequeo, que no es más que una lista de los pasos que debe seguirse por cada ejecutor para realizar esa acción de mantenimiento.

Luego de tener esta información el especialista en mantenimiento debe ubicar para cada equipo o familia de equipo las acciones de mantenimiento con su lista de chequeo correspondiente, ejecutor y recursos necesarios.

Al terminar la planificación será enviada a los interesados.

## **2.3.2 Descripción del proceso del negocio Programación del Mantenimiento.**

Para la programación del mantenimiento el especialista debe contar con la planificación realizada, esta no tiene por que ser renovada periódicamente, luego de solicitarle al jefe de recursos humanos el listados de los especialistas de la empresa para computar y tomar en cuenta el tiempo que se dispone por especialidades y si existe un especialista determinado y de no existir ser contratado. También debe gestionar con el secretario de OTS las ordenes de trabajos que no se han realizado y su tiempo de ejecución ya ha pasado para que sean reprogramada.

 Después de tener toda la información necesaria se ubica cada acción de mantenimiento en el calendario tomando en cuenta el fondo de tiempo que no es más que la cantidad total de horas laborables disponibles para realizarla garantizando con esto que las acciones programadas sean cumplibles. También se toma en cuenta la prioridad de la acción de mantenimiento y del equipo garantizando una mayor productividad.

Después de realizada la programación se les envía al secretario de ordenes de trabajo un listado con las solicitudes de las ordenes de trabajo, al jurídico el listado con el

nombre de los equipos, descripción de los mismos y fecha de utilización para que se realicen las contratas también se les enviaran al jurídico los datos de los especialista externos a la empresa si es necesario que sean contratados.

Al jefe de almacenes un listado de los materiales que se necesitan con las fechas para la que deben estar disponibles. A Economía el listado de los útiles y la fecha de utilización.

# *2.4 Actores y trabajadores del negocio.*

# **2.4.1 Actores del negocio.**

Jefe de mantenimiento.

## **2.4.2 Trabajadores del negocio.**

- 1- Económico.
- 2- Secretario de órdenes de trabajos.
- 3- Jurídico.
- 4- Especialista de mantenimiento.
- 5- Jefe de Recursos Humanos.
- 6- Jefe de Almacenes.

## **2.4.3 Justificación de actores y trabajadores del negocio.**

### **Actores del Negocio. Justificación.**

Jefe de Mantenimiento. Participa en los procesos planificación y programación solicitando la planificación y programación del mantenimiento al especialista en mantenimiento para dar cumplimiento a estas actividades.

#### **Trabajadores del Justificación.**

 **Negocio.** 

- Económico. Controla y gestiona toda la información acerca de los equipos de la empresa y proporciona al especialista en mantenimiento el listado de los equipos y su ubicación para realizar la planificación.
- Secretario de órdenes de trabajos. Elabora las OT´S y le facilita al especialista en mantenimiento aquellas que no han sido realizadas para su replanificación, obteniendo del especialista las solicitudes de las OT¨S para la elaboración de las Órdenes de trabajo, interactuando con la planificación y programación.
- Jefe de Recursos Humanos. Es el encargado de los recursos humanos de la empresa y brinda al especialista en mantenimiento el listado con los especialistas de mantenimiento en el proceso de programación del mantenimiento.
- Jefe de Almacenes. Controla los materiales con que cuenta la empresa y recibe del jefe de planificación un listado con los materiales que debe tener disponible y la fecha de disponibilidad, interactuando con la planificación.
- Jurídico. Controla las actividades legales y de contratas de la empresa y recibe las solicitudes de contrata del especialista en mantenimiento para realizar las contratas pertinentes para realizar el mantenimiento, interactuando con el especialista en mantenimiento en la programación del mantenimiento.
- **Especialista** Mantenimiento. Es el encargado de gestionar la información pertinente para realizar la planificación y programación del mantenimiento y realizarla a la vez, luego envía la planificación y programación al jefe de mantenimiento.

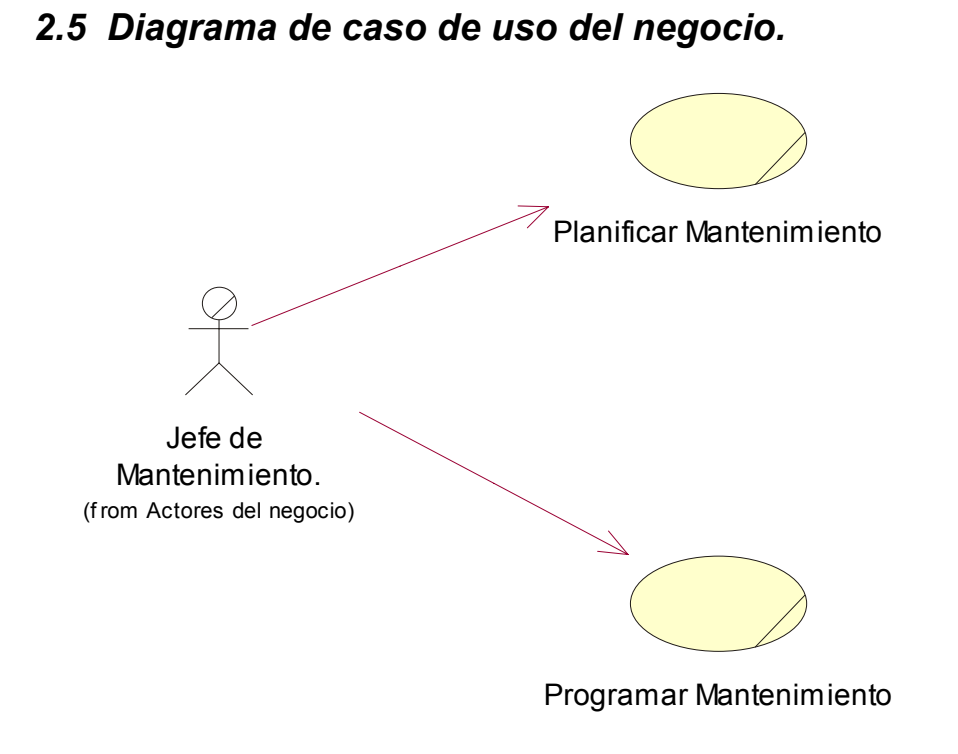

**Figura 2.1** Diagrama de caso de uso del negocio.

# *2.6 Proceso del negocio planificación del Mantenimiento.*

Descripción textual caso de uso Planificar Mantenimiento.

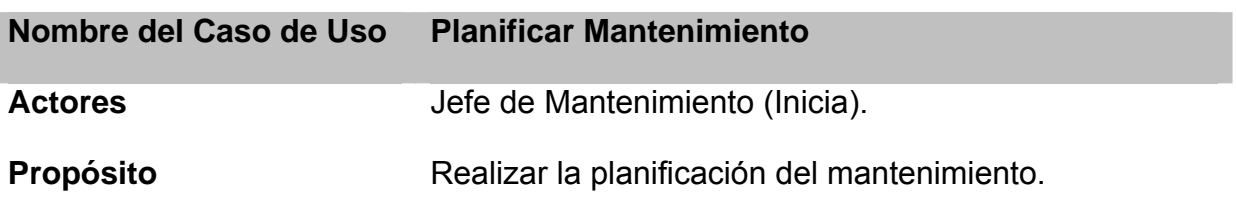

# **Resumen:**

El caso de uso se inicia cuando el jefe de mantenimiento solicita al especialista en mantenimiento que se haga la planificación del mismo, el especialista en mantenimiento solicita la información necesaria a cada trabajador que interviene en el proceso, luego de tener todos los datos el especialista asigna a cada equipo la acción de mantenimiento correspondiente, con su lista de chequeo y lo recursos necesarios además de asignarles el especialista que la ejecutará y otros datos que serán necesarios. Cuando concluye la planificación del mantenimiento el especialista en mantenimiento entrega la planificación al jefe de mantenimiento.

- 1. El jefe de Mantenimiento solicita al especialista en mantenimiento la
	- planificación del
	- mantenimiento.

#### **ACCIÓN DEL ACTOR Respuestas del proceso de negocio**

- 2. El especialista en mantenimiento solicita al Departamento de Economía el listado de los equipos de la empresa y la ubicación de estos para realizar la planificación del mantenimiento de los mismos.
	- 3. El Departamento de Economía recibe la solicitud.
	- 3.1. El Departamento de Economía envía listado de equipos.
- 4. El especialista recibe el listado de equipos.
- 5. El especialista en mantenimiento selecciona cada una de las acciones de mantenimiento.
- 5.1. Asigna a cada acción de mantenimiento una lista de chequeo.
- 5.2. Asigna a cada acción de mantenimiento un especialista que será el que la ejecutará.
- 5.3. Asigna a cada acción de mantenimiento los recursos que son necesarios para su realización.
- 5.4. A cada equipo o familia de equipo le asigna la acción de mantenimiento correspondiente.
- 5.5. Especifica la ubicación de cada equipo.
	- 6. El especialista en mantenimiento envía la planificación al jefe de Mantenimiento.
- 7. El jefe de mantenimie recibe la planificación.

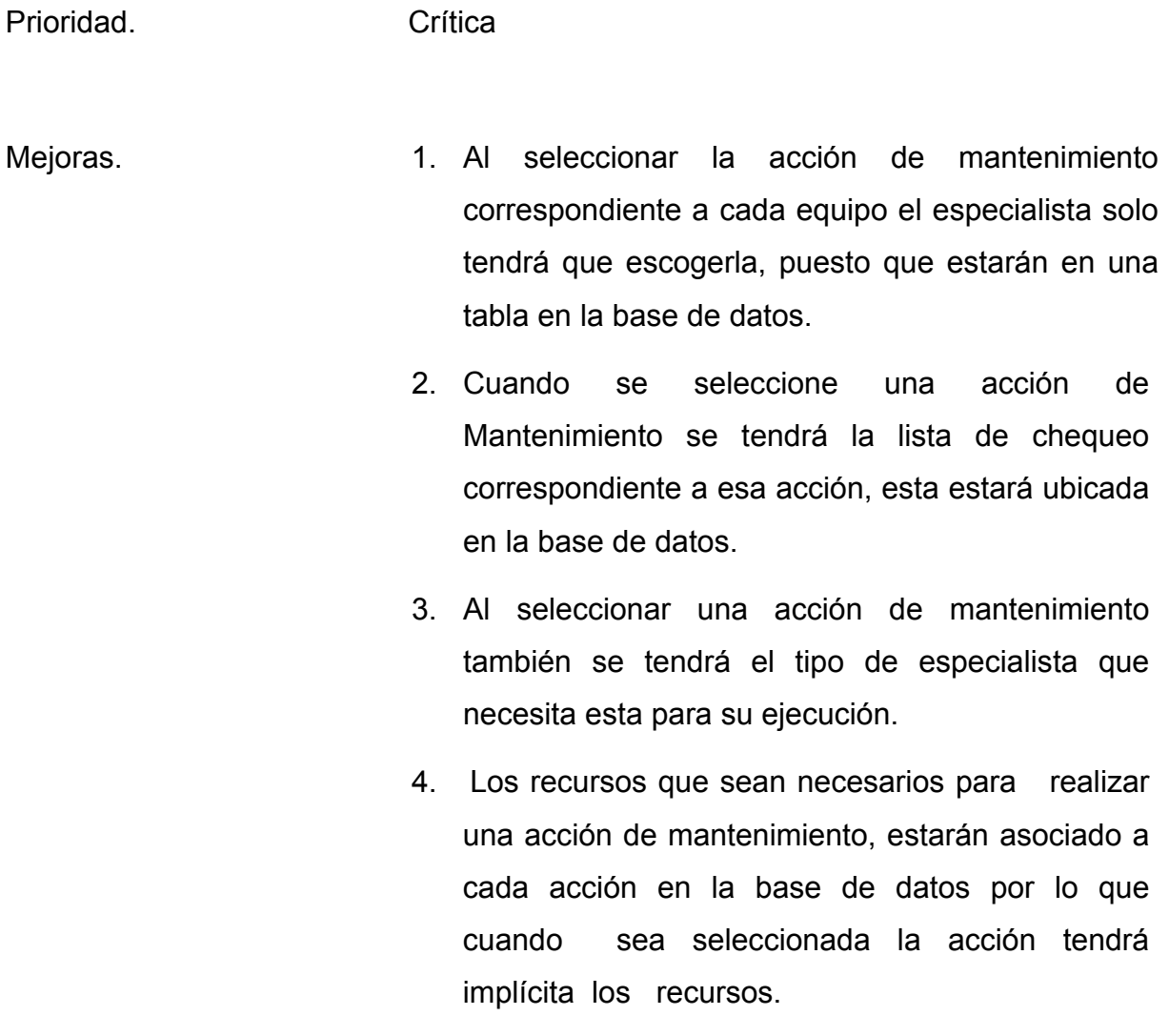

Otros. -

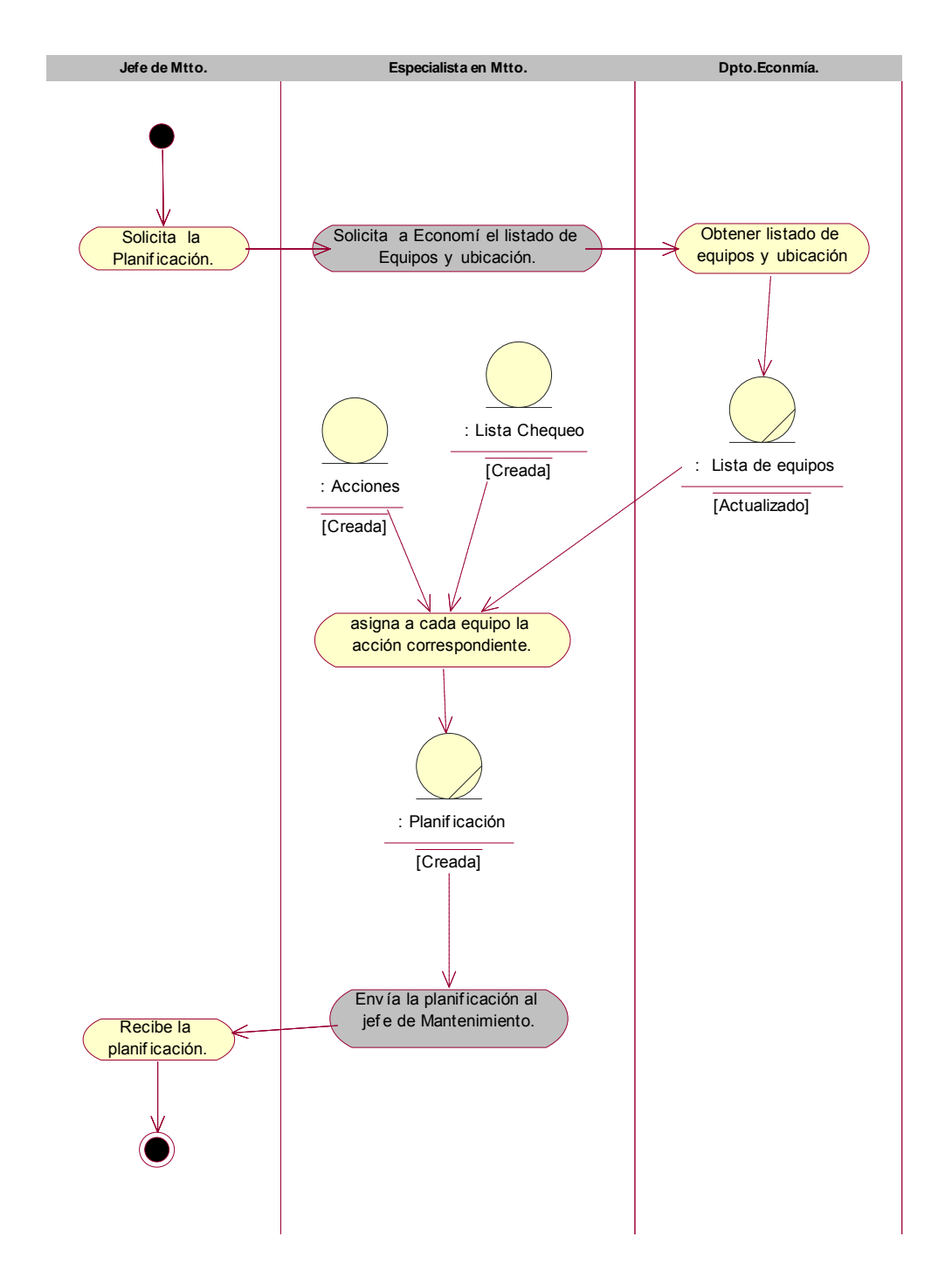

# **2.6.1 Diagrama de actividad caso de uso Planificar mantenimiento.**

**Figura 2.2** Diagrama de actividades caso de uso Planificar mantenimiento.

# **2.6.2 Diagrama de clase del modelo de objetos caso de uso planificar mantenimiento.**

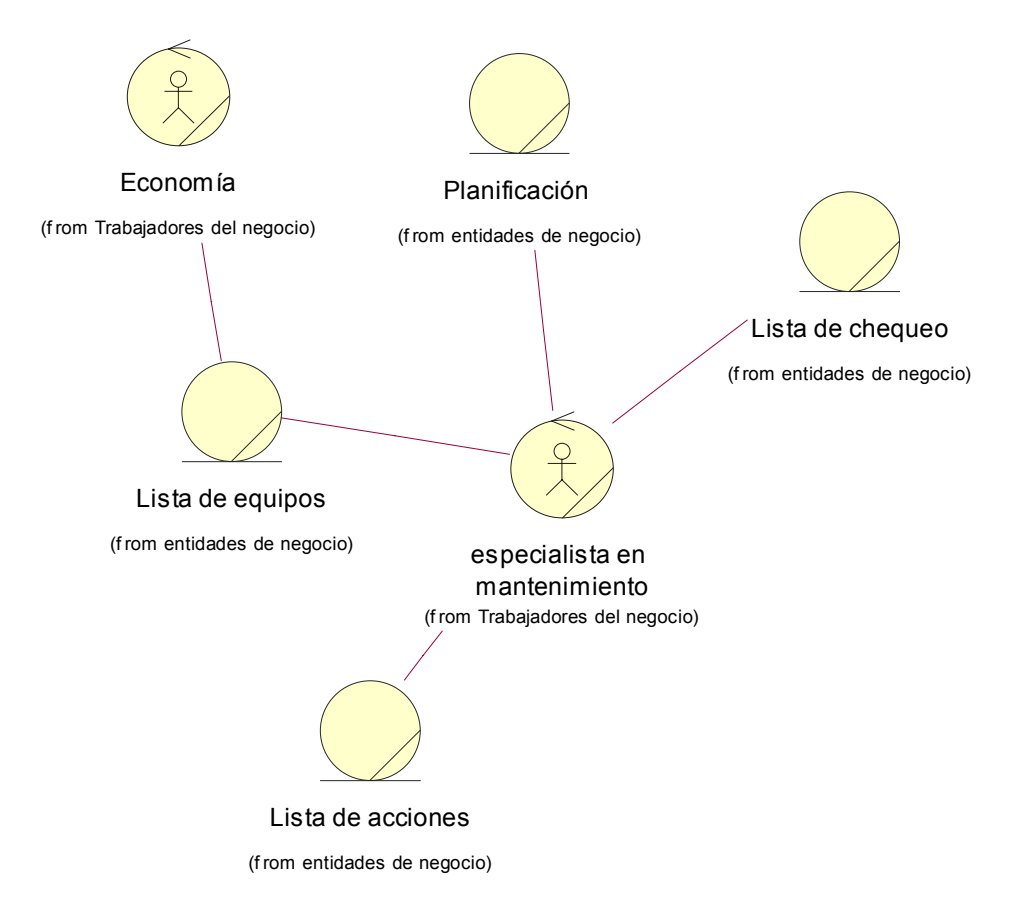

**Figura 2.3** Diagrama de Clases del modelo de objetos caso de Uso Planificar Mantenimiento.

# *2.7 Proceso del negocio Programar mantenimiento.*

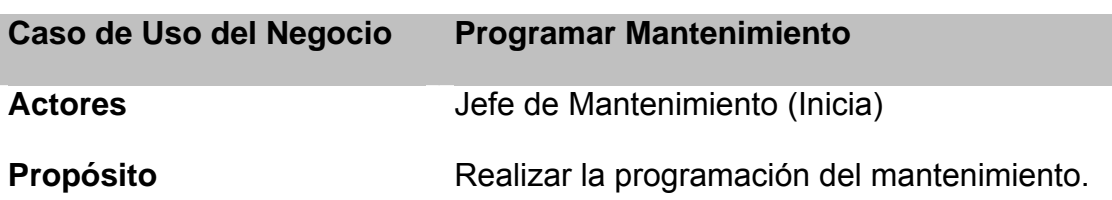

Descripción textual caso de uso Programar mantenimiento.

#### **Resumen:**

El caso de uso se inicia cuando el jefe de mantenimiento necesita la programación del mantenimiento. El jefe de mantenimiento solicita al especialista en mantenimiento la programación del mismo, este especialista realiza varias solicitudes como: Solicita al jefe de recursos humanos el listado de los trabajadores con su especialidad para ver si existen las especialidades necesitadas, en que cantidad y de no estar hacer la solicitud de los contratos, también solicita al secretario de OT¨S las ordenes de trabajo que fueron cumplidas para reprogramarlas. Luego coge la planificación elaborada por él junto a las OT¨S no cumplida y ubica cada acción de mantenimiento en el calendario, tomando en cuenta la jornada de trabajo diaria, prioridad de la acción y del equipo. También se tiene en cuenta la política laboral de las empresas con respecto a los días laborable para evitar programar actividades para días donde no se labora en las empresas y más actividades de la que se puedan hacer diarias.

#### **Curso normal de los eventos**

#### **Acciones del Actor Respuestas del proceso de negocio**

- 1. El jefe de Mantenimiento
	- solicita al especialista 2. El especialista en mantenimiento toma la planificación del mantenimiento.
	- mantenimiento la
	- programación del

mantenimiento.

 3. El especialista en mantenimiento solicita las OT¨S no cumplidas para su replanificación.

- 4. El especialista en mantenimiento verifica días laborables de la empresa.
- 5. El especialista en mantenimiento delimita la jornada laboral establecida.
- 6. El especialista en mantenimiento verifica la prioridad de la acción y del equipo.
- 7. Para cada acción de mantenimiento de cada equipo el especialista en mantenimiento asigna una fecha de ejecución ubicando cada actividad en el calendario, teniendo en cuenta todo lo verificado anteriormente.
- 8. El especialista en mantenimiento envía al Secretario de OT´S las solicitudes de órdenes de trabajo con acciones de mantenimiento, los recursos y medios necesarios con la fecha para la cual se debe realizar.
- 9. El Secretario de OT´S recibe las solicitudes.
- 10. El especialista en mantenimiento envía al jurídico el listado con la descripción de los equipos y especialistas que la empresa no posee y serán utilizados en el mantenimiento con la fecha para la cual se necesitan para que se realice las contratas.
- 11. Jurídico recibe el listado.
- 12. El jefe de almacenes recibe la solicitud.
- 13. El especialista en mantenimiento entrega al jefe de mantenimiento la programación del mantenimiento.

#### 14. El jefe de mantenimiento

 recibe la programación mantenimiento.

**Mejoras** 1- Cuando el especialista de mantenimiento seleccione la acción de mantenimiento correspondiente un equipo sabrá la prioridad de la acción y del equipo debido a que estará en la base de dato registrada esa información.

> 2- Se solicitará la plantilla de los trabajadores de mantenimiento para almacenar el fondo de tiempo por especialidades.

> 3- Se le enviará un informe al jefe de almacén con los recursos que son necesarios para llevar a cabo el mantenimiento con su fecha de disponibilidad.

> 4- Se le enviará a economía un listado con los útiles necesarios y su fecha de disponibilidad.

**Otros** -

# **2.7.1 Diagrama de actividades caso de uso Programar Mantenimiento.**

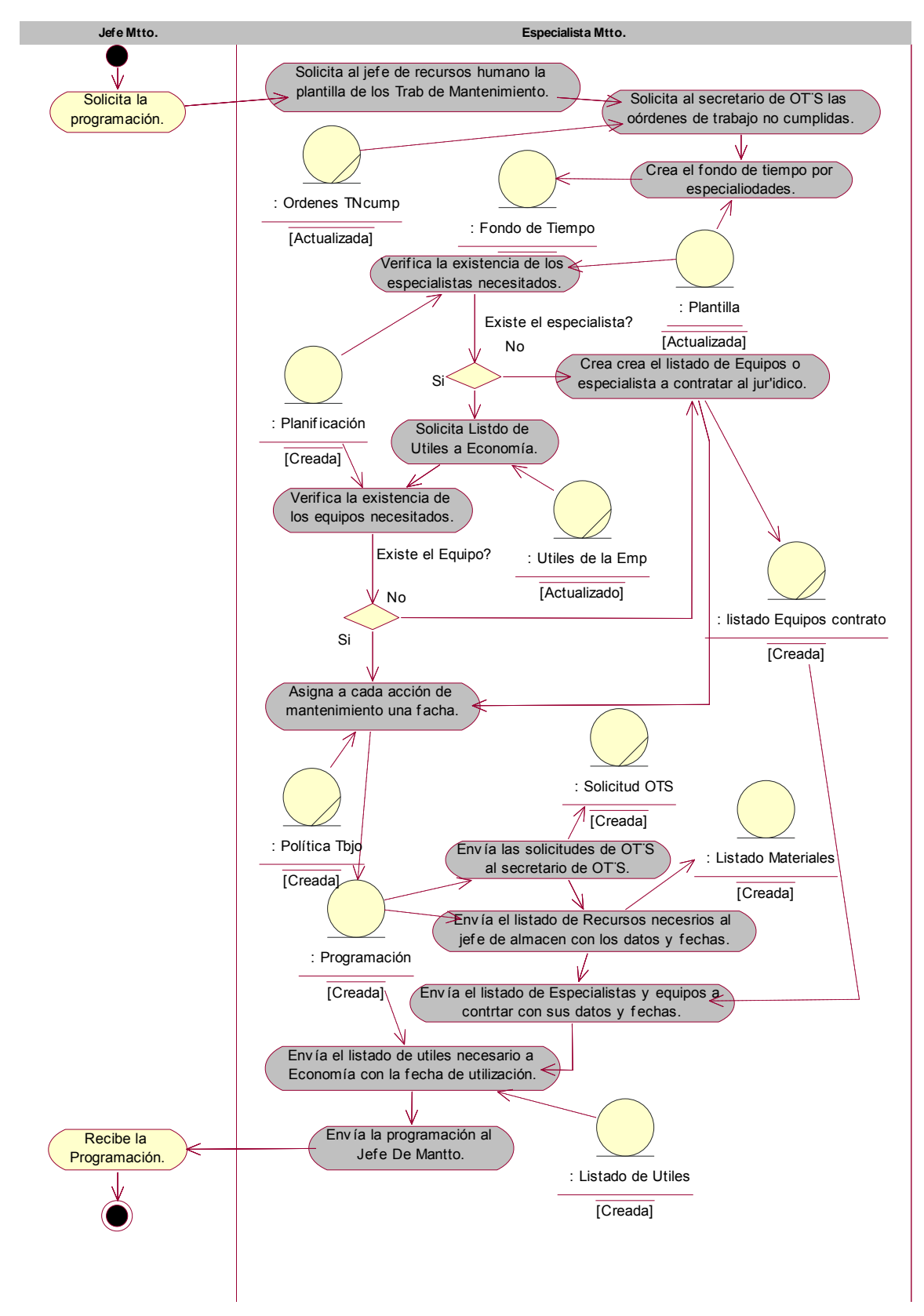

**Figura 2.4** Diagrama de actividades Del Caso de Uso Programar Mantenimiento.

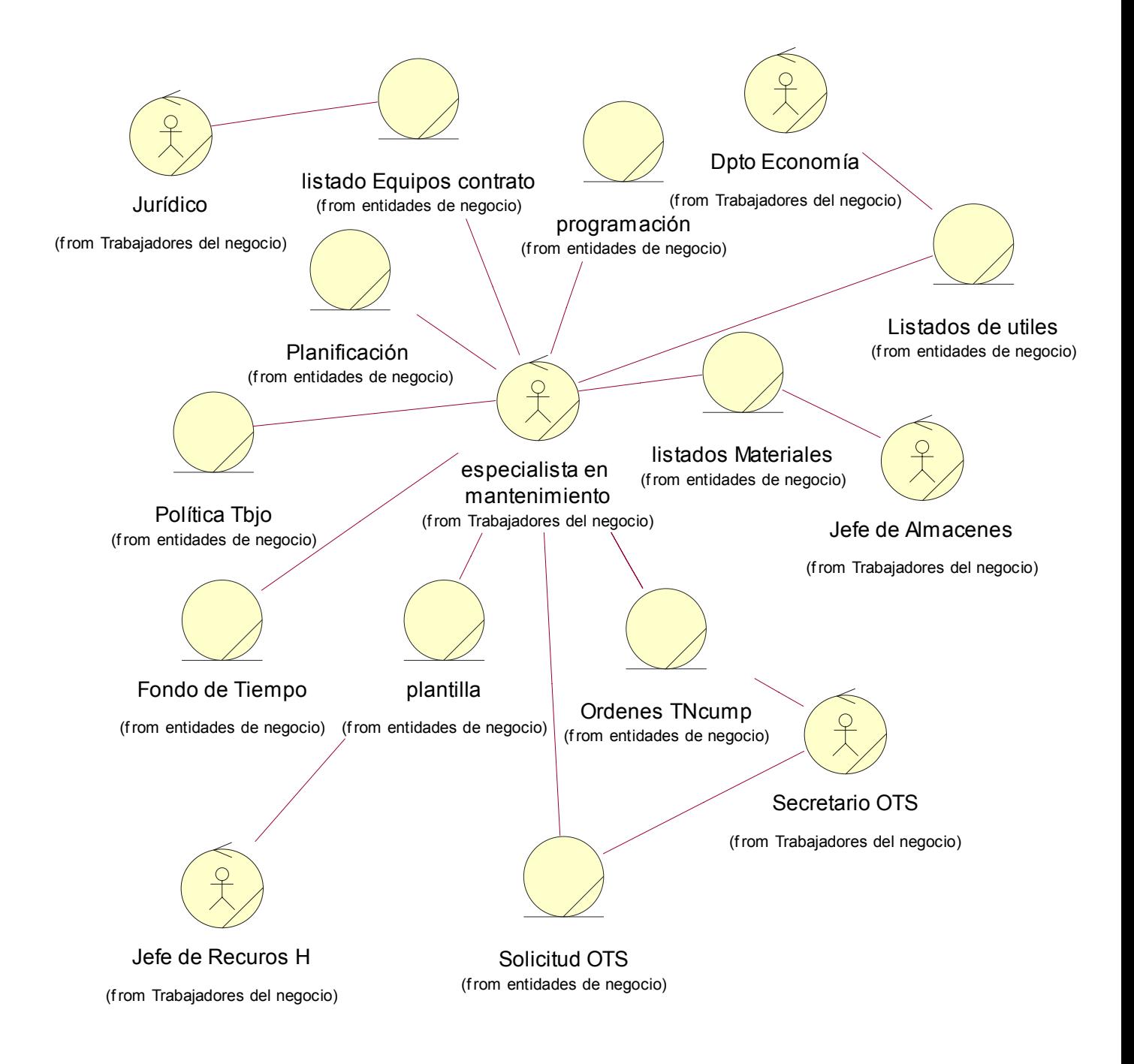

# **2.7.2 Diagrama de clase del modelo de objetos programar mantenimiento.**

### **Figura 2.5** Diagrama de Clase del Modelo de Objeto Caso de Uso Programar Mantenimiento.

# *2.8 Conclusiones*

En este capítulo se elaboró el modelo funcional del negocio actual en las empresas y se definieron mejoras que garantizarán un funcionamiento más optimo en los procesos definido al inicialmente, se definieron los procesos fundamentales involucrado en el negocio, los cuales resultaron Planificar mantenimiento y programar mantenimiento. Para cada proceso se hizo una descripción detallada, se modelaron en un diagrama de actividades y se construyeron los diagramas de clases. Aquí hemos logrado crear la base de del proceso de elaboración del sistema, este capítulo nos servirá como punto de partida para el análisis, diseño e implementación del sistema que se desea construir.

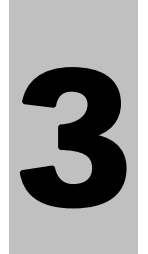

# **Capítulo 3 Descripción y construcción de la solución propuesta**

# *3.1 Introducción*

En este capítulo se abordará la descripción del sistema propuesta y la elaboración del mismo, donde se expondrá una concepción general del sistema haciendo la descripción de las actividades a automatizar justificando los elementos de las tendencia y tecnologías actuales que serán utilizados, requerimientos funcionales y no funcionales, actores del sistema que intervienen, Modelo de casos de uso del sistema con sus descripciones de los módulos y dentro de ellos los subsistemas definidos y su representación a través del diagrama de paquetes. También se expondrá los diagramas de clases del diseño, el diagrama de clases persistentes y el modelado de datos además de hacer una propuesta de estándares de diseño y concepción de la ayuda para emplear en la futura realización del sistema, concluyendo con el diagrama de despliegue.

# *3.2 Requisitos funcionales.*

Los requerimientos funcionales son las tareas que debe de realizar el sistema para cumplir con las reglas de negocio y satisfacer las necesidades del usuario. Definen los límites de la aplicación, proveen las bases sobre las cuales se planificará los contenidos de las iteraciones, permiten estimar el costo y el tiempo de desarrollo.

Analizados los procesos del negocio y después de tener en cuenta los objetivos principales de los futuros usuarios o actores del sistema y la descripción de cómo debe funcionar el mismo se obtuvo como requerimientos funcionales del sistema los siguientes:

- 1- Elaborar nueva planificaciones de mantenimiento.
- 2- Actualizar planificaciones del mantenimiento.
- 3- Eliminar planificaciones de mantenimiento.
- 4- Imprimir planificaciones.
- 5- Realizar análisis de costo de las planificaciones.
- 6- Enviar planificaciones vía electrónica.
- 7- Elaborar programaciones.
- 8- Actualizar programaciones.
- 9- Eliminar programaciones.
- 10- Imprimir programaciones.
- 11- Realizar análisis de costo de las programaciones.
- 12- Enviar programaciones vía electrónica.
- 13- Enviar los análisis de costo por Email.

14- Posibilidad de imprimir o enviar vía e-mail automático o manual determinadas informaciones como, programa de mantenimiento, actividades del día, semana, quincena, mes, año, entre otras.

- 15- Posibilidad de visualización de la programación de mantenimiento del día, de la semana, la quincena, el mes y del año.
- 16- Posibilidad de registrar las partes, accesorios, piezas, herramientas y útiles que se van a utilizar para las tareas y definir el momento exacto en que se necesita.
- 17- Computar las horas disponibles de cada especialidad para la programación de las actividades.

# *3.3 Requisitos no funcionales.*

Los requerimientos no funcionales son las características que hacen al software atractivo al usuario, son los que dicen cuán rápido o confiable debe de ser el mismo, ponen las pautas a seguir, son imprescindibles para que el sistema tenga aceptación por los usuarios.

Los requerimientos no funcionales deben de obtenerse en cuanto se han definido los requerimientos funcionales. El Módulo de Planificación debe funcionar bajo los siguientes requerimientos no funcionales:

• **Requisitos de apariencia o interfaz externa.** 

Este producto no necesariamente será utilizado por un personal dedicado a la informática, por esto la interfaz debe ser lo mas sencilla y amigable posible. Debe ser consistente con la realidad de objeto automatizado, para que el usuario reconozca y maneje con facilidad los diferentes conceptos tratados, debe permitir una fácil navegabilidad a través de la aplicación. El empleo de los colores debe ajustarse a los estándares existentes, evitando colores que hagan pesado el trabajo con el sistema.

### • **Requisitos de usabilidad.**

Para el uso del sistema se necesita tener autorización (de esto se encarga el módulo Administración del sistema **MACWin©2005**). Luego un entrenamiento en el funcionamiento de los principales componentes de la interfaz y del ambiente **Windows**. La explotación del sistema agilizará la planificación y programación del mantenimiento y facilitará el acceso a la información sobre los mismos.

### • **Requisitos de rendimiento.**

El sistema para su funcionamiento óptimo necesita de un diseño correcto de la base de datos, siguiendo el modelo relacional. La eficiencia estará determinada principalmente por la velocidad de las consultas en la base de datos. Los tiempos de respuestas deben ser lo más rápidos posible.

### • **Requisitos de soporte.**

El sistema debe dar la posibilidad de ser mejorado e incorporarle nuevos servicios que sean necesarios. Las pruebas que se le realicen al mismo deben permitir evaluar sus ventajas y las funcionalidades del mismo, así como detectar los errores que presenta.

### • **Requisitos de portabilidad.**

Este producto deberá poder ser empleado en cualquier sistema operativo. Para ello se emplea en su implementación una herramienta multiplataforma, como lo es *ORACLE.* 

# • **Requisitos de seguridad.**

La información que maneja el sistema deberá estar protegida de acceso no autorizado y de ser divulgada. Debe garantizarse que la información sea confiable e integra, para esto se hace necesaria la política de salvas, además de mantener trazas que permitan conocer en cada momento que usuario realizó determinada operación. Otro punto sumamente importante es la validación de las entadas, garantizando que información defectuosa no pueda ser almacenada.

## • **Requisitos políticos culturales.**

El trabajo del sistema debe estar completamente identificado con los principales conceptos del objeto automatizado, para que el usuario lo asocie con la vida real y debe estar identificado y responder a los principios e intereses de nuestra sociedad.

## • **Requisitos legales.**

El empleo de este producto no deberá violar ninguna ley o licencia asociada a este.

## • **Requisitos de confiabilidad.**

La información que almacene, procese y genere el sistema debe ser confiable, deben existir mecanismos de mantenimiento para garantizar la respuesta ante posibles fallos.

• **Requisitos de ayuda y documentación en línea.** 

Es necesario que el sistema cuente con mensajes de ayuda que indiquen que operación realiza cada componente, además tiene que existir un manual de usuario que especifique e ilustre todas las posibilidades del sistema.

### • **Requisitos de software.**

Se requiere además del sistema operativo (*Windows 98* o superior) el **SGBD** *ORACLE.* 

## • **Requisitos de hardware.**

Como la aplicación va a correr sobre un sistema **ASP** solamente se requiere para los servidores, cualquier sistema operativo, ya sea **Windows**, **Linux**, en su versión para servidores, además de tener instalado el **Oracle 9.0**. Para los clientes solamente se requiere de un navegador para Internet, cualquiera, ya sea **Internet Explorer**, **Opera**, o **Netscape**, entre otros.

### • **Restricciones en el diseño y la implementación.**

Para lograr un producto multiplataforma y que pueda ser empleado por la mayoría de los usuarios es necesaria su implementación sobre una herramienta que tribute a esto. Para ello se emplea el **SGBD** *ORACLE,* este es de los más potentes que existen, y muy usado en los últimos tiempos, además de ser multiplataforma.

Para documentar todo el sistema y mantener así una información necesaria para futuras mejoras; todo el modelado del mismo fue hecho sobre el lenguaje **UML**, con **Rational Rose** como herramienta de apoyo.

# *3.4 Descripción de la propuesta.*

# **3.4.1 Concepción general del sistema.**

En el sistema que se propone el usuario tendrá opción realizar Planificaciones, programaciones, gestionar las acciones de mantenimiento y las listas de chequeo, inicialmente entrará por la interfaz principal que les mostrará la opción de:

- Planificar Mantenimiento.
- Programar Mantenimiento.
- Gestionar Acciones.
- Cerrar.

Si escoge Planificar mantenimiento se les mostrará una interfaz donde en la parte derecha les mostrará las planificaciones existentes y las opciones de:

- Crear Nueva Planificación.
- Modificar Planificación.
- Eliminar Planificación.
- Imprimir planificación.
- Realizar Análisis de Costo.
- Enviar Correo.
- Cerrar.

E usuario deberá seleccionar una de las planificaciones existentes para modificarla eliminarla o enviar por correo. Cuando seleccione una planificación de las mostrada en la parte izquierda le aparecerá un árbol con los datos de la planificación, si decide modificarla el sistema le muestra un una interfaz con un árbol que contiene los datos de la planificación escogida, el usuario podrá realizar los cambios en el árbol donde estarán los equipos con las acciones, en esa interfaz tendrá la opción de guardar los cambios y salir para modificar la planificación el usuario dando click derecho en la acción de mantenimiento que desea cambiar debe escoger la opción Eliminar Acción y luego seleccionar el equipo al que le desea adicionar la nueva acción y dar clic derecho sobre el y escoger del menú contextual la acción de mantenimiento. Si desea eliminarla solo tendrá que escoger la planificación que desea eliminar y oprimir el botón eliminar Planificación. Si selecciona la opción de Crear Planificación le aparecerá un árbol a la izquierda con los equipos agrupados por familia en carpeta, donde podrá ir definiendo las acciones de mantenimiento que le planificará a cada equipo dando click derecho sobre el equipo y escogiendo del menú contextual la acción deseada, si desea planificarle una misma acción a todos los equipos de la misma familia se ubicará sobre la carpeta de esa familia dará click derecho y escogerá la acción deseada quedando registrado este proceso en la base de datos para todos los equipos de esa familia. Cuando el usuario asigne una acción de mantenimiento se ubicará en el árbol y también será ubicada la lista de cheque correspondiente a esa acción para ese equipo y el o los especialistas que deben realizar la acción de mantenimiento.

Si escoge Realizar Análisis De Costo el sistema realizará el análisis de la planificación seleccionada y se lo mostrará para que lo vea o lo guarde o imprima según desee. Si desea Enviar por correo una planificación escogerá la planificación deseada y oprimir el botón Enviar correo el sistema le mostrará una interfaz para que entre la dirección.

Si desea imprimir solo deberá escoger la planificación de las que se le muestra y oprimir el botón imprimir.

Si escoge la opción cerrar el sistema lo enviará a la interfaz anterior.

 Si en la interfaz principal escoge la opción Programar mantenimiento el sistema mostrará una interfaz con las opciones:

- Enviar Correo.
- Programar Manualmente.
- Programar Automáticamente.
- Realizar Análisis de Costo.
- Eliminar Programación.
- Imprimir Programación.
- Actualizar Programación.

Si escoge Programar manualmente el sistema le mostrará una interfaz donde el usuario debe definir la política de trabajo, en esta interfaz se le muestra el calendario para que defina los días no laborable de la empresa, esto lo hará seleccionando el día con clic derecho y escogiendo la opción deseada, en esta interfaz el usuario tiene las opciones de planificar con una política existente que son mostradas en la misma, definir una nueva política y guardar la política definida, escogiendo la opción planificar se le muestra un árbol con los datos de la planificación y el usuario arrastrando las acciones de mantenimiento hasta el calendario que se muestra al lado derecho estará elaborando la planificación, la guardará y volverá a la interfaz inicial de las opciones de programación.

Si desea imprimir alguna programación la seleccionará y oprimirá la opción imprimir programación.

Si desea eliminar una programación la escogerá de las que se les muestran en la interfaz y oprimirá eliminar programación.

Si desea realizar análisis de costo el usuario escogerá la programación y oprimirá Realizar análisis económico, obteniendo un informe con los resultados.

 Si desea modificar una programación el usuario escoge la programación que desea modificar y oprime el botón modificar programación y el sistema muestra una interfaz con la programación en un árbol para que la modifique con la opción de guardar, programación, modificar política y salir.

Si desea enviar una programación por correo realiza la misma operación que en enviar planificación pero con una programación.

Si desea programar automáticamente el sistema lo envía a una interfaz para que escoja la política o la defina luego selecciona la planificación que desea programar y le solicita la facha de inicio y la de culminación quedándole la opción de programar automáticamente.

Si en la interfaz principal escoge la opción de gestionar acción de mantenimiento el sistema les mostrará una interfaz donde muestra las acciones existentes con las opciones:
- Eliminar Acción.
- Adicionar Acción.
- Modificar Acción.
- Definir Lista de chequeo.

Si escoge la opción Eliminar acción el usuario escoge la acción que desea eliminar y oprime Eliminar Acción.

Si escoge Adicionar acción el sistema le muestra una interfaz solicitando los datos de la acción nueva.

Si escoge la opción definir lista de chequeo el sistema le mostrará una interfaz para que defina la lista de chequeo.

Si escoge la opción modificar acción el sistema le mostrará una interfaz para definir las nuevas actividades de la lista de chequeo perteneciente a esa acción.

### **3.4.2 Actividades a automatizar.**

Para llevar a cabo elaboración de nuestro sistema propuesta automatizaremos las siguientes actividades:

- 1- Solicita listado de Equipos y ubicación.
- 2- Solicita OTS no cumplida.
- 3- Envía la planificación al jefe de Mantenimiento.
- 4- Asigna fecha a cada acción de cada equipo.
- 5- Envía listado de acciones con recursos y medios.
- 6- Envía el listado de equipo a contrata con la descripción.
- 7- Envía listado de Materiales.
- 8- Envía la programación.
- 9- Solicitar la plantilla de la empresa.

#### **3.4.3 Descripción de las actividades a automatizar.**

1- Solicitar listado de equipos y ubicación.

Esta actividad se realiza cuando el especialista en mantenimiento decide realizar la planificación del mantenimiento, el sistema realizará una consulta a la tabla del modulo de activo donde se encuentra esa información obteniendo los campos deseados.

2- Solicitar OT¨S no cumplidas.

Esta actividad se realiza cuando el especialista realiza la programación del mantenimiento que le hace falta las órdenes de trabajo no cumplida para reprogramarlas, el sistema realizará una consulta a la tabla donde se guarda esa información en el módulo de OT¨S obteniendo los campos deseados.

3- Enviar Planificación al jefe de Mantenimiento.

Esta actividad se realiza luego de haber realizado la planificación del mantenimiento por el especialista en mantenimiento, luego de concluida la planificación el sistema enviará mediante el servidor de correo un correo con la planificación al jefe de mantenimiento y todos los que la necesiten.

4- Asigna fecha a cada acción de cada equipo.

Esta actividad se realiza por el especialista en mantenimiento en la programación del mantenimiento, es la base de la programación, el sistema asignará a cada acción una fecha e ejecución.

5- Envía solicitud de OT¨S.

Esta actividad se realiza cuando el especialista en mantenimiento realiza la programación del mantenimiento, el sistema actualizará la tabla de las OT¨S en el modulo de OT¨S para que se generen las órdenes de trabajo para cada acción de mantenimiento en la fecha correspondiente.

64

6- Envía el listado de equipo y especialista a contrata con la descripción.

Esta actividad se realiza cuando el especialista en mantenimiento realiza la programación del mantenimiento, el sistema controlará si los equipos y especialistas que son necesarios para cada acción están disponible en la empresa de no estarlo este actualizará la tabla de contrato en el modulo de contrata.

7- Envía listado de Materiales.

Esta actividad se realiza cuando se lleva a cabo la programación del mantenimiento por el especialista en mantenimiento, el sistema seleccionará los recursos y materiales que es necesario tener para cada acción de mantenimiento y actualizará la tabla correspondiente en el modulo de recambio.

8- Envía la programación.

Esta actividad se realiza cuando se culmina la programación del mantenimiento por el especialista en mantenimiento, el sistema enviará un correo mediante el servidor de correo con la programación del mantenimiento al jefe de mantenimiento.

9- Solicitar la plantilla de la empresa.

Esta actividad se realiza cuando se va a llevar a cabo la programación del mantenimiento por el especialista, el sistema consulta la tabla donde se encuentra la plantilla de la empresa en el módulo de recursos humanos para verificar si existe el especialista que requiere cada acción de mantenimiento.

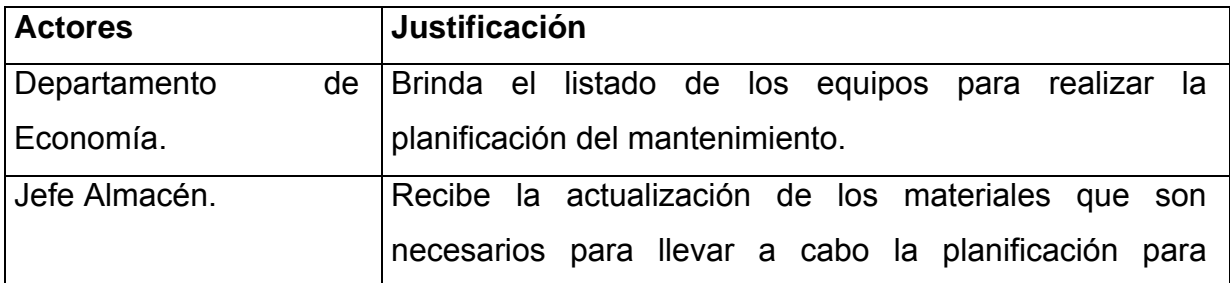

# *3.5 Actores del sistema.*

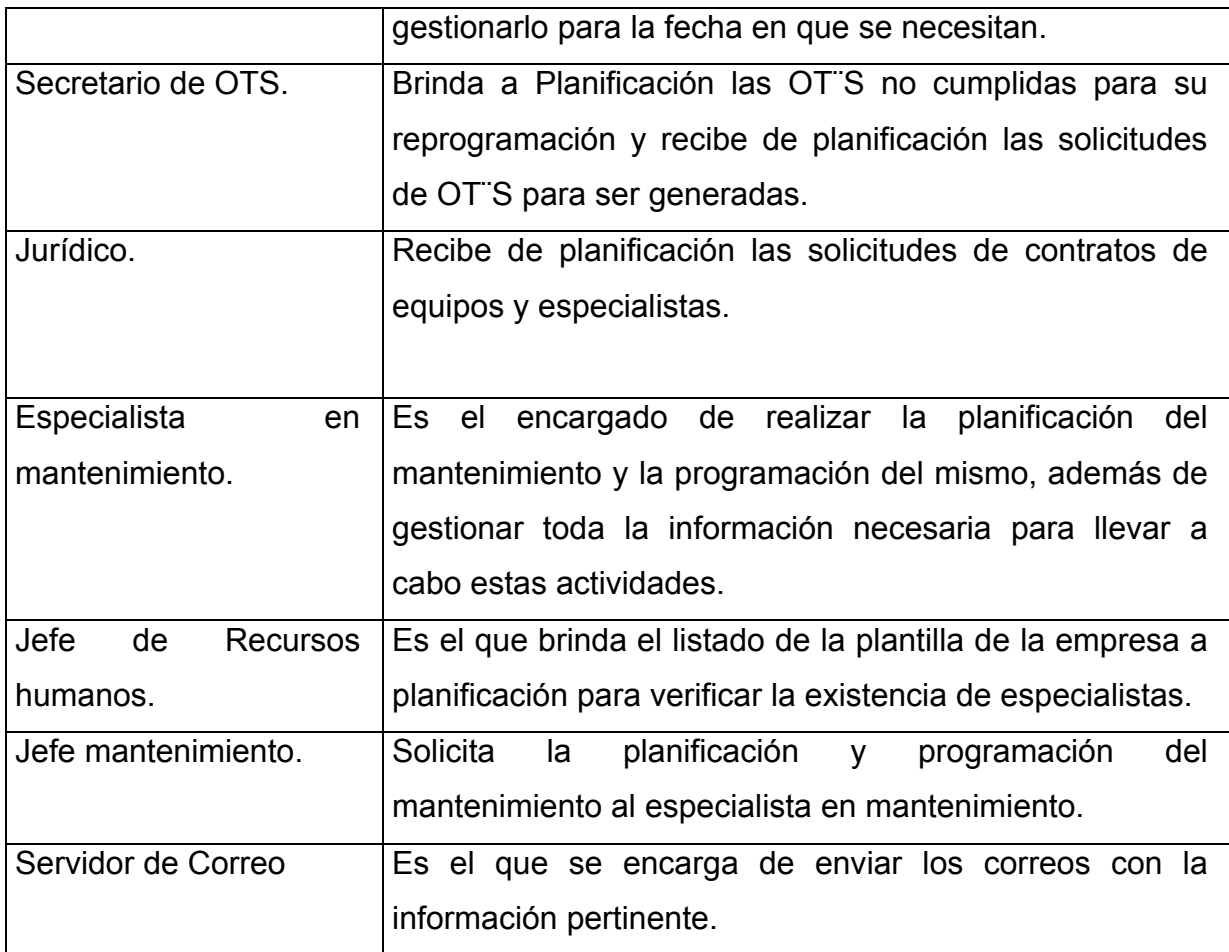

Para un mejor entendimiento y una mayor organización del sistema el mismo fue desglosado en tres paquetes, estos paquetes son:

- 1- Paquete correo
- 2- Paquete Planificar mantenimiento.
- 3- Paquete Programar mantenimiento.

*3.6 Diagrama de paquetes.* 

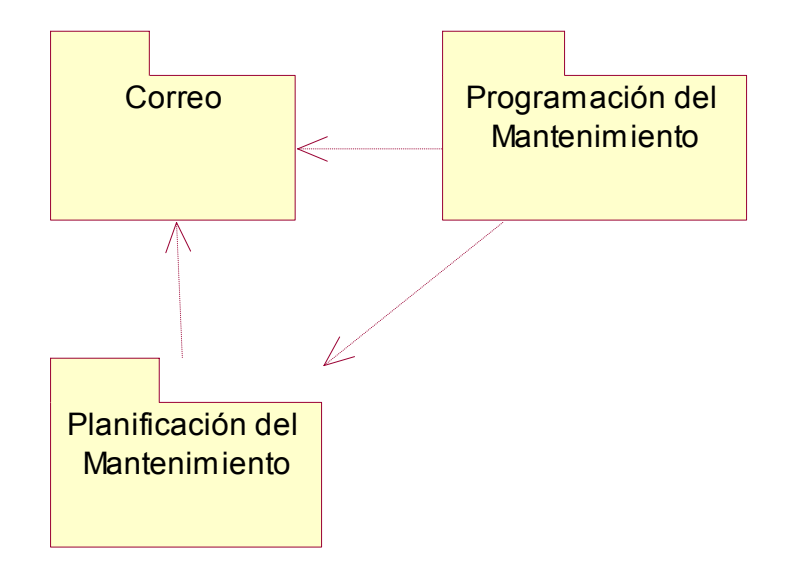

**Figura 3.1** Diagrama de Paquete.

# **3.6.1 Paquete enviar correo.**

El paquete correo tendrá incluido todas las actividades que estén relacionada con envío de información a personas externas al sistema. Este paquete contiene el caso de uso enviar correo.

**Diagrama de caso de uso paquete Enviar correo.** 

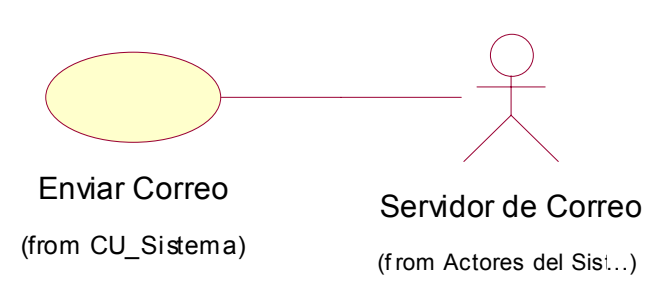

**Figura 3.2** Diagrama de Caso de Uso Paquete Enviar correo.

### **3.6.2 Paquete Planificar mantenimiento.**

El paquete Planificar mantenimiento tendrá incluido las actividades relacionadas con la planificación del mantenimiento. Este paquete contiene los siguientes casos de uso:

- 1- Gestionar Planificación.
- 2- Análisis de Costo Planificación.
- 3- Gestionar Acciones.
- 4- Gestionar Lista de Chequeo.
- **5-** Enviar Correo.

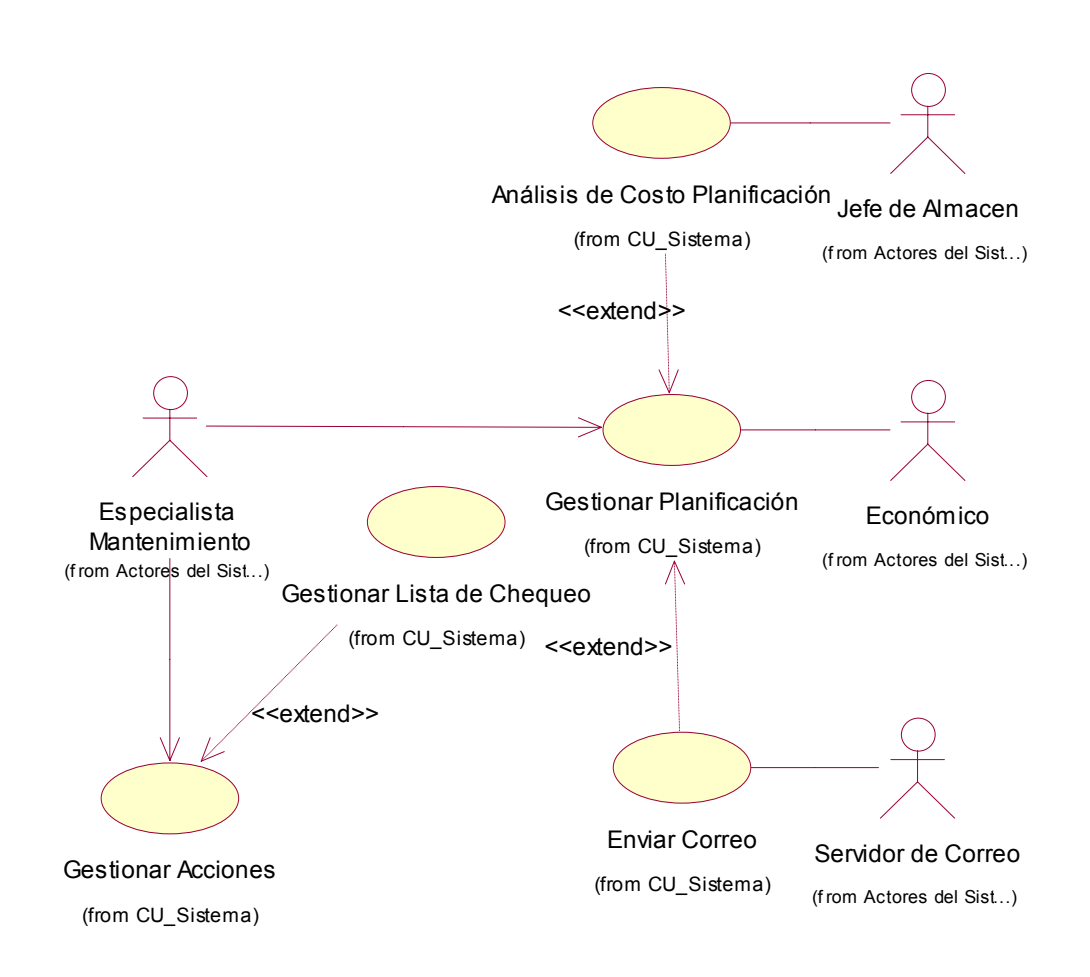

**Figura 3.3** Diagrama de caso de uso del paquete Planificar mantenimiento.

## **3.6.3 Paquete Programar Mantenimiento.**

El paquete Programar mantenimiento tendrá incluido las actividades relacionadas con la programación del mantenimiento. Este paquete contiene los siguientes casos de uso:

- 1- Gestionar Programación.
- 2- Análisis de costos programación.
- 3- Enviar correo.
- 4- Gestionar Política de Trabajo.

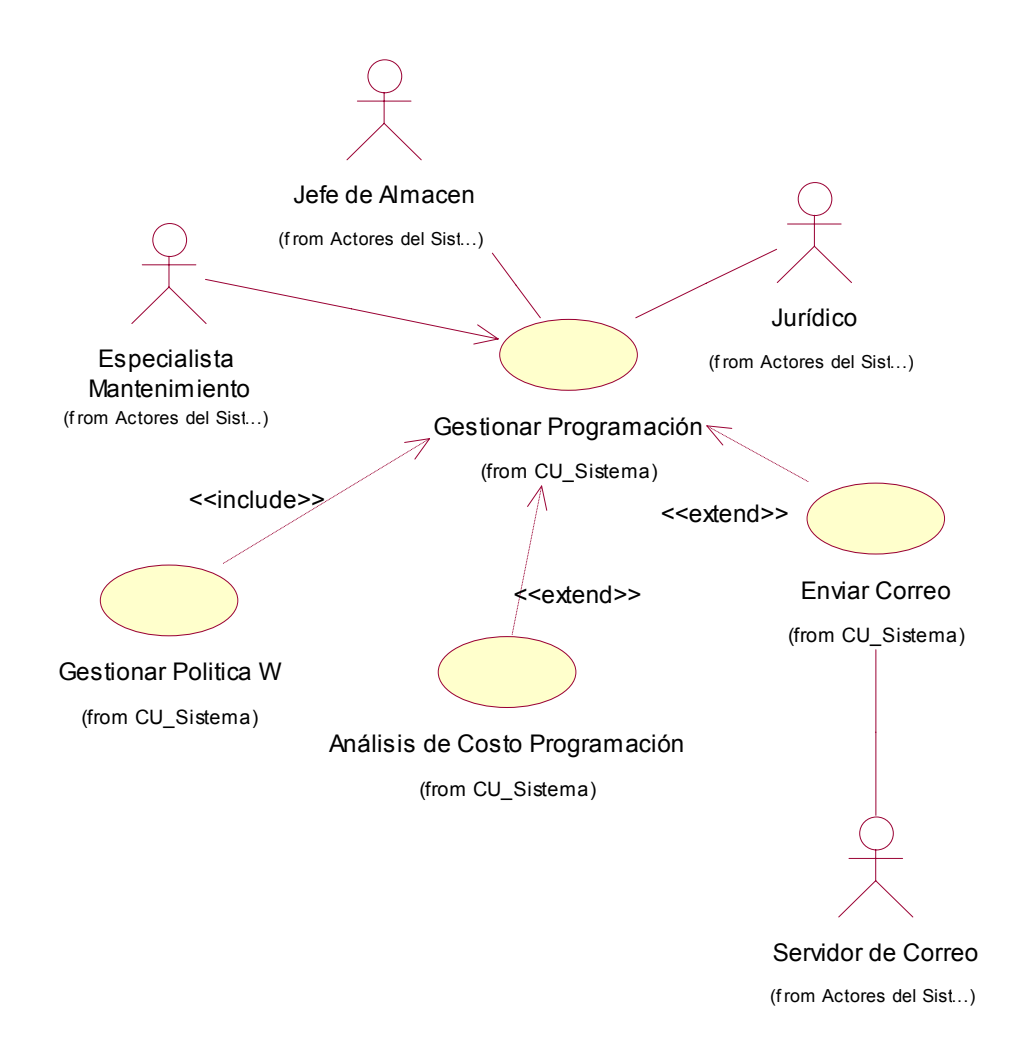

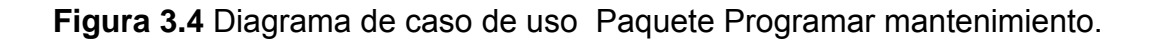

# *3.7 Descripción de los casos de uso del sistema.*

# **3.7.1 Gestionar Planificación.**

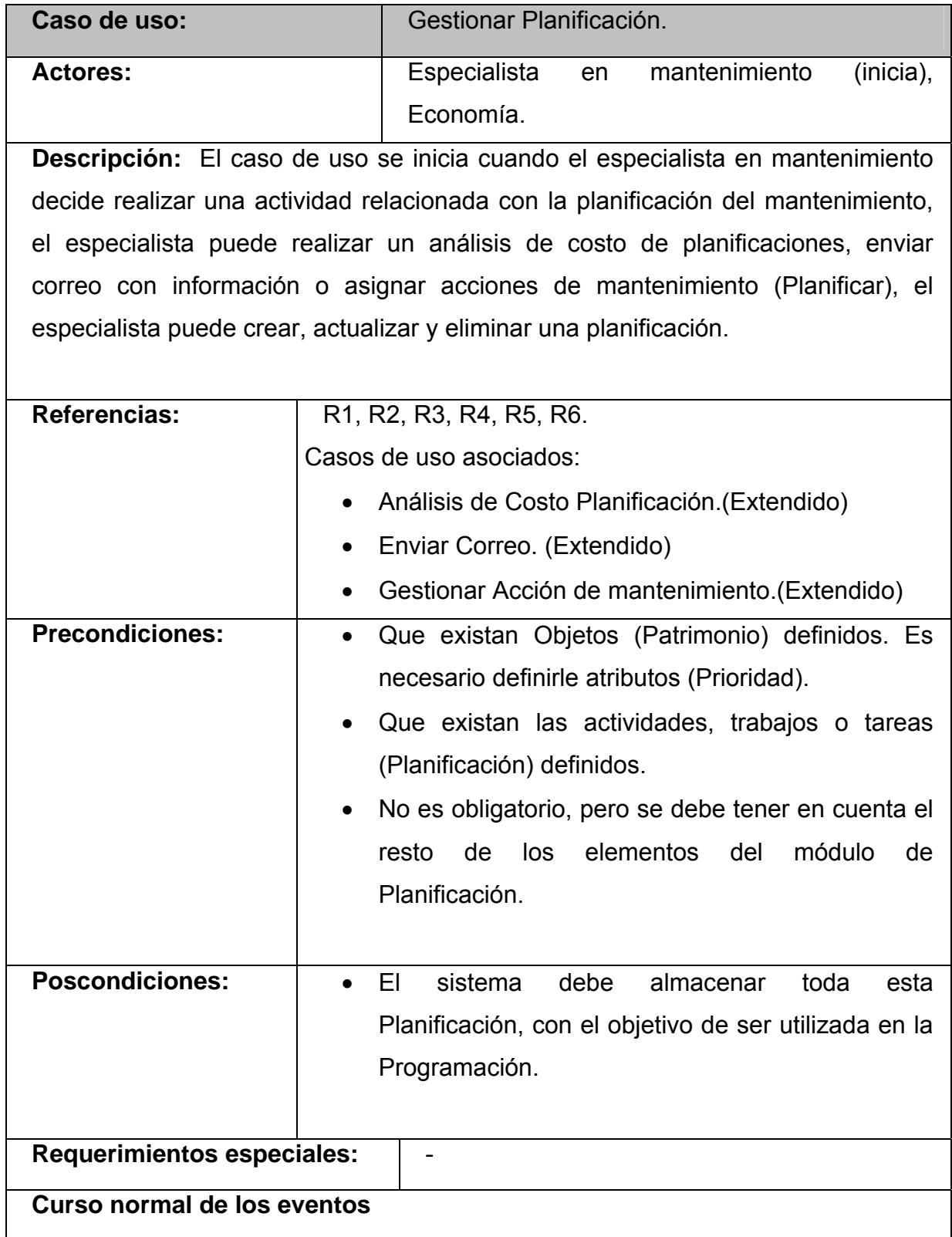

 $\Gamma$ 

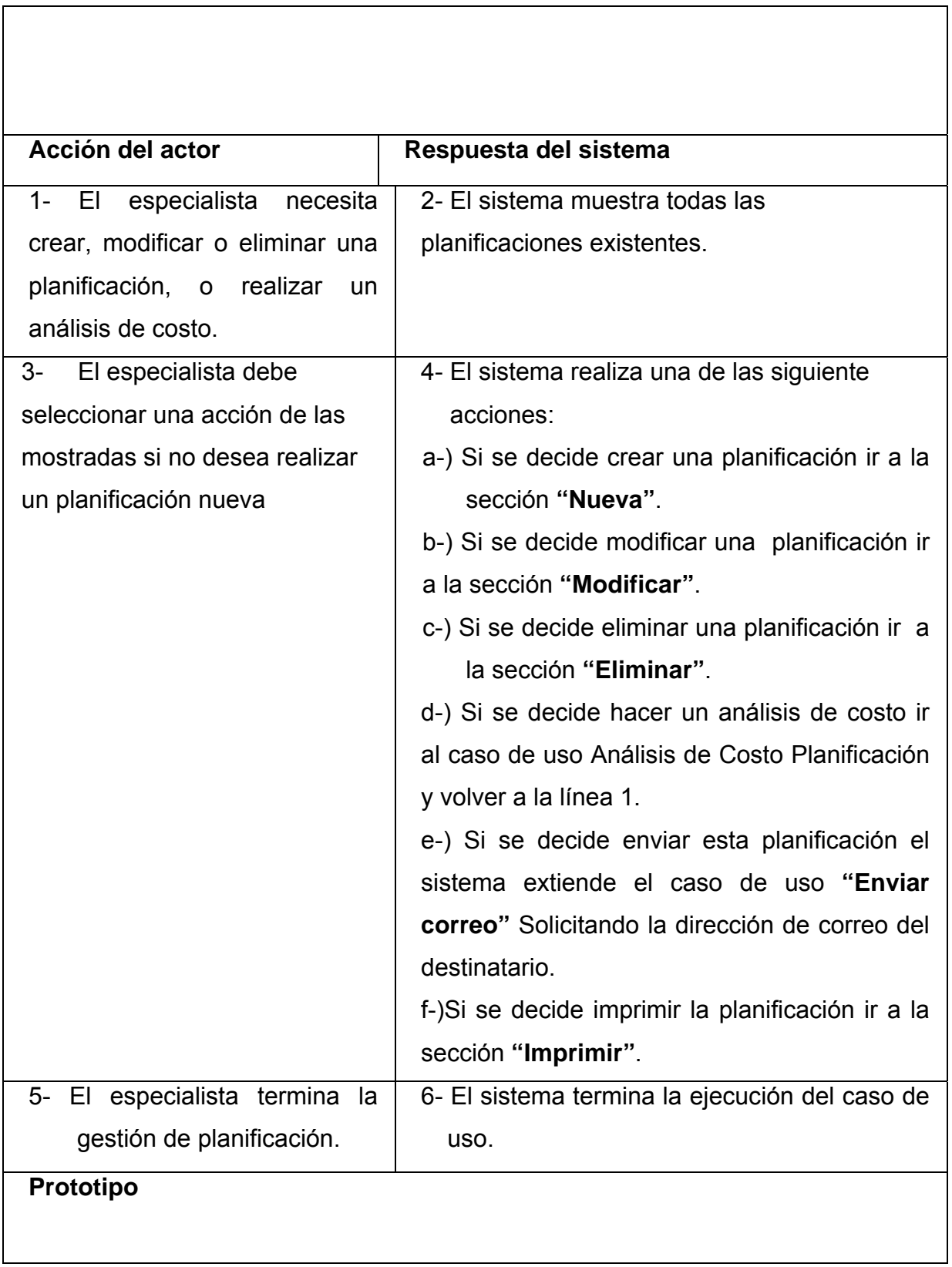

<u> 1989 - Johann Stoff, Amerikaansk politiker (</u>

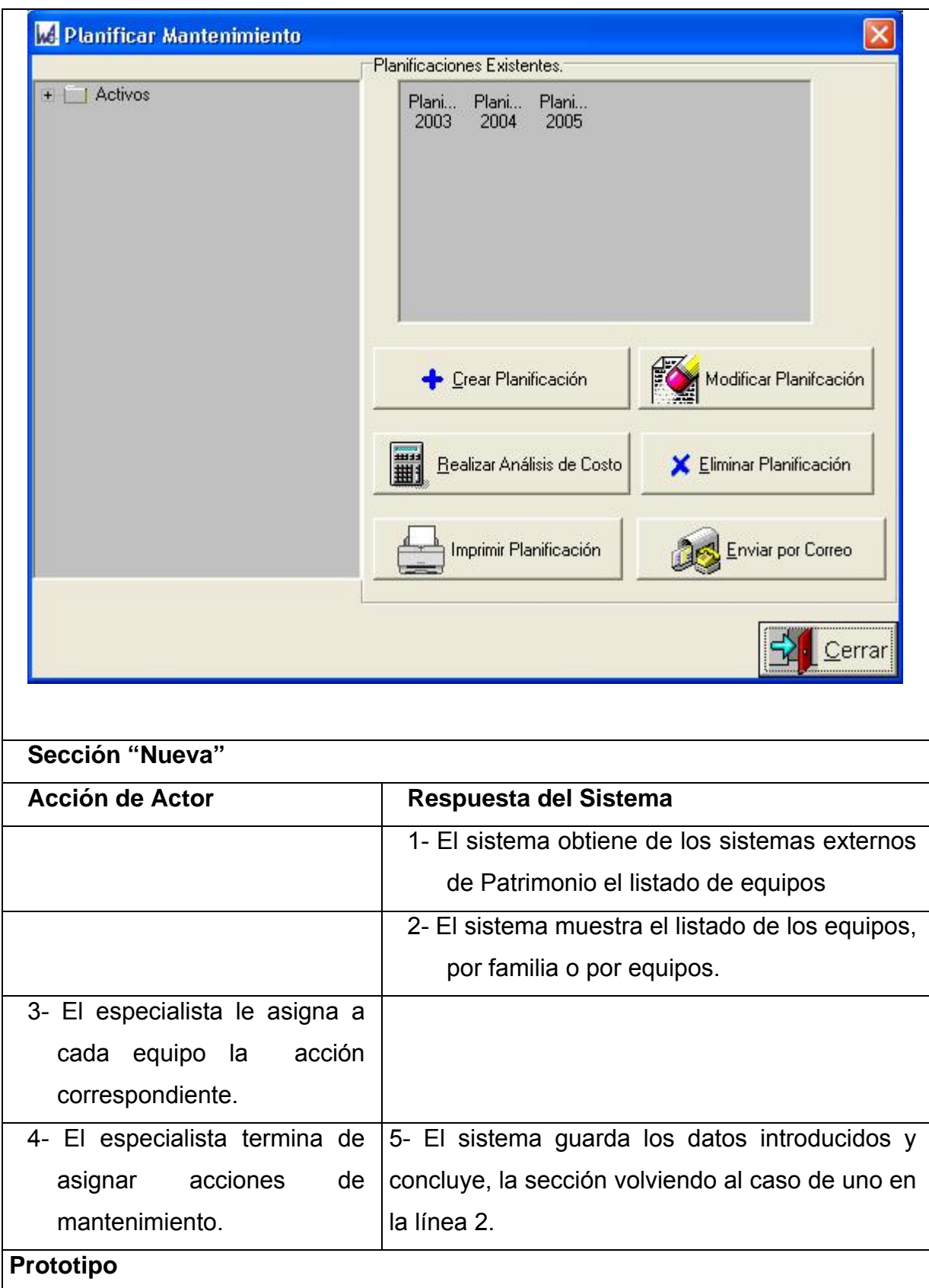

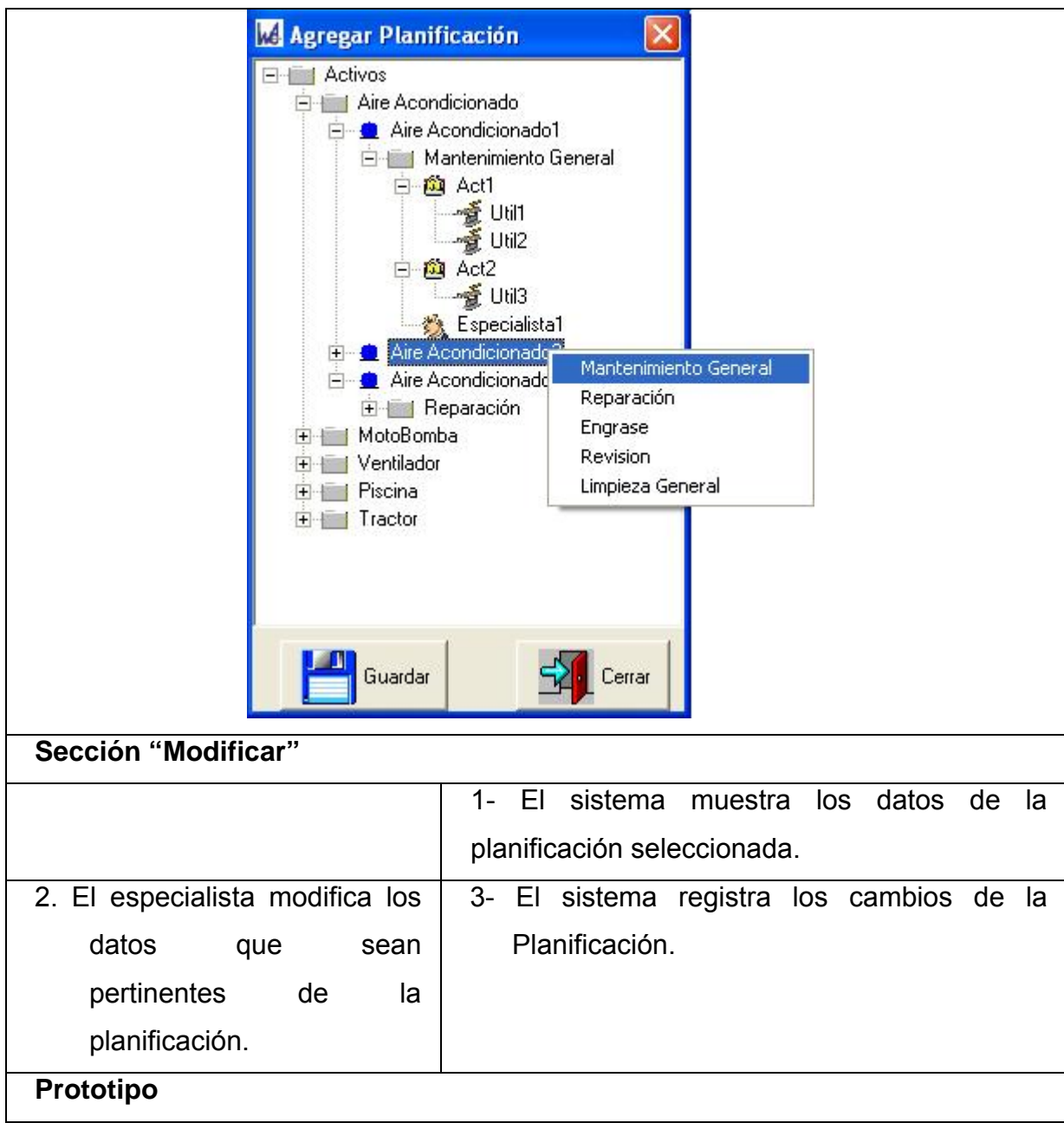

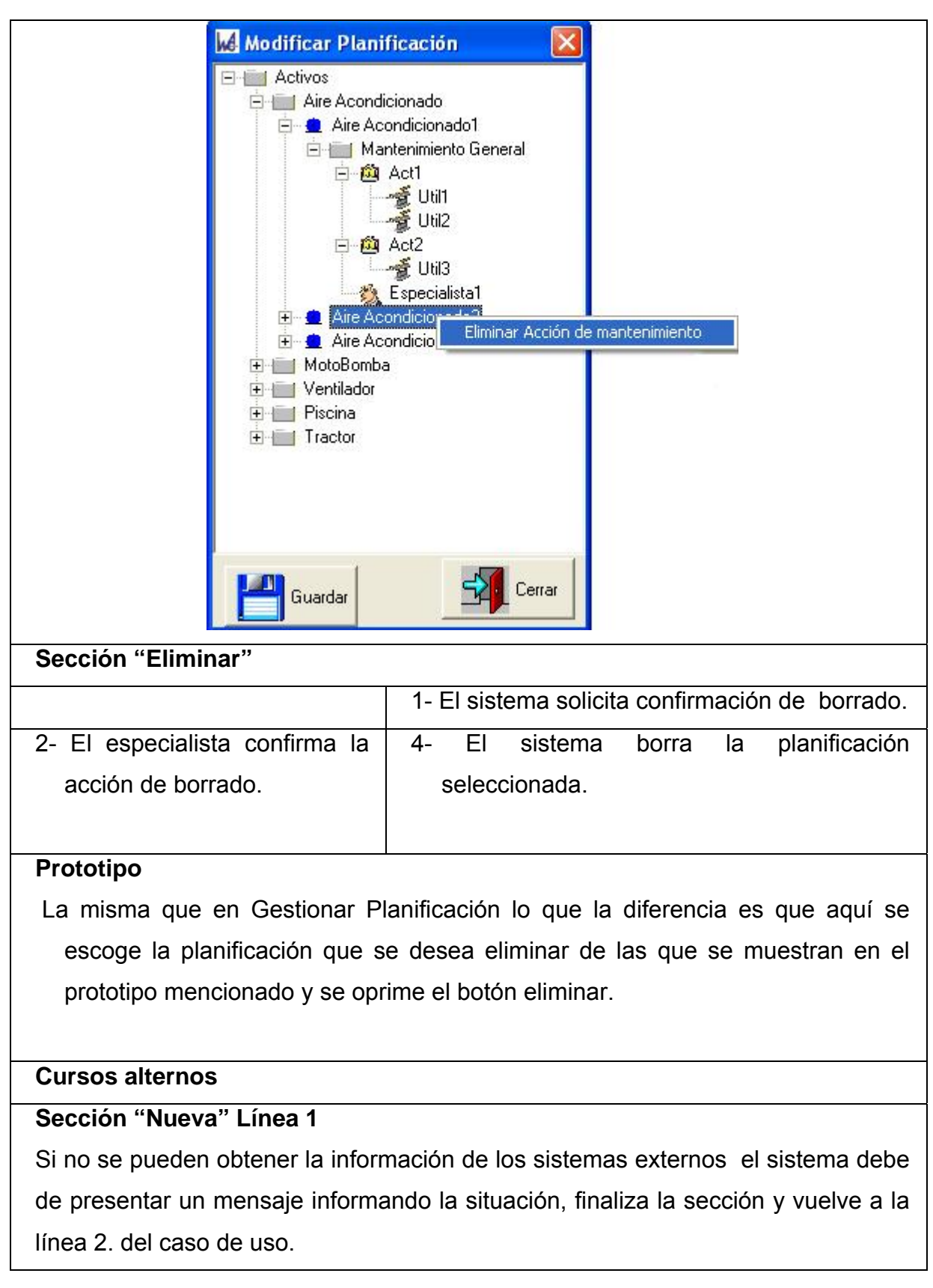

# **3.7.2 Análisis de Costo de Planificación.**

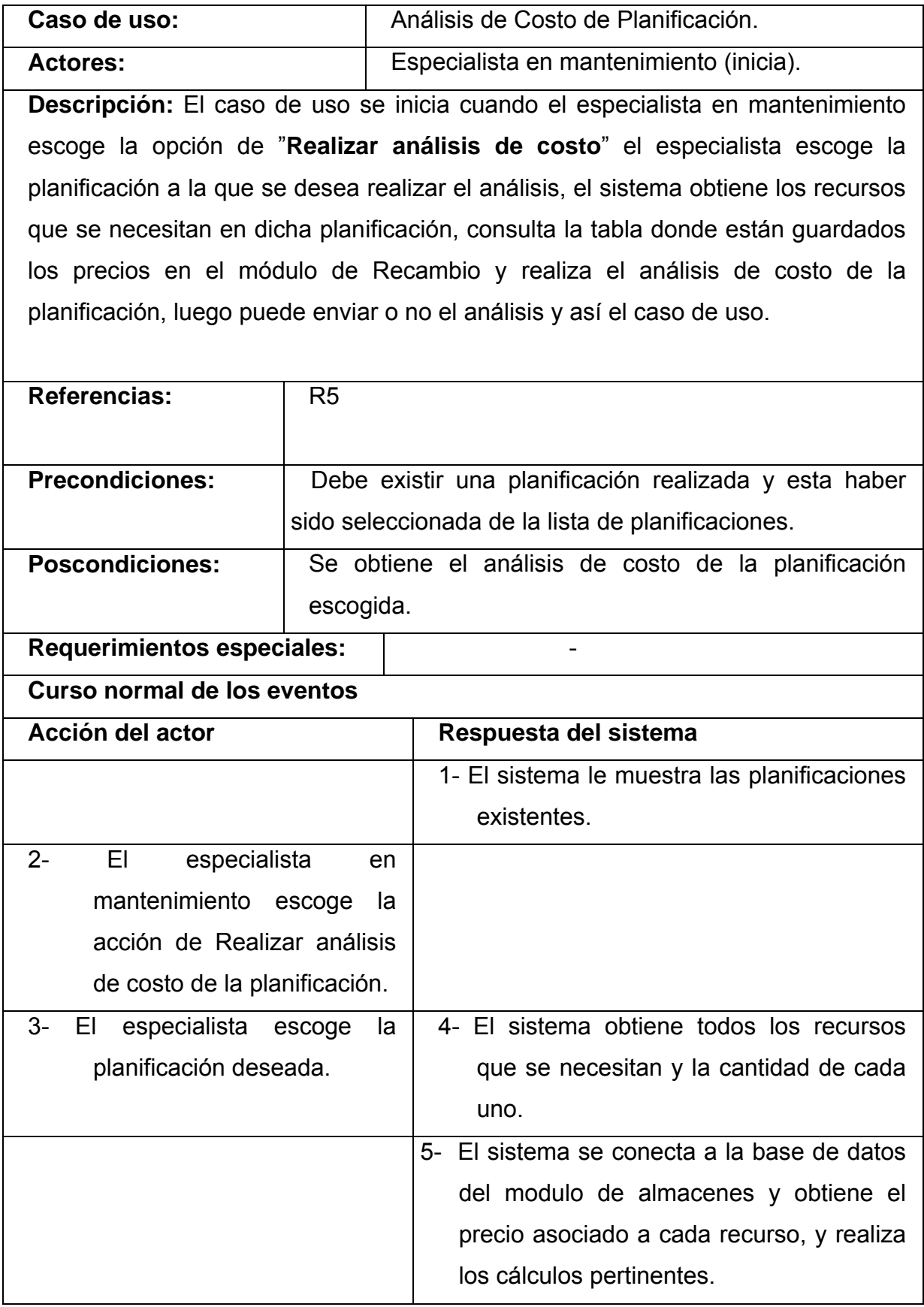

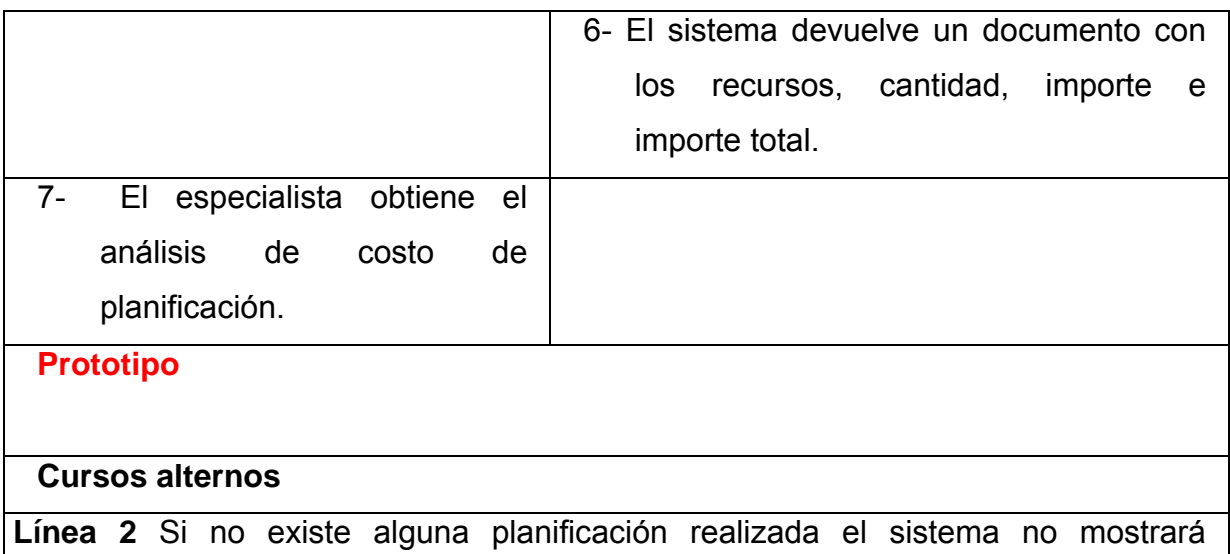

planificación alguna y emite un mensaje.

# **3.7.3 Gestionar acciones de mantenimiento.**

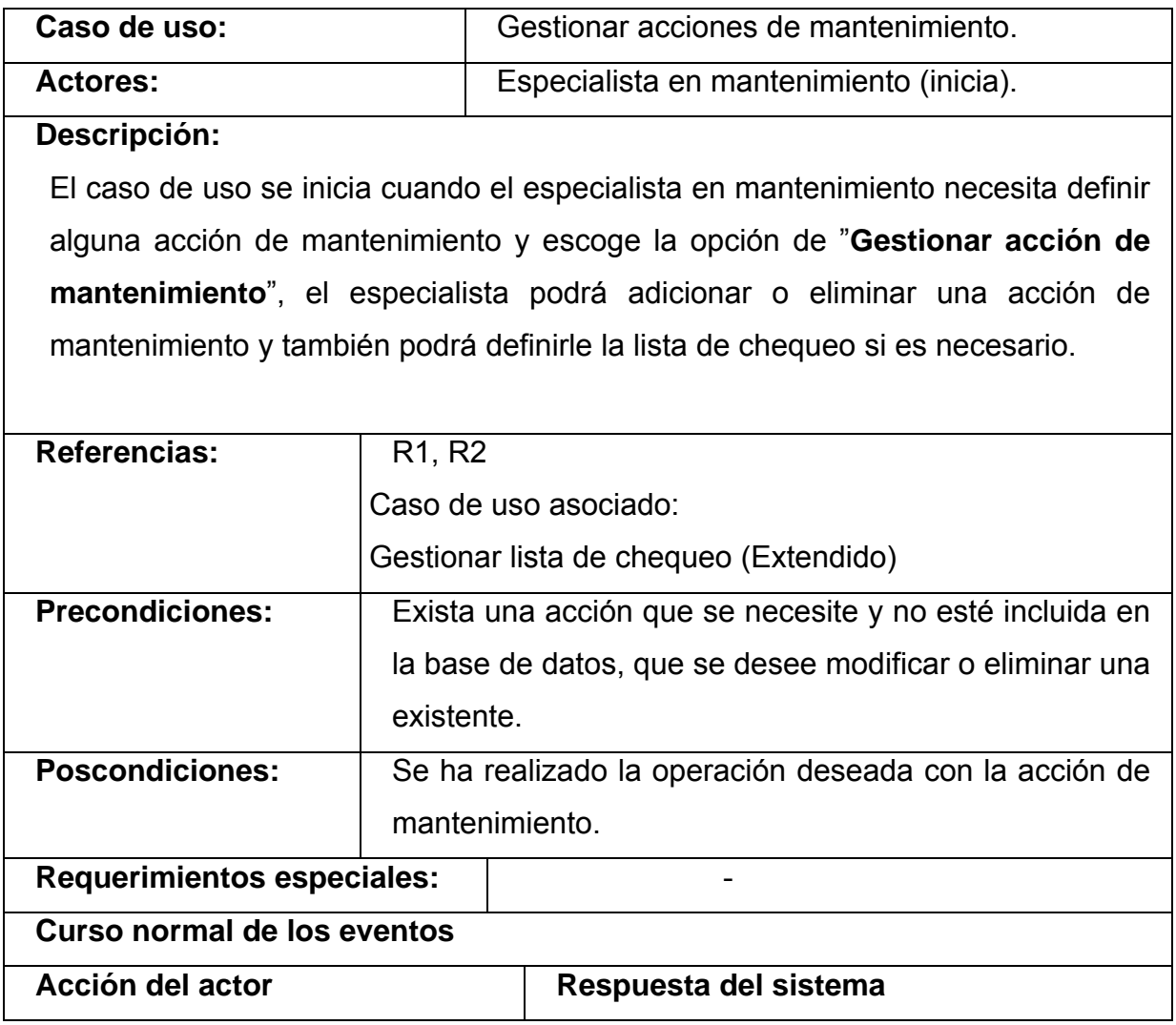

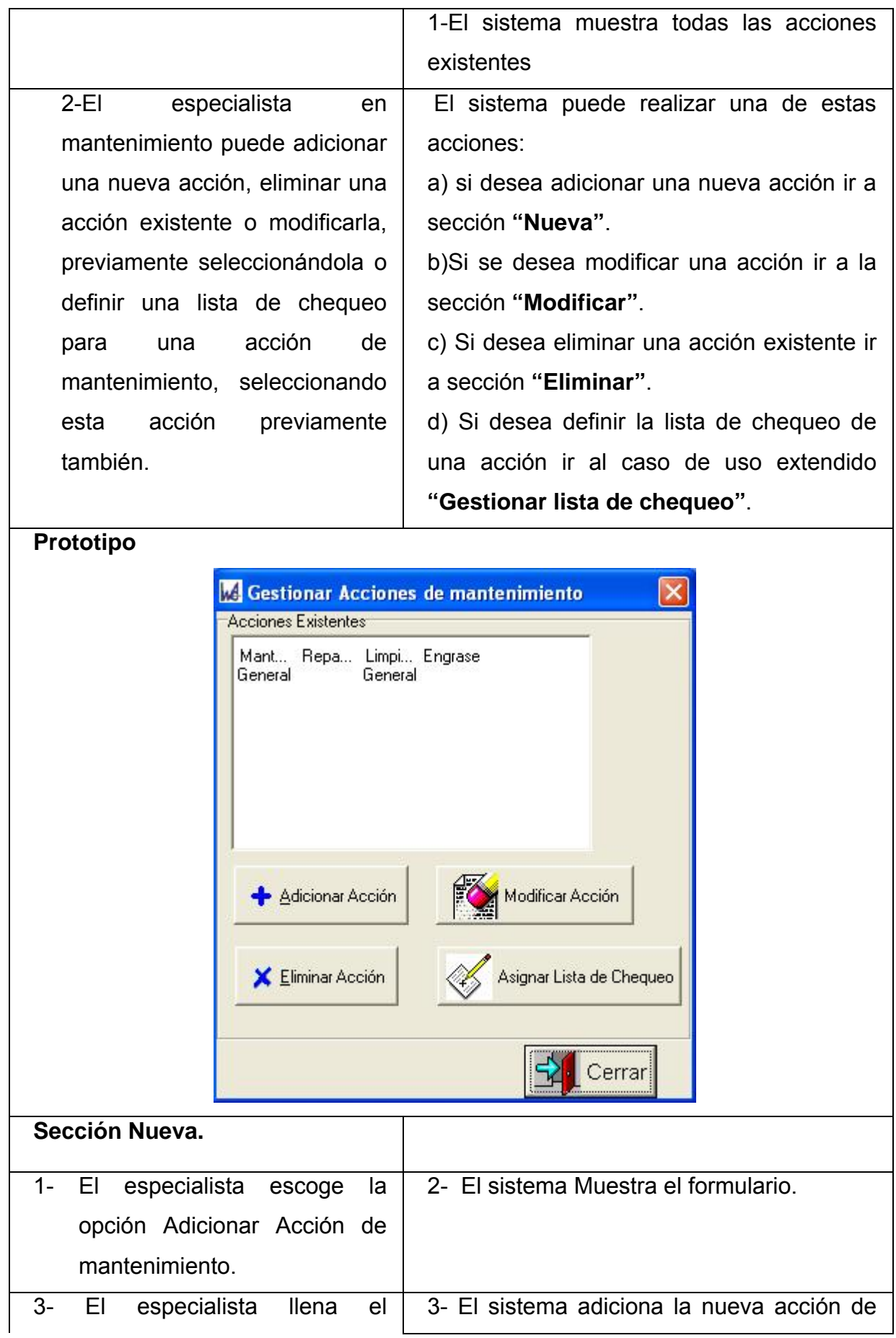

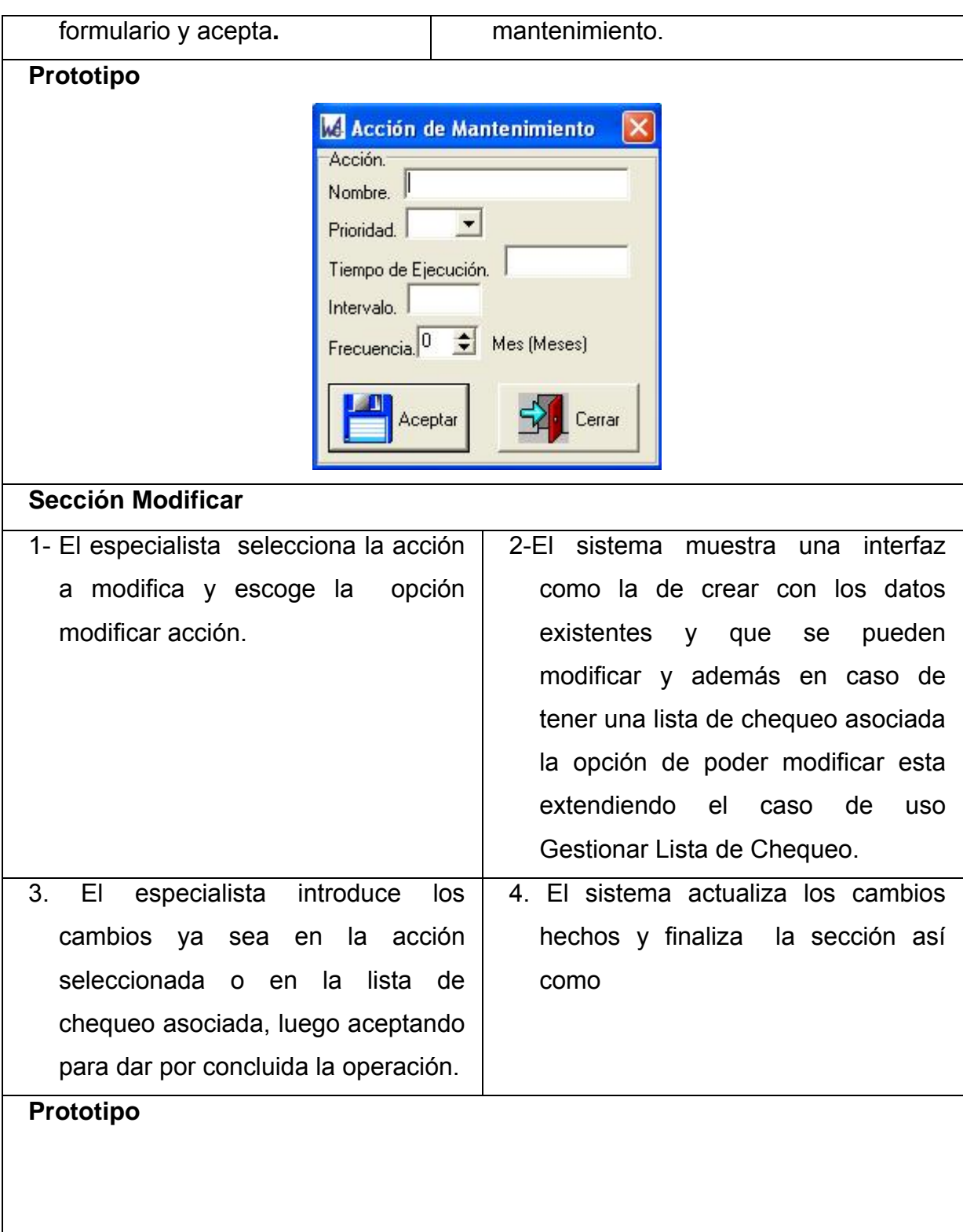

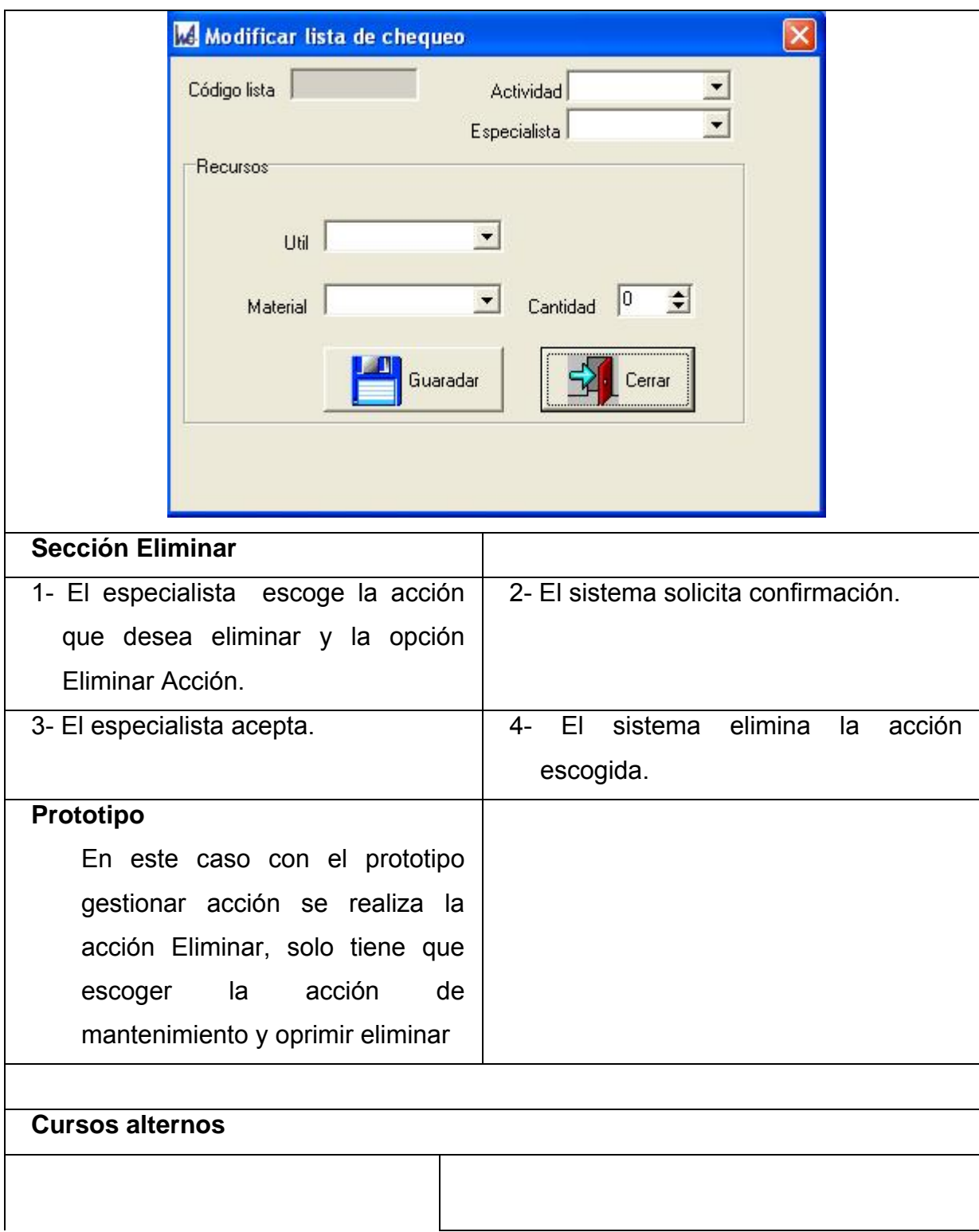

## **3.7.4 Gestionar Programación.**

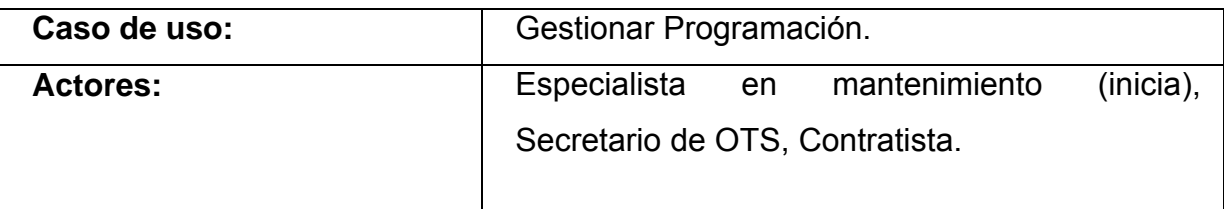

#### **Descripción:**

El caso de uso se inicia cuando el especialista en mantenimiento necesita realizar la programación del mantenimiento y escoge la acción "**Gestionar Programación"**, el especialista puede crear, actualizar, eliminar programaciones y realizar análisis de costos para las programaciones, cuando el especialista desea realizar una programación puede hacerlo manualmente o automáticamente. Cuando el especialista crea una programación, consulta la tabla de personal en recursos humanos para verificar si existe el especialista necesitado y verificar el fondo de tiempo que es creado por el sistema de esta misma tabla, el sistema además de consultar esta tabla también consulta la tabla de equipos del módulo de activos para verificar si existen los útiles necesarios, también consulta la tabla de OT¨S no cumplida en el módulo de OT¨S para reprogramarlas luego de esto toma cada acción de mantenimiento y le asigna una fecha de ejecución, en el proceso de programación se analiza si el especialista que requiere cada acción está disponible en la empresa, de no estarlo se adiciona a la lista de contrato para realizar su contrato lo mismo se hace con los equipos que sean necesario utilizar en la misma para esto el sistema debe actualizar la tabla de solicitud de contrata en el módulo de contrata, para que los recursos necesarios se gestionen el sistema actualiza la tabla de solicitud de recursos en el módulo de recambio. Cuando el especialista desea eliminar una programación la selecciona y oprime eliminar. Si decide realizar análisis de costo el sistema consulta la programación y obtiene los recursos necesarios, consulta la tabla de precio en el módulo de recambio y realiza el análisis y lo envía mediante el servidor a la dirección especificada. Luego de haber escogido alguna opción de esta esto culmina el caso de uso.

**Referencias:** R7, R8, R9, R10, R11, R12, R13, R14, R15, R16 Casos de uso asociados:

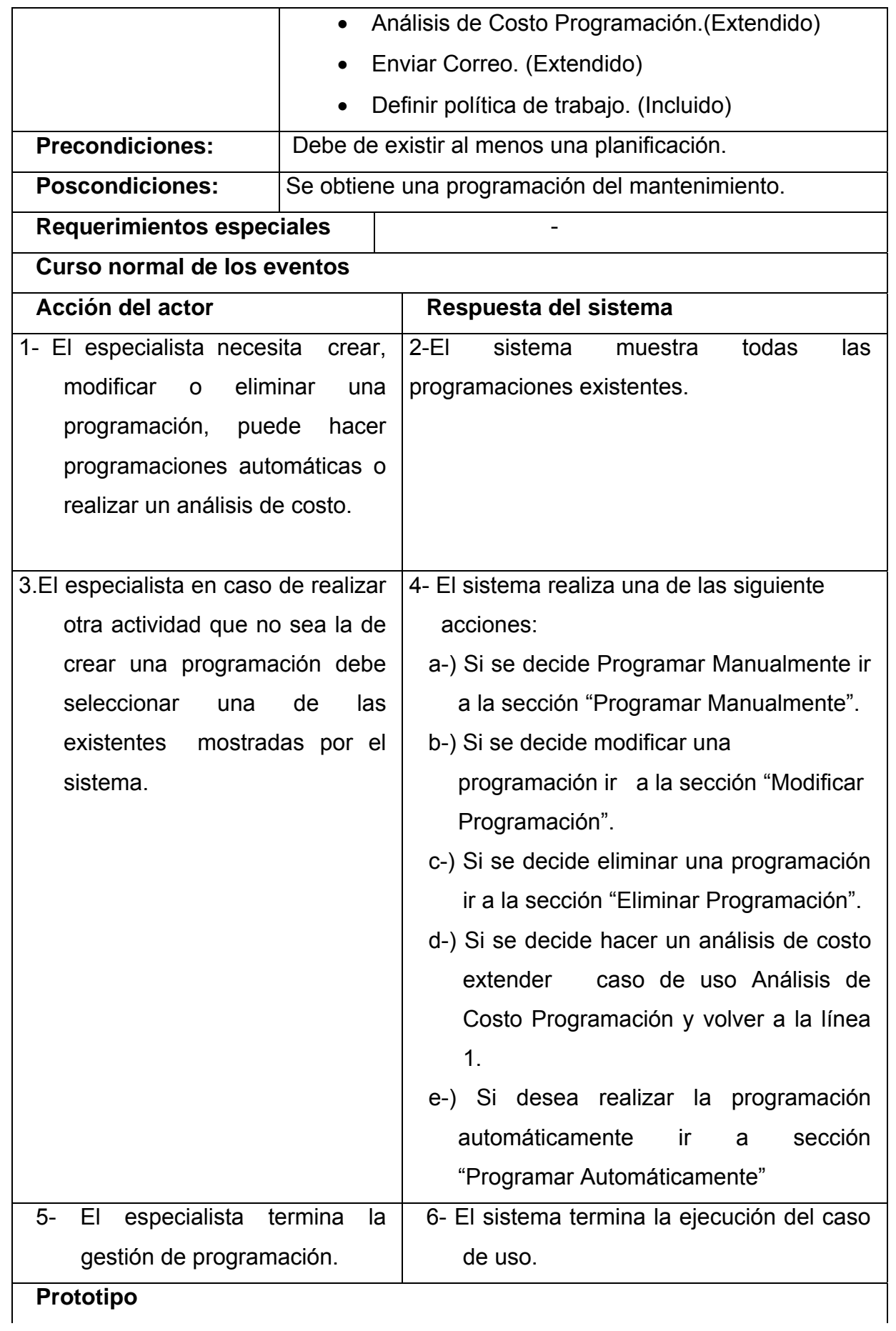

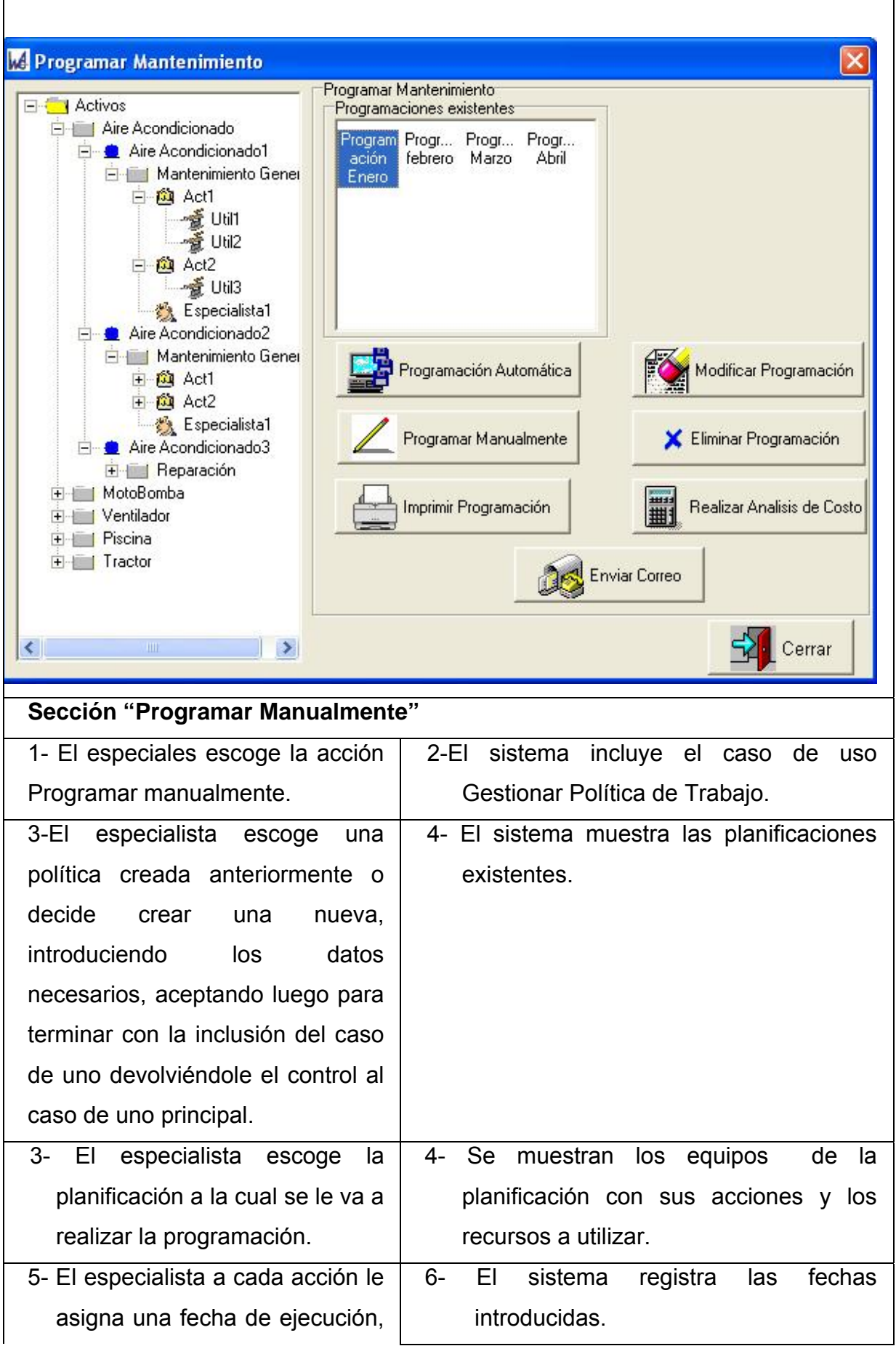

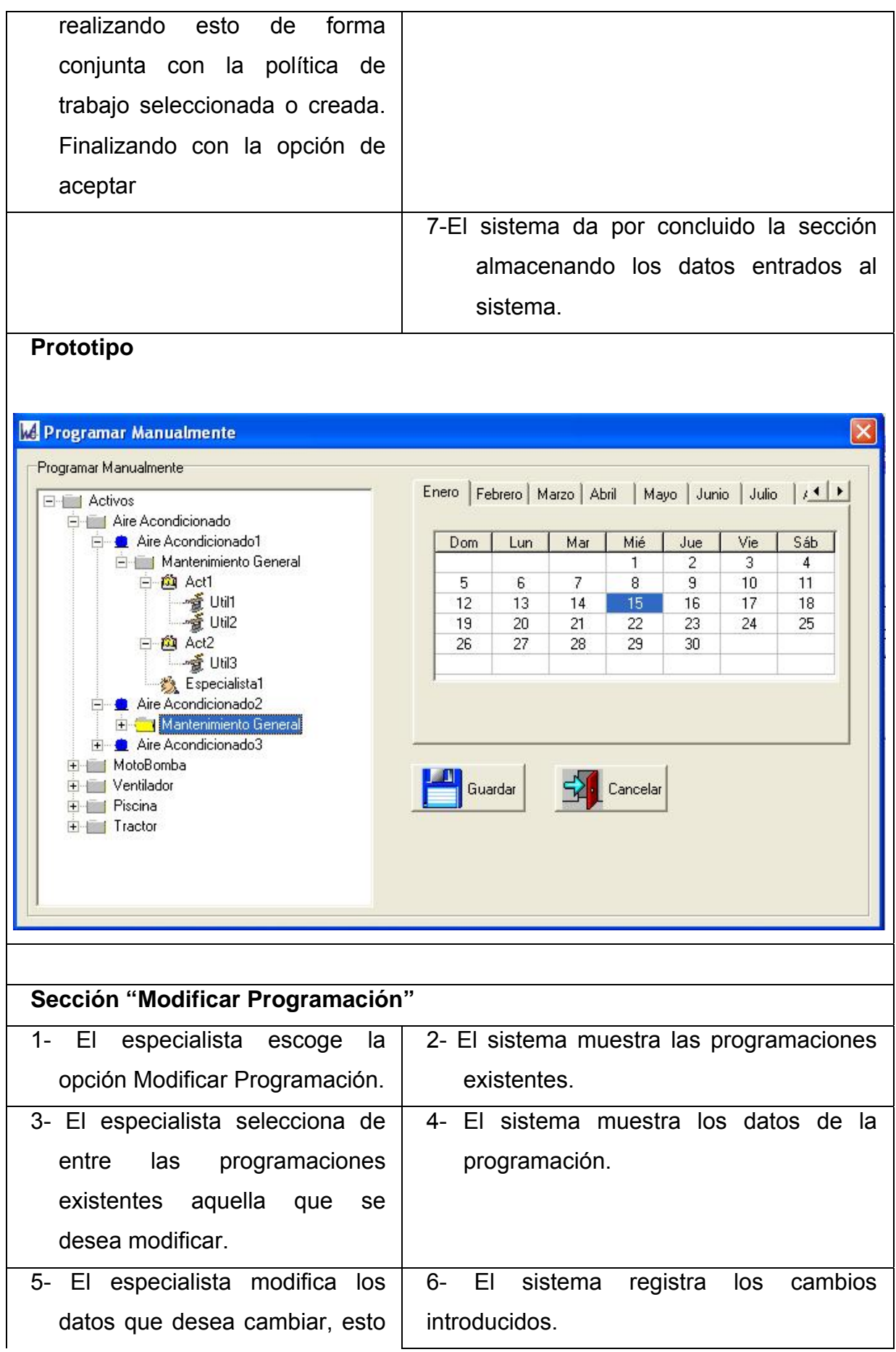

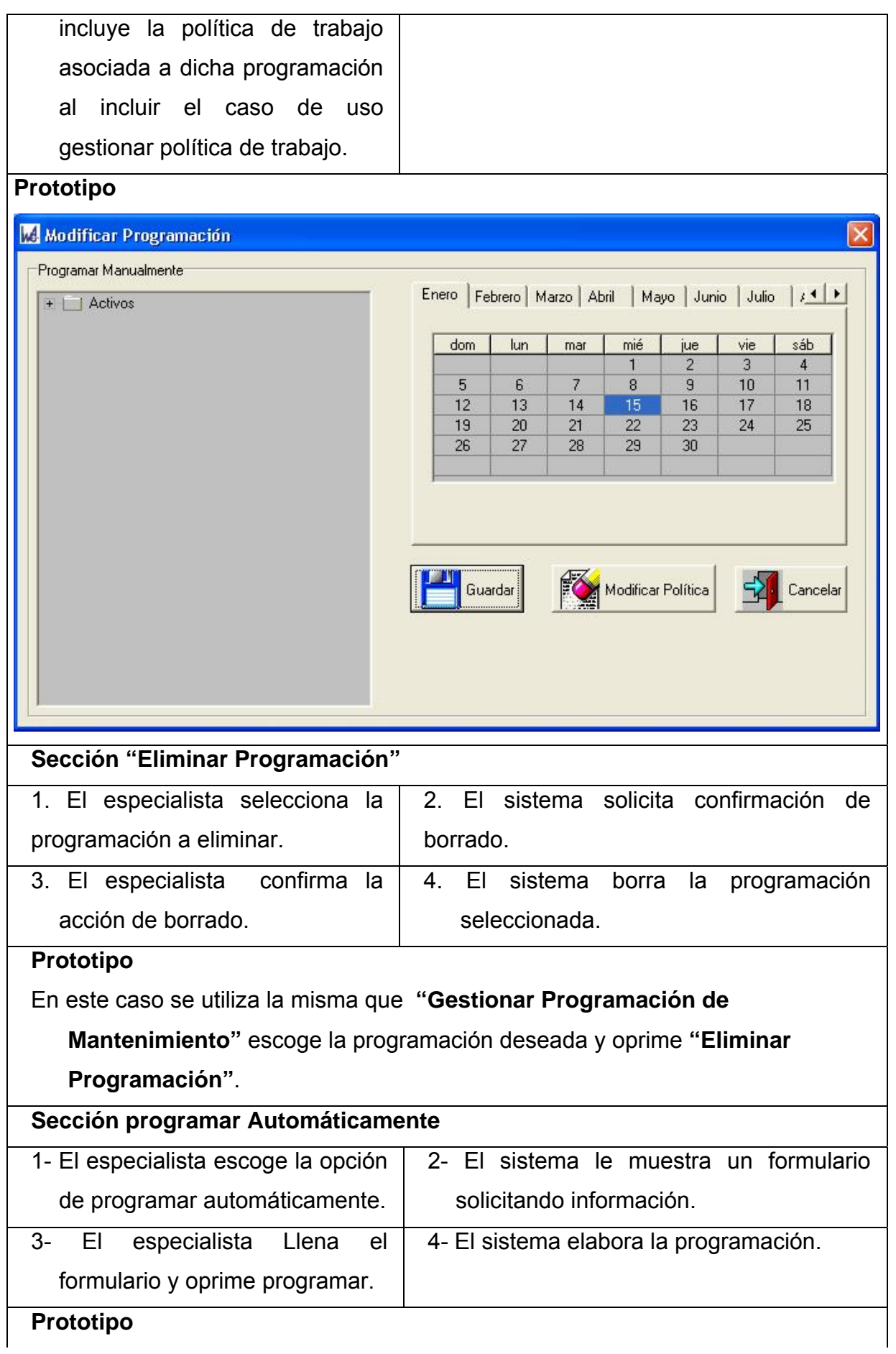

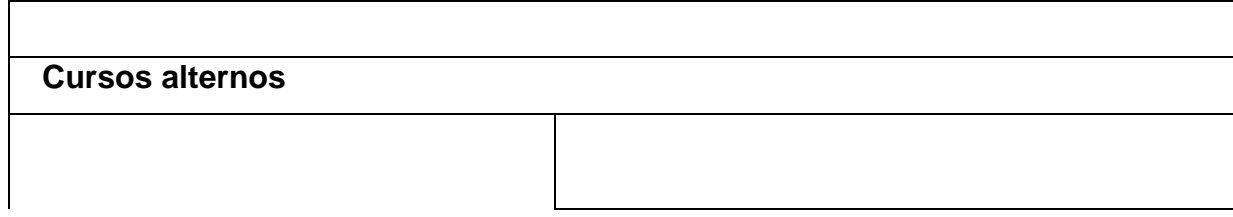

# **3.7.5 Análisis de Costo de Programación.**

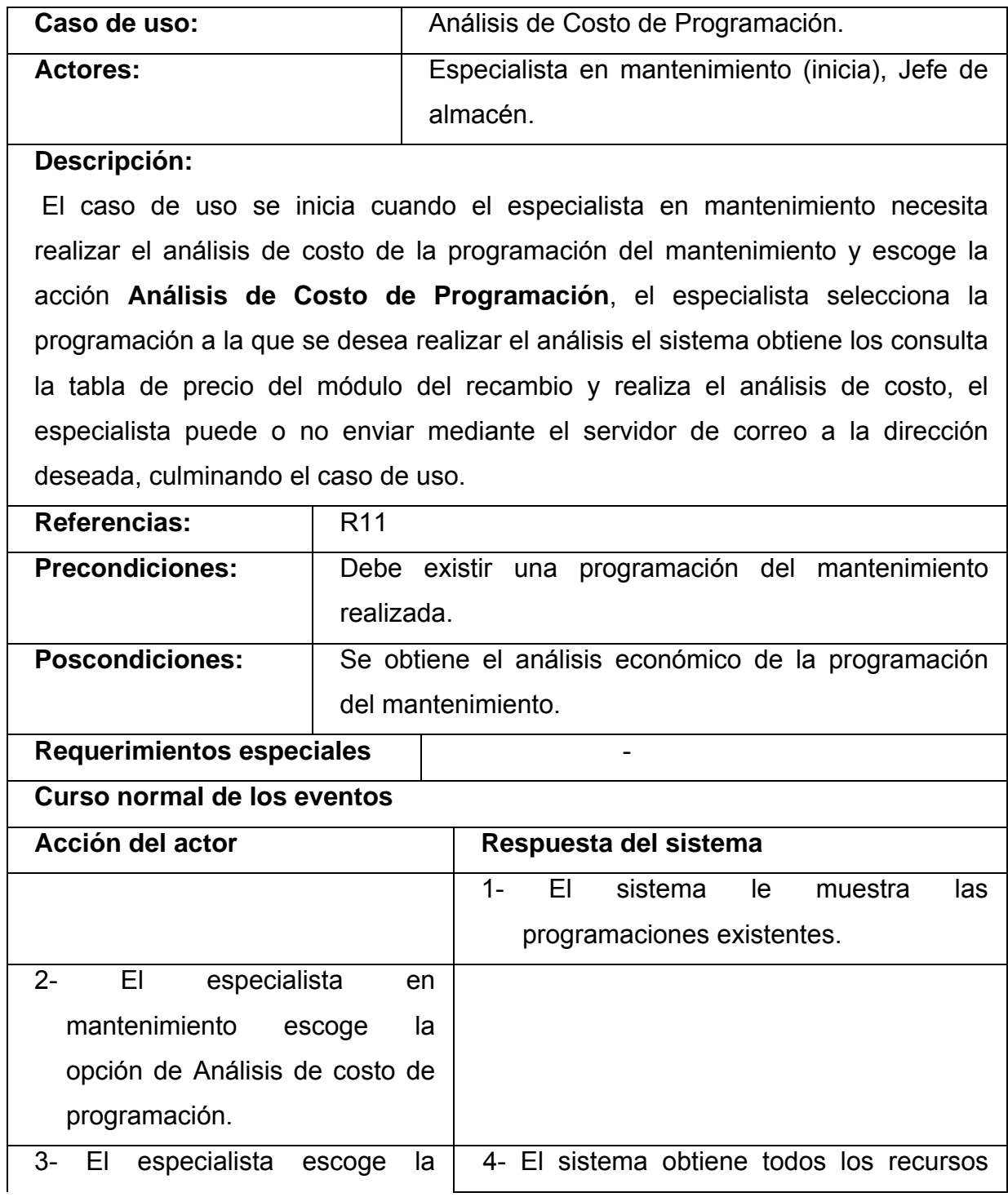

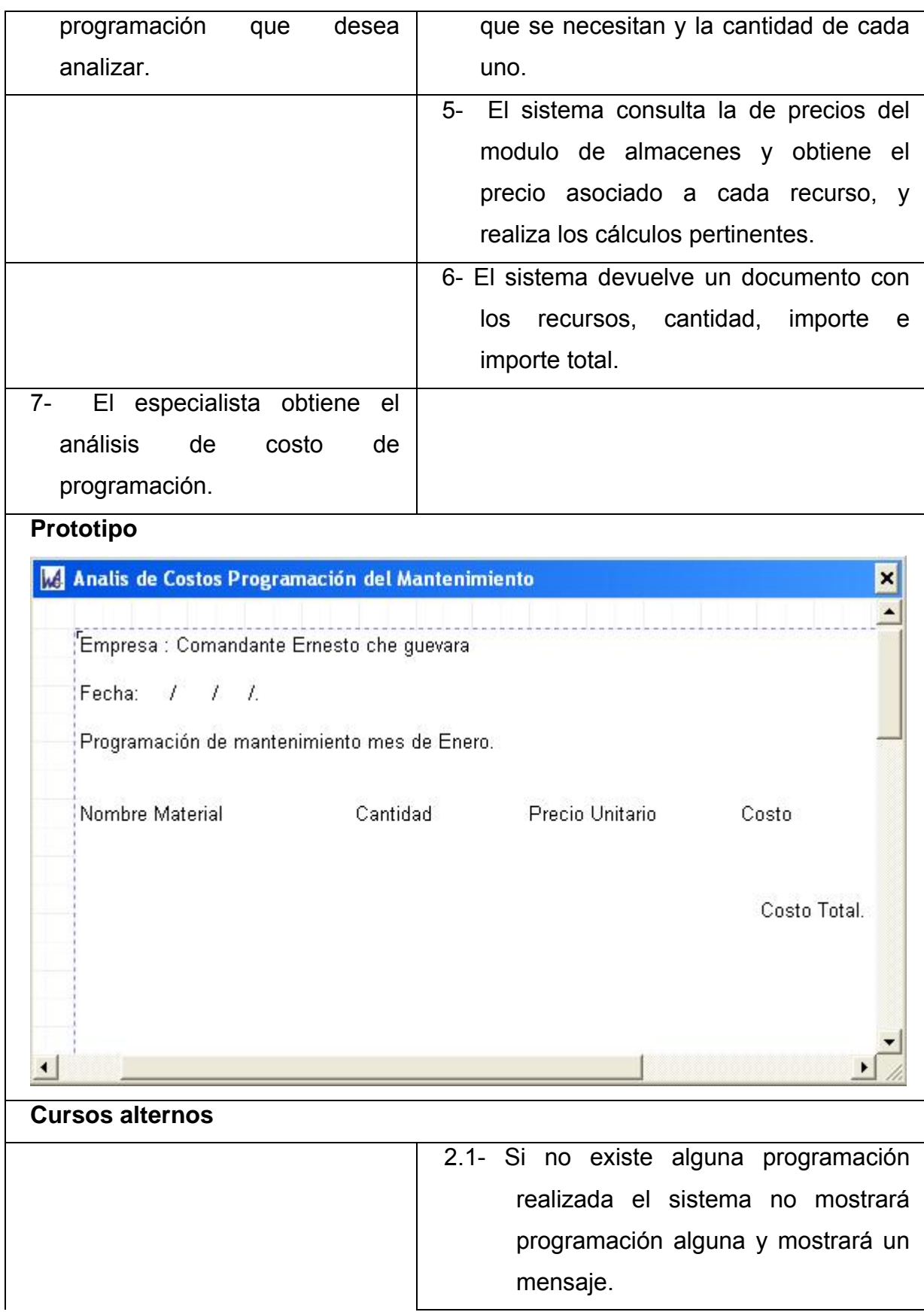

# **3.7.6 Gestionar Política de trabajo.**

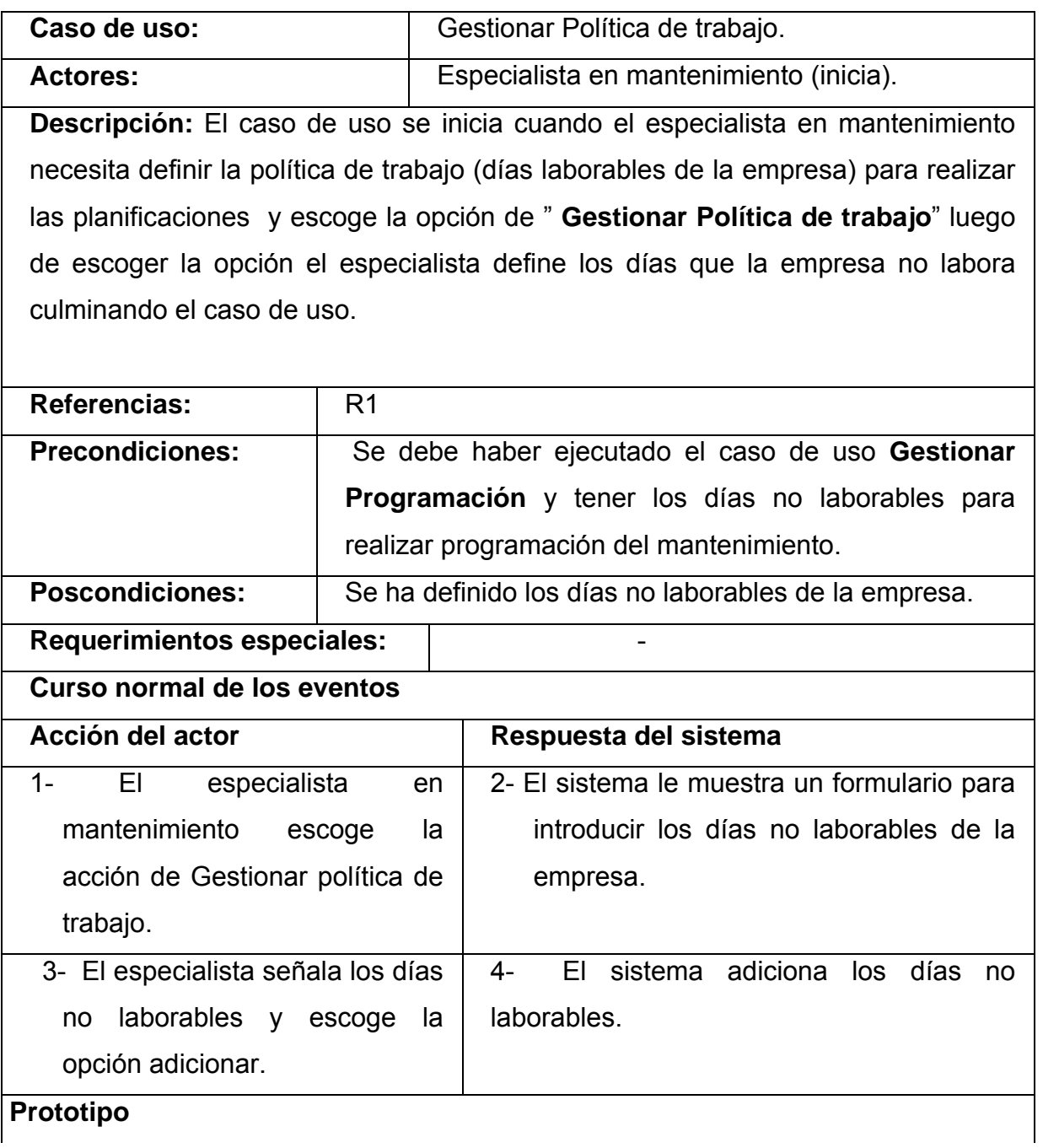

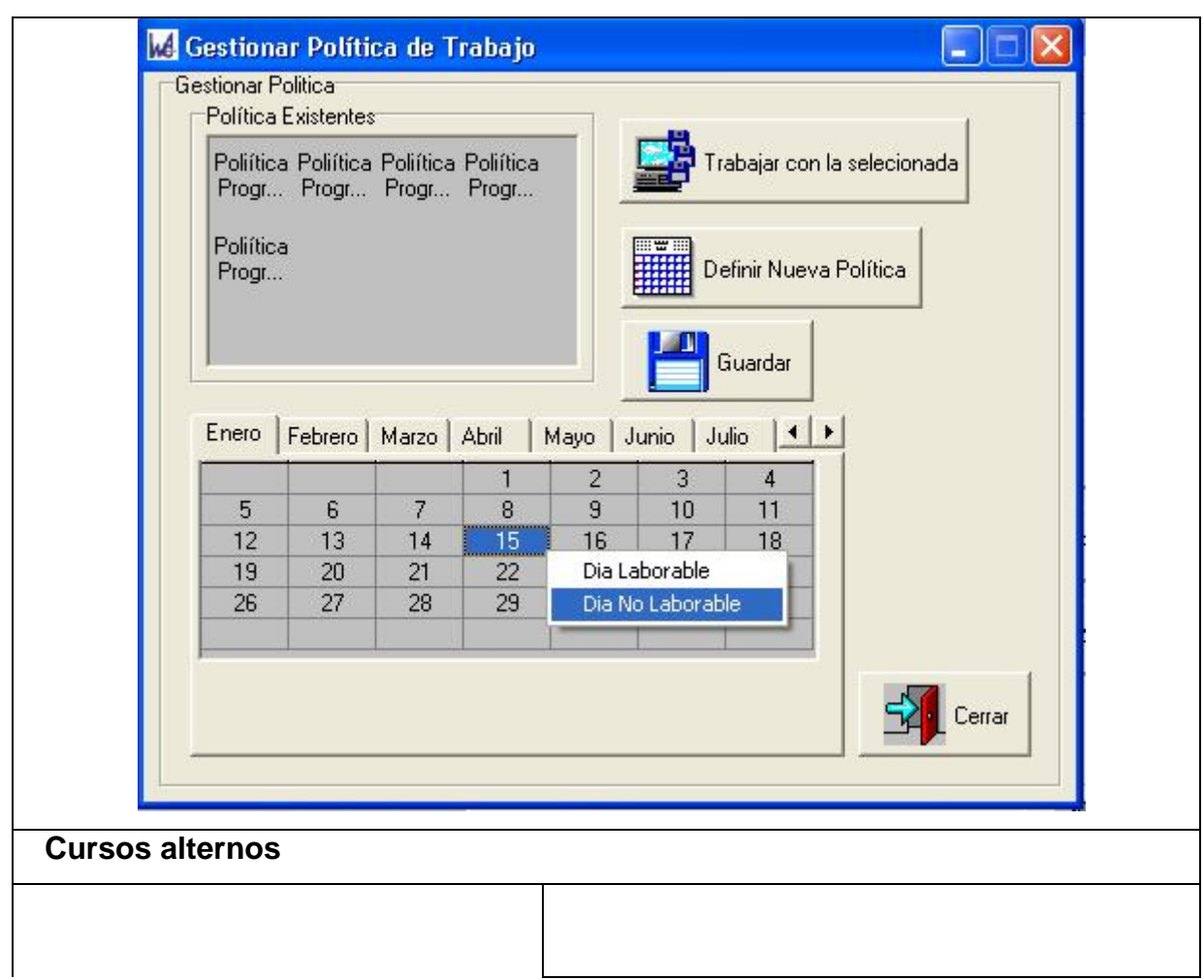

# **3.7.7 Enviar Correo.**

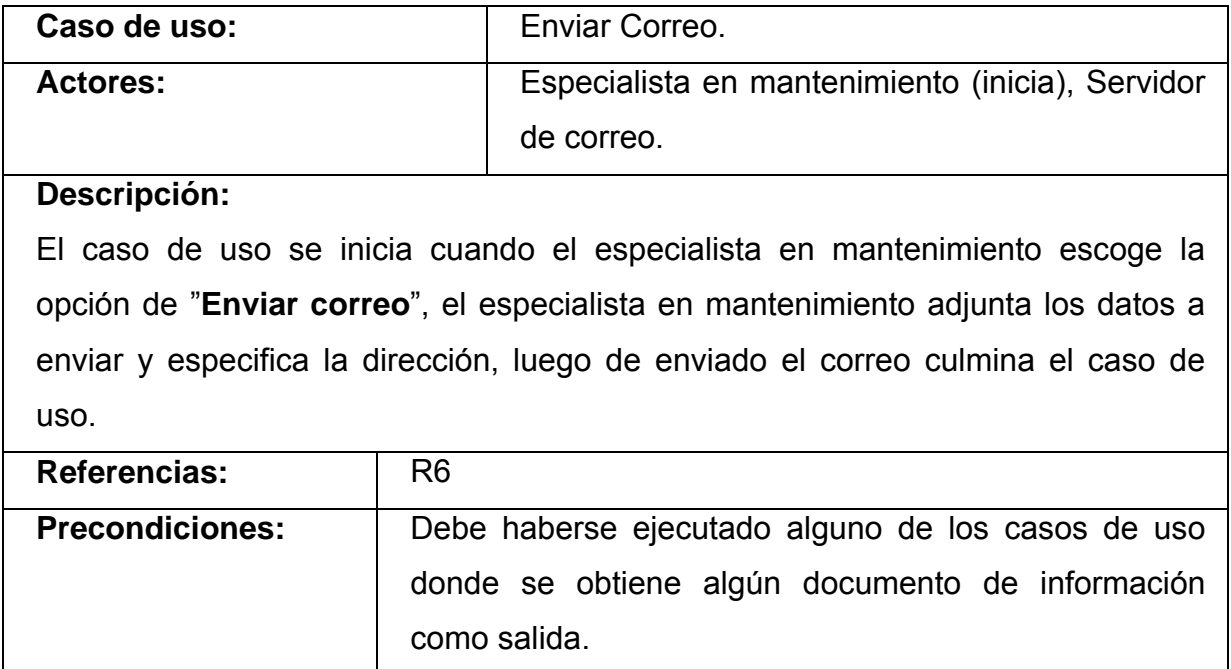

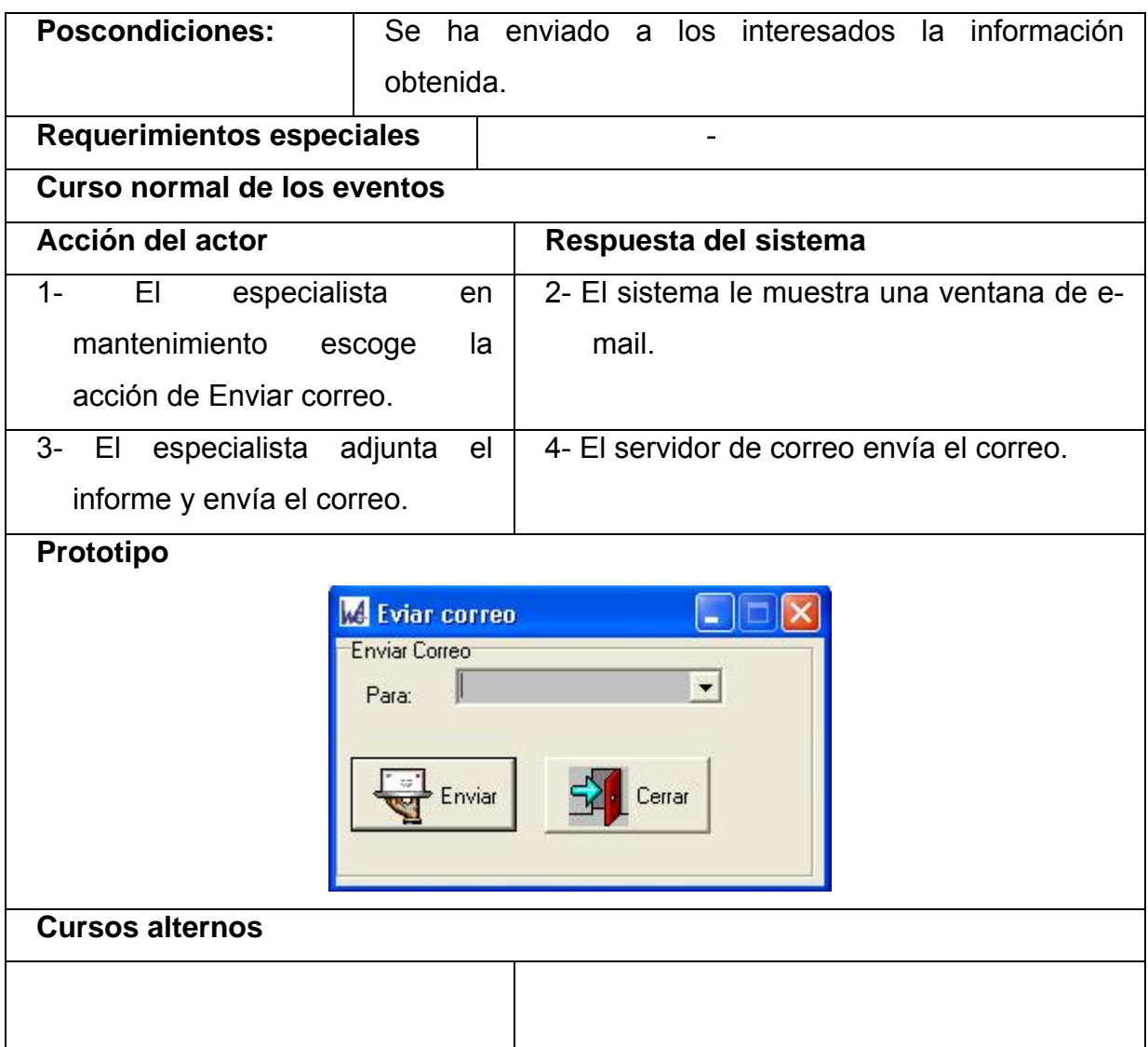

# **3.7.8 Gestionar Lista de chequeo.**

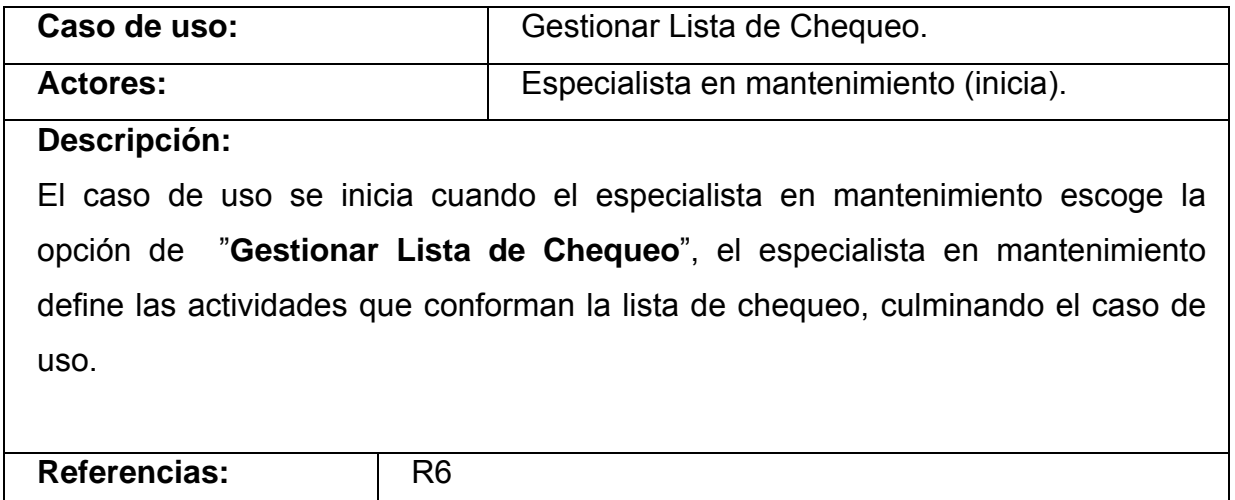

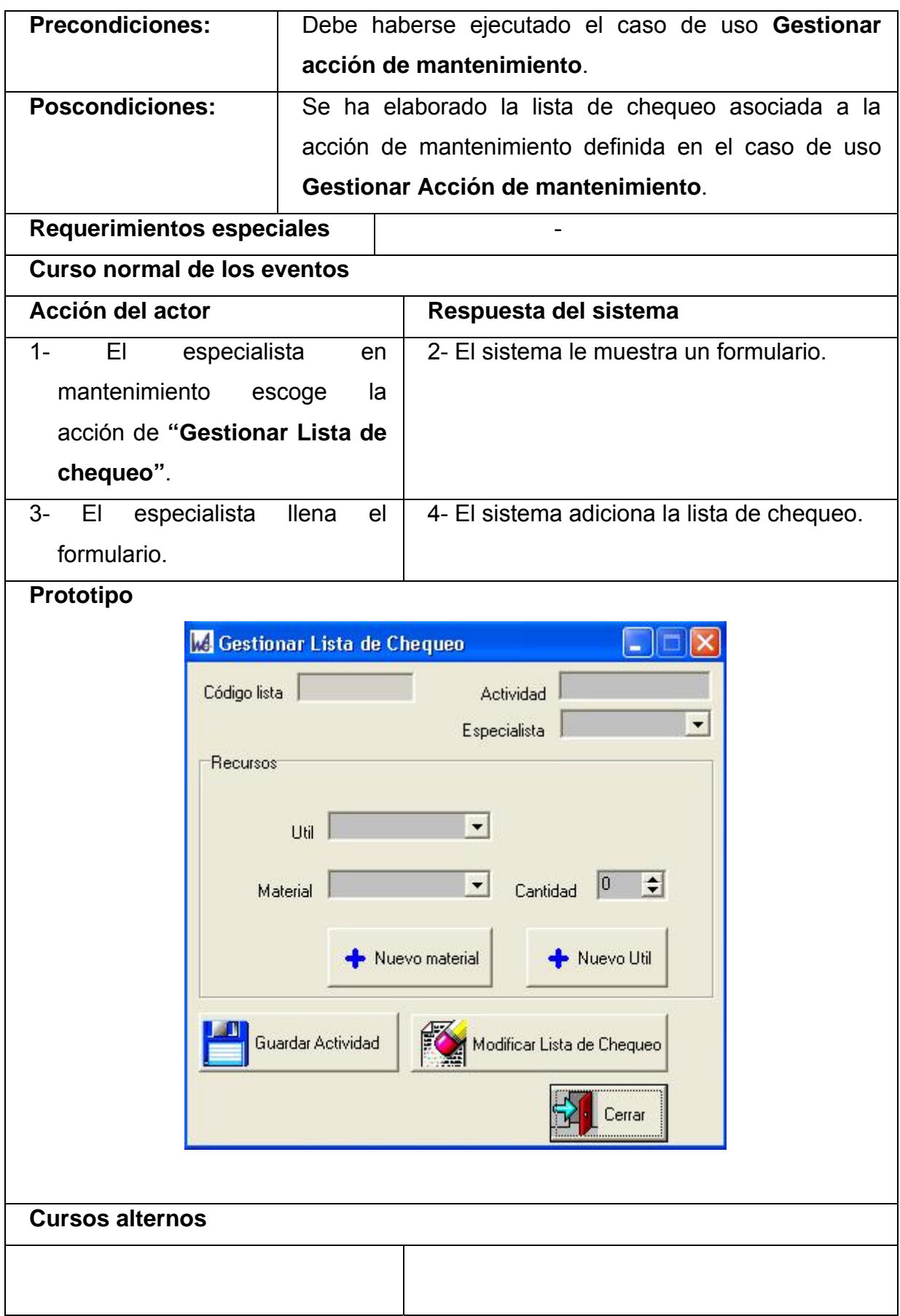

## *3.8 Diagrama de clase del diseño.*

Luego de realizar y analizar los diagrama de clases del análisis, obtenemos nuevas clases o desechamos algunas de las ya existentes. Tomando estos diagramas de clases del análisis y teniendo en cuenta que las clases de diseño deben presentar las operaciones que realizarán, se pasa a elaborar los diagramas de clases de diseño. A continuación se muestran estos diagramas, agrupados por casos de uso del sistema, para una mayor comprensión.

Para lograr una ubicación en el documento mostramos las clases sisn atributos ni metodos, para ver lo ante mencionado ver **Anexo4**.

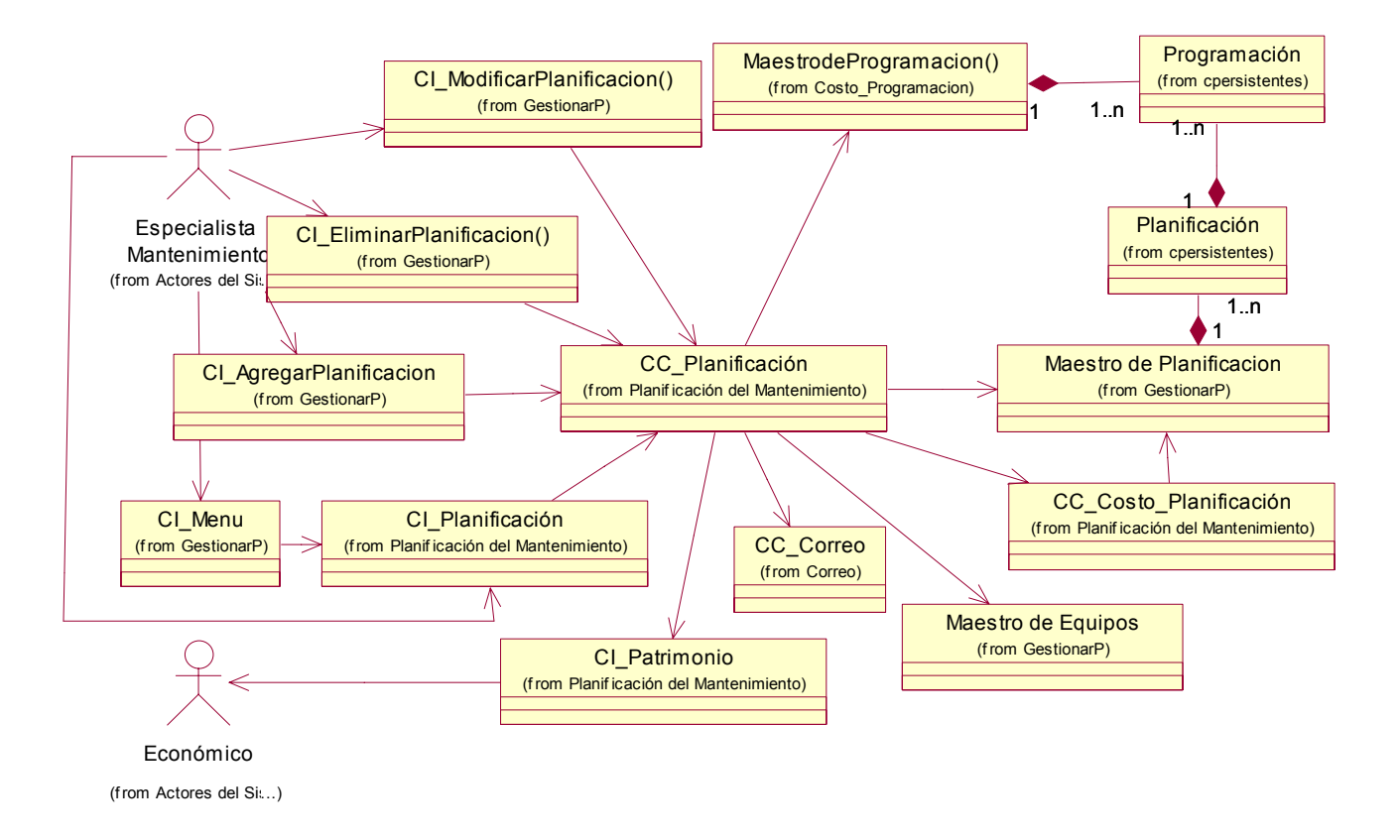

# **Figura 3.5** Diagrama de clases de diseño que se deriva del caso de uso **"Gestionar Planificación del mantenimiento"**.

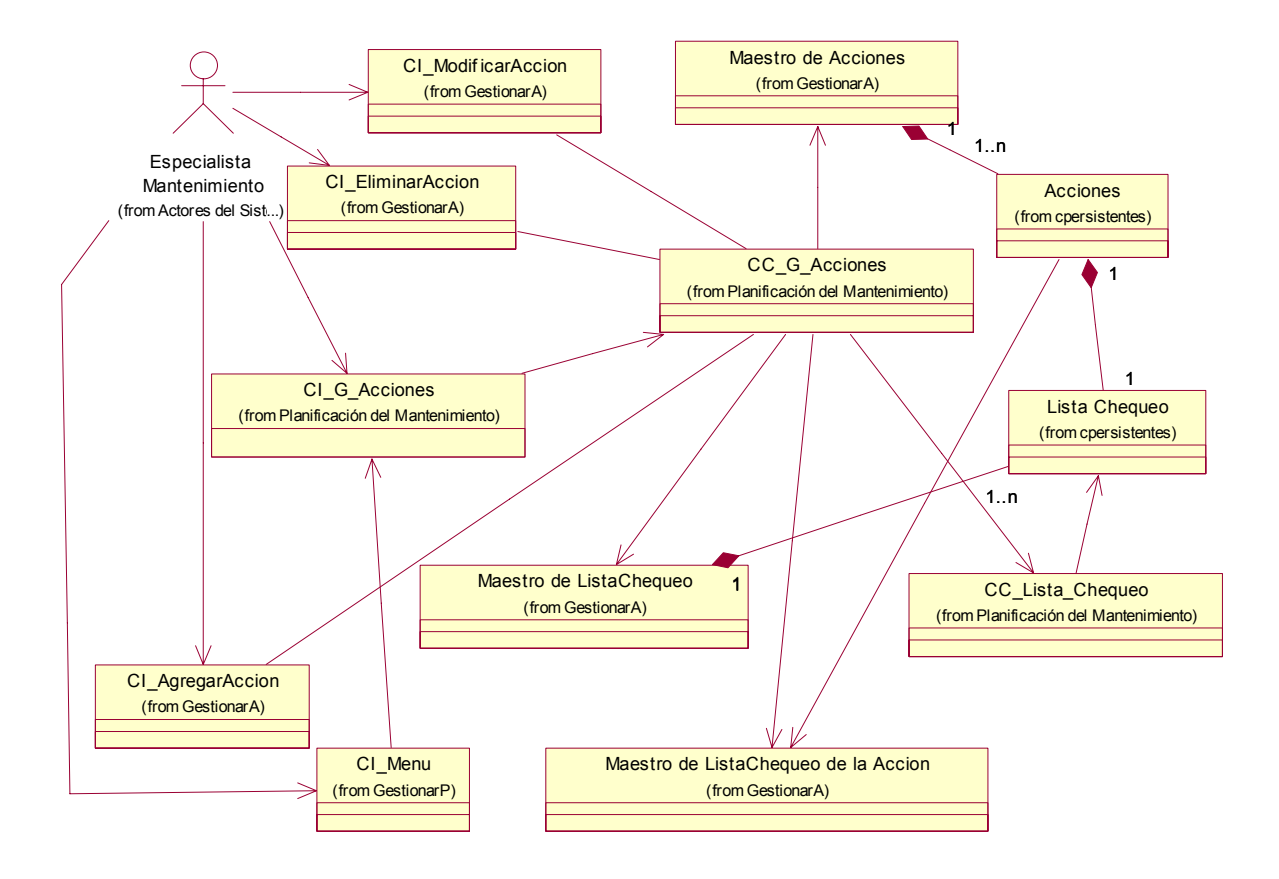

**Figura 3.6** Diagrama de clases de diseño que se deriva del caso de uso **"Gestionar Acción de mantenimiento"**.

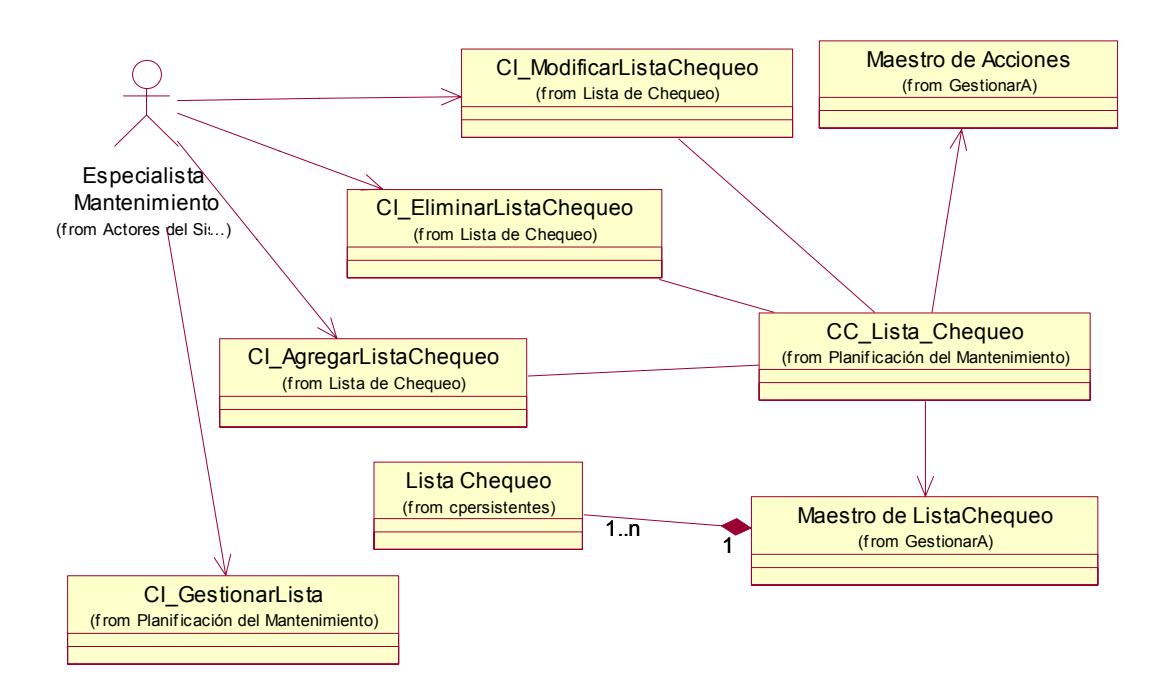

**Figura 3.7** Diagrama de clases de diseño que se deriva del caso de uso **"Gestionar Lista de Chequeo"**.

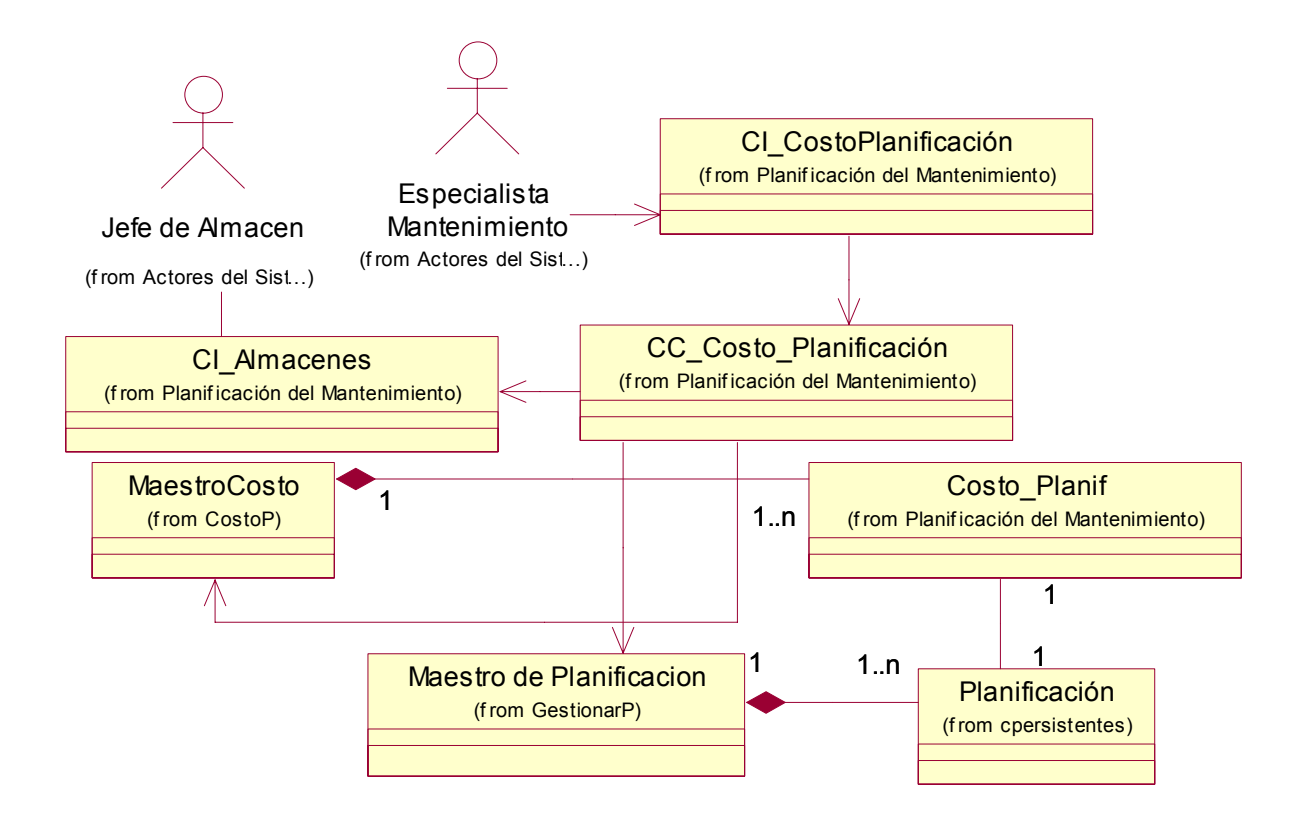

**Figura 3.10** Diagrama de clases de diseño que se deriva del caso de uso **"Análisis de Costo Planificación"**.

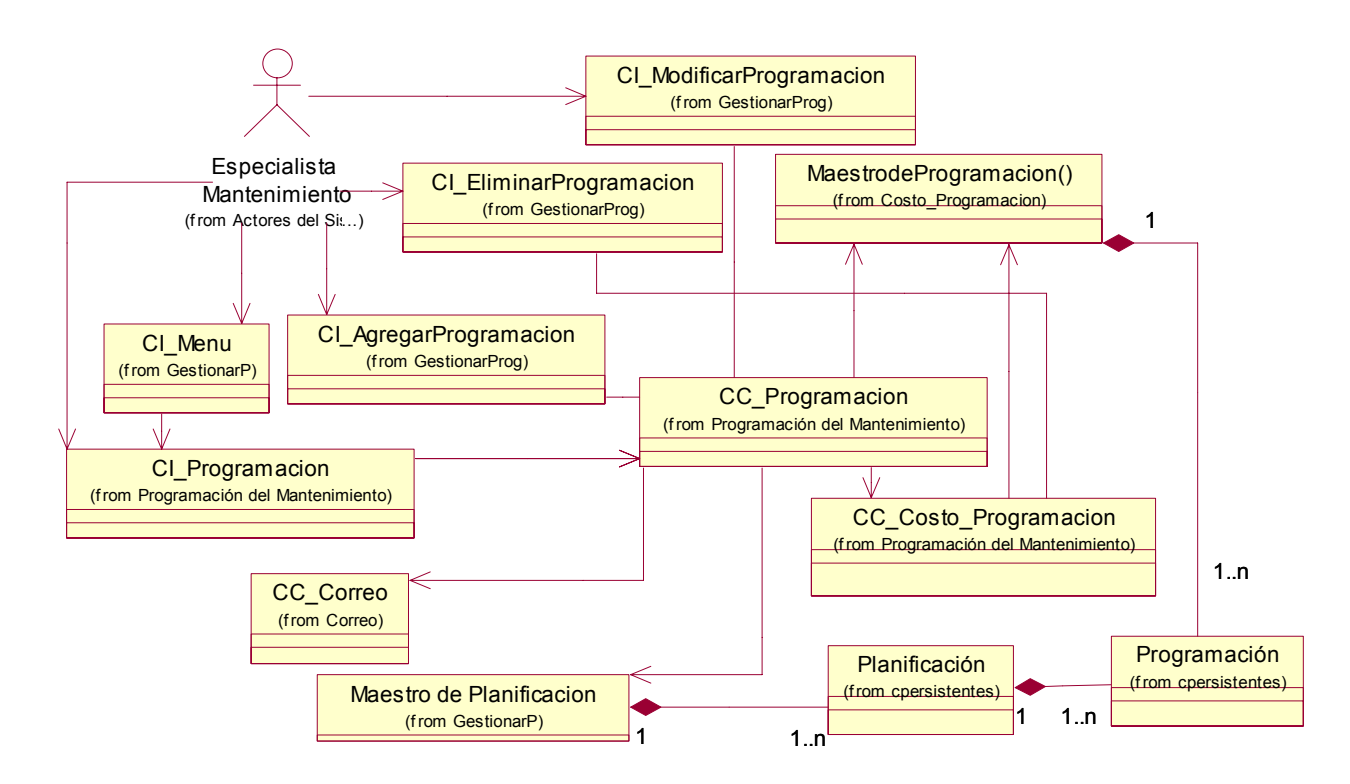

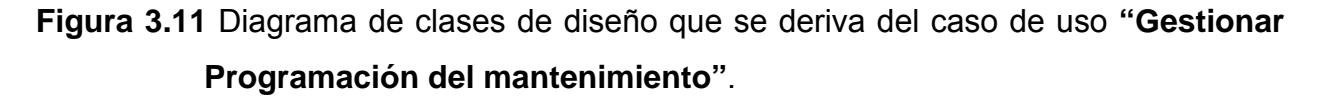

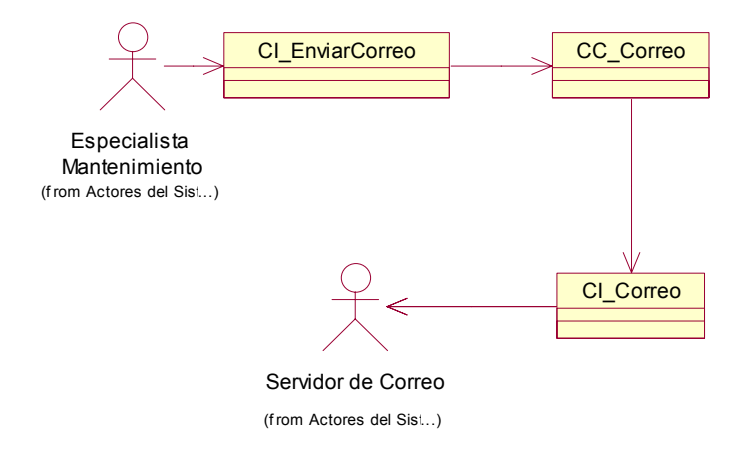

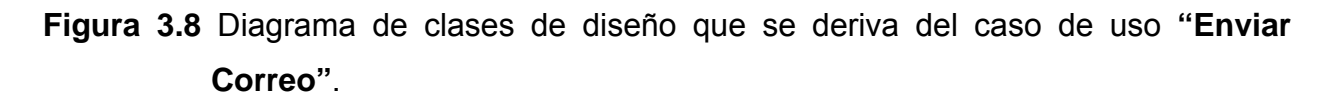

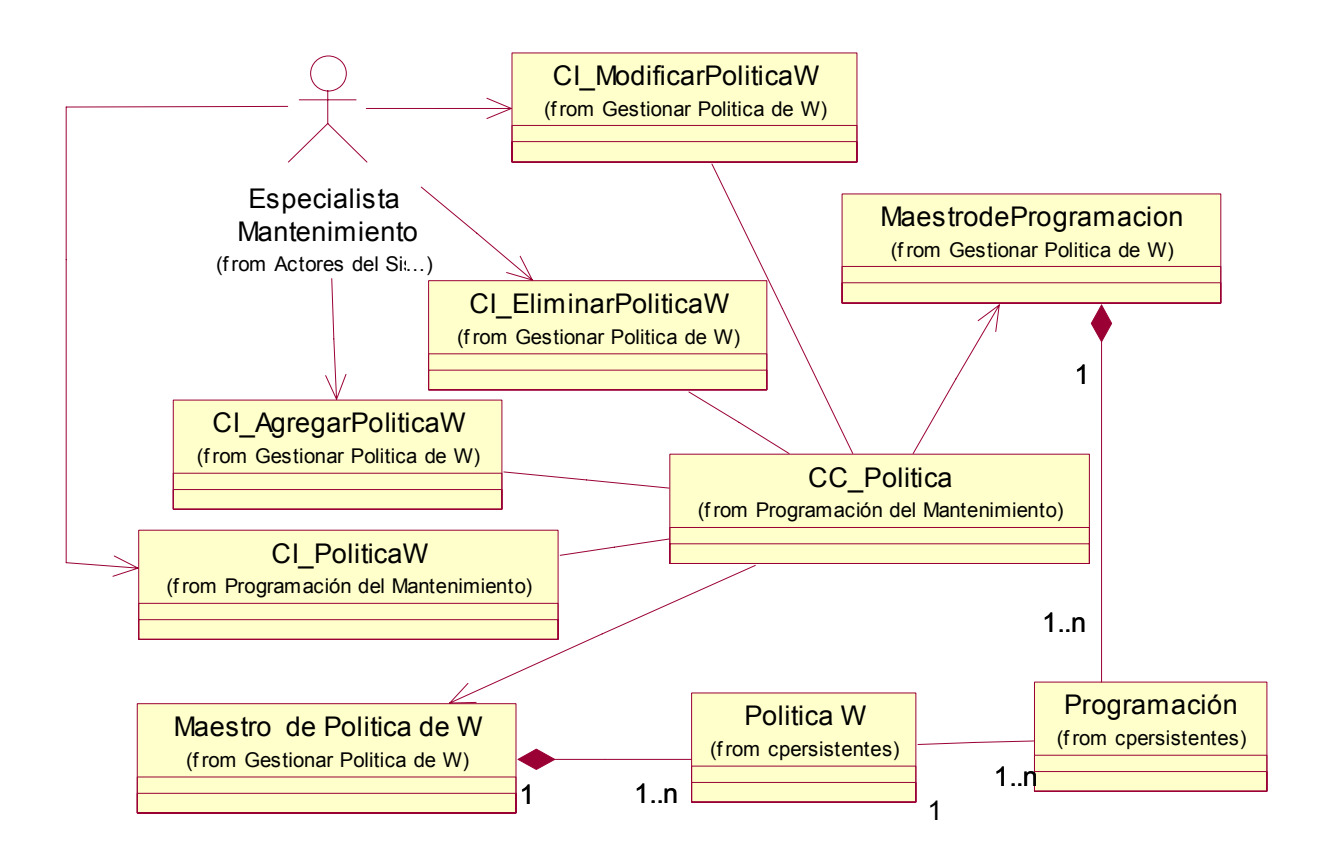

**Figura 3.13** Diagrama de clases de diseño que se deriva del caso de uso **"Gestionar Política de trabajo"**.

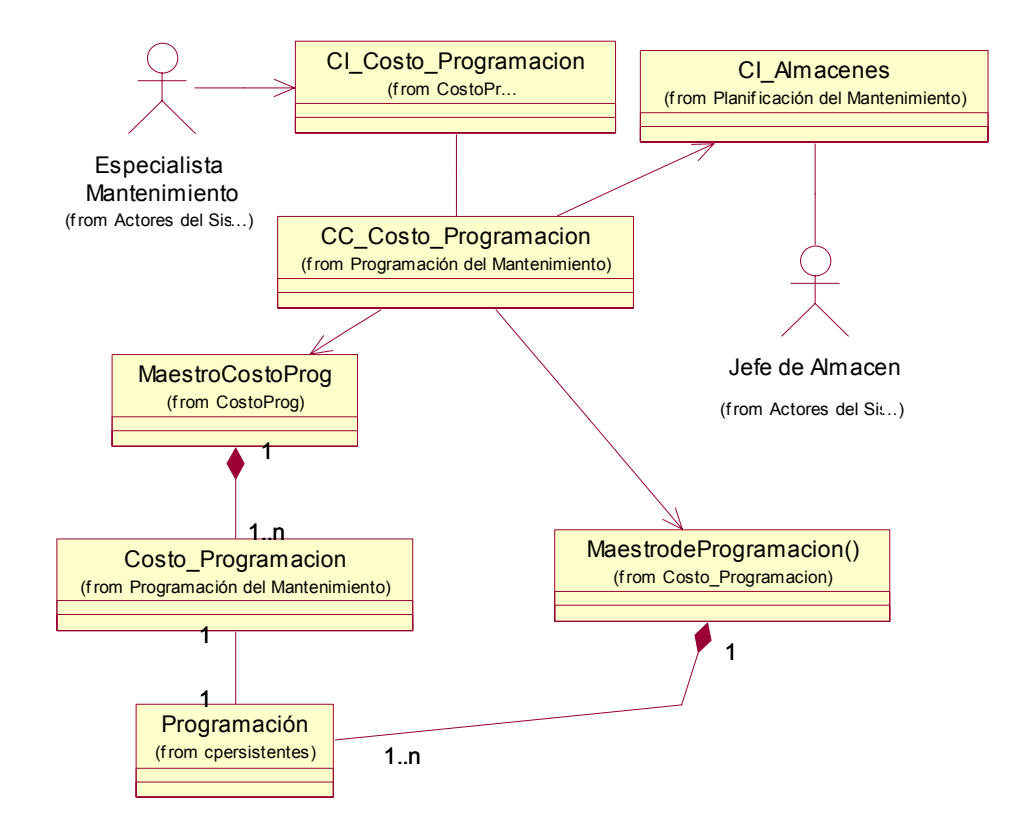

**Figura 3.12** Diagrama de clases de diseño que se deriva del caso de uso **"Análisis de Costo Programación"**.

# *3.9 Diseño de la Base de Datos.*

Es fundamental para este trabajo un buen diseño de la base de datos, pues con ello se garantiza en gran parte el buen rendimiento y la buena funcionalidad del futuro sistema. Anteriormente, cuando se definían los requisitos no funcionales del sistema, se mencionaba a la base de datos como un punto fundamental. La base de datos que se desea es una base de datos relacional de tamaño medio.

### **3.9.1 Diagrama de Clases Persistentes.**

Con el pasó por el análisis quedaron definidas las distintas clases. No todas ellas son persistentes, solo aquellas que mantienen su valor independientemente del espacio y el tiempo.

#### **Clases persistentes:**

- CE Planificación.
- CE Acciones.
- CE Lista de Chequeo.
- CE Programación.
- CE Política de Trabajo.
- CE Fondo de Tiempo.
- CE EMail.

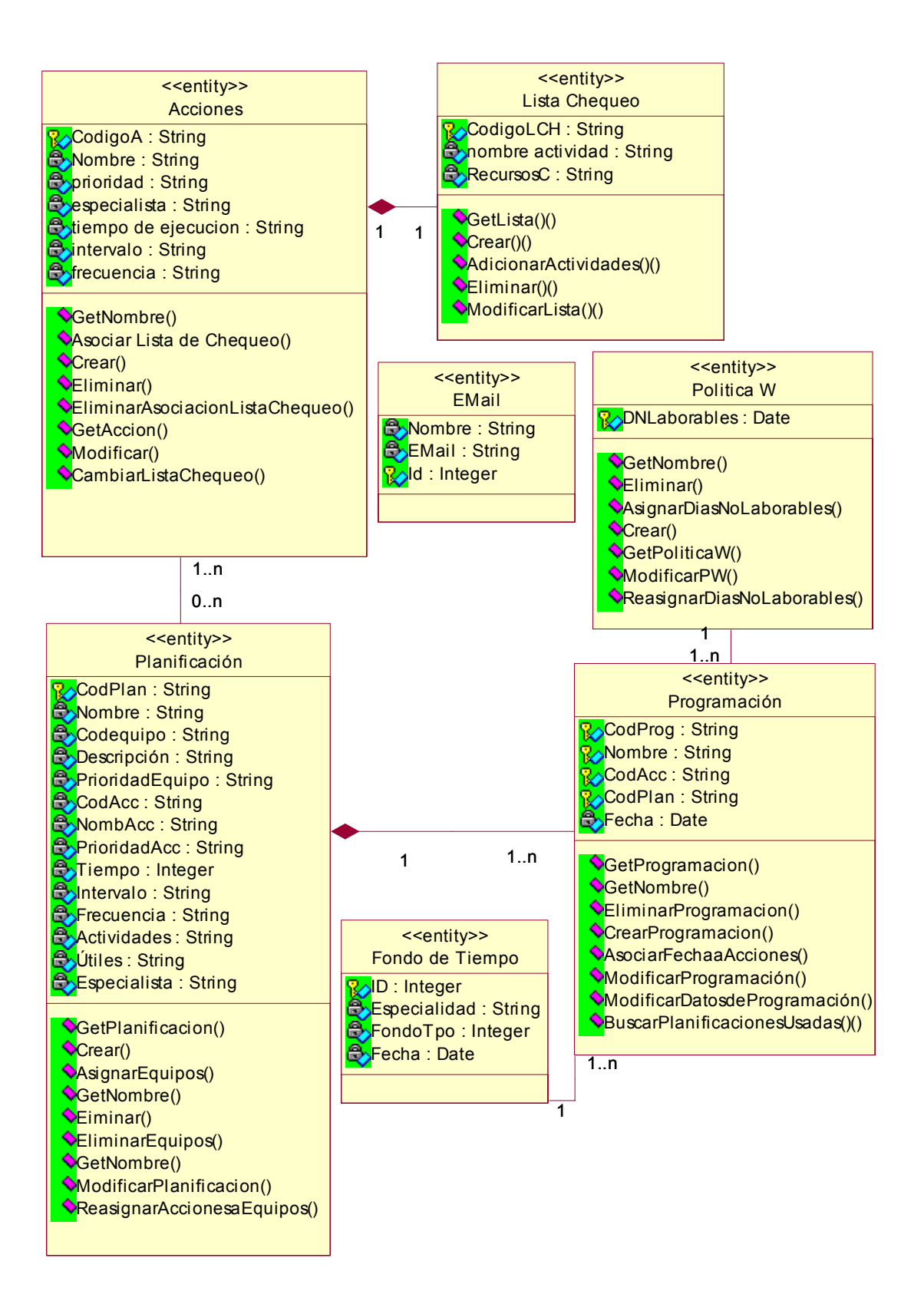

**Figura 3.14** Diagrama de clases persistentes.

## **3.9.2 Modelo de Datos.**

Basándose en el Diagrama de clases persistentes, presentado anteriormente, se da paso a generar el esquema de la base de datos. No se presenta el esquema desarrollado sobre un gestor de base de datos, sino, el que se genera en el *Racional Rose Interprice***.** (Téngase en cuenta que el gestor de base de datos a emplear debe ser *ORACLE* y que el modelo final debe adaptarse a las características de este gestor).
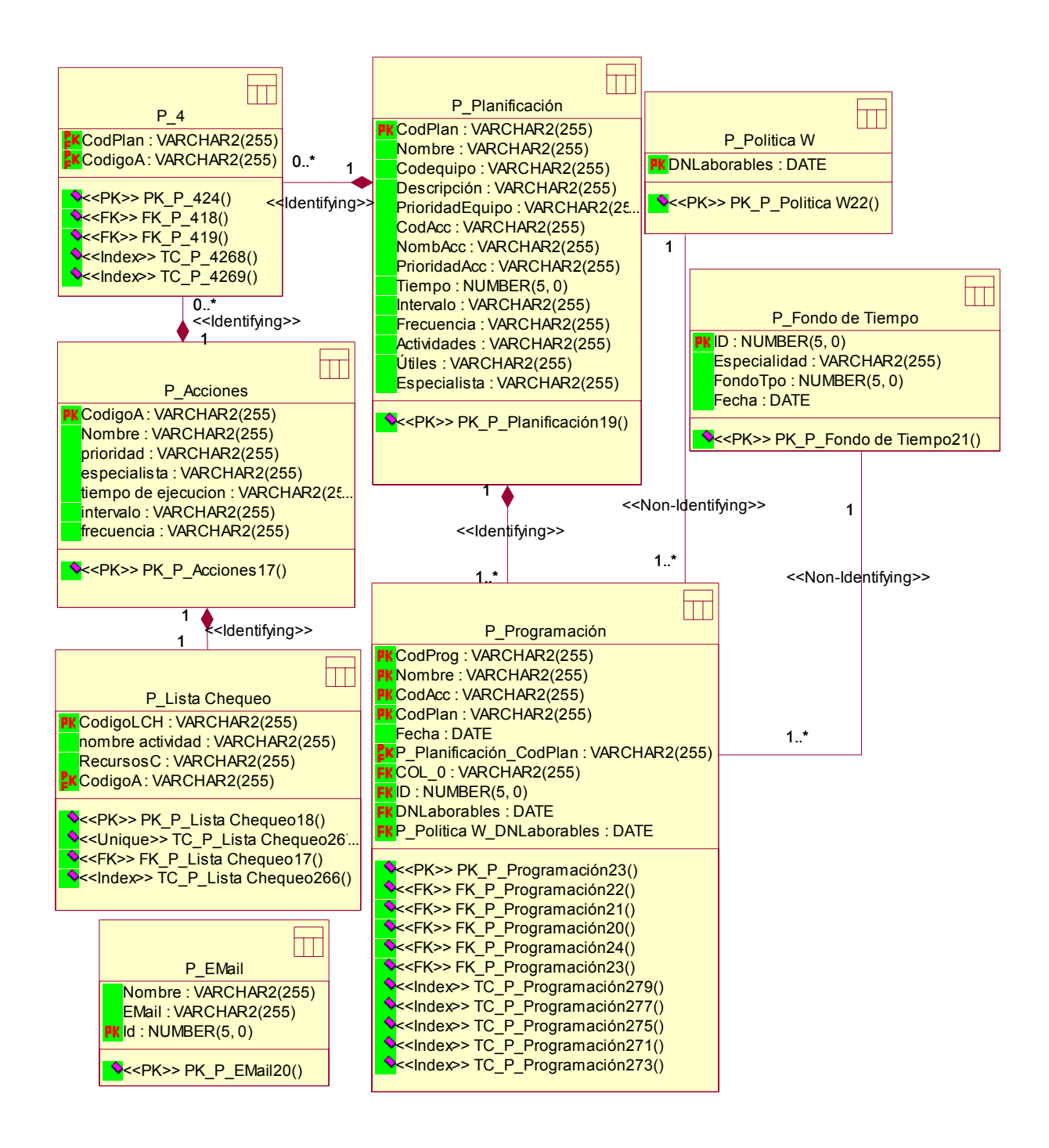

#### **Figura 3.15** Modelo de Datos.

#### **3.10 Diagrama de despliegue.**

Concluida la fase de diseño, debe quedar claro el plano en el que se desarrollará el modelo de implementación. Se debe tener en cuenta la forma de funcionamiento del sistema. Para representar la topología de hardware sobre la que se ejecutará el sistema y la distribución de las partes del sistema en ellos, se realiza el diagrama de despliegue.

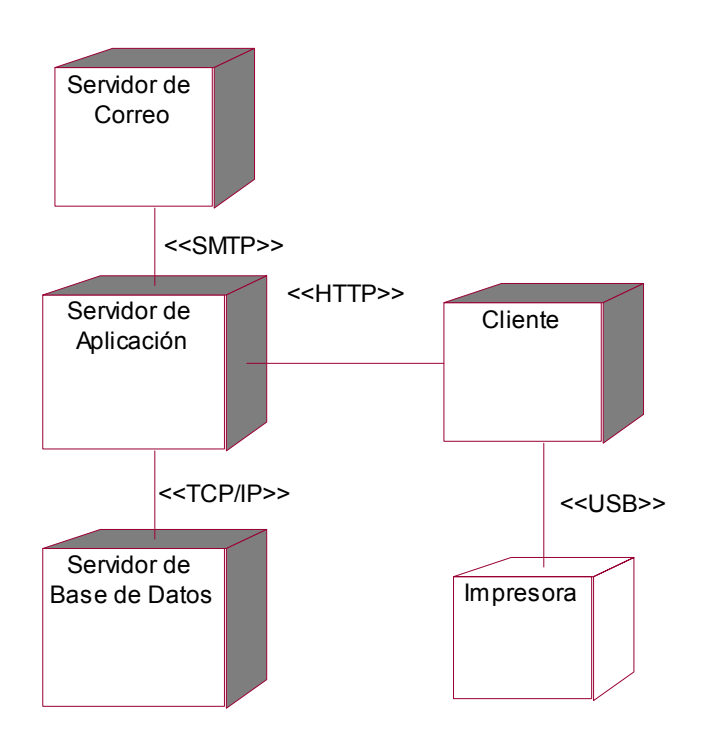

**Figura 3.16** Diagrama de Despliegue.

## *3.11 Tratamiento de errores.*

El tratamiento de los errores es un paso fundamental para el buen funcionamiento de un sistema, garantizando la armonía y facilidad de uso de la aplicación. Para las operaciones de inserción, eliminación y/o modificación de registros en la Base de Datos, se deben establecer mecanismos que visualicen la información para evitar en la medida de lo posible la introducción manual de los datos y minimizar los errores que pueda tener la aplicación, siendo válida toda la información. En el caso de la inserción se deben implementar funciones que validen la entrada de datos y en caso de haber errores, se deben mostrar mensajes indicando los errores cometidos en la inserción.

## *3.12 Diseño de la Interfaz.*

El diseño de la interfaz es otro de los puntos fundamentales a tratar a la hora de la presentación de la aplicación teniendo en cuenta que esa es la cara al usuario y por lo tanto debe ser lo más amigable y comprensible posible.

En el diseño de las pantallas se debe tener en cuenta varios aspectos como: Organización de los elementos en la pantalla, dónde se coloca la información y cómo se estructura.

Las ventanas de la interfaz deben ser diseñadas de forma uniforme garantizando:

- El equilibrio en la organización de la información, por ejemplo, que todas las ventanas que muestran información siempre la mostrarán en el mismo orden.
- La optimización de la cantidad de elementos en la pantalla, ayudando al fácil manejo y mejor comprensión de la información mostrada en pantalla.
- La unidad, donde cada elemento de la pantalla se debe diseñar siguiendo un patrón de tamaño, colores y formas.

No se deben utilizar colores fuertes ni brillantes para la comodidad de los usuarios de la aplicación que interactuarán con el sistema. Los elementos que se repitan en las distintas ventanas, se deben situar en un mismo lugar para mejor manejo de la información. También se debe trabajar sobre la base de que las ventanas no se encuentren muy cargadas, solo la información necesaria para mayor claridad.

La letra a utilizar debe ser la misma y para resaltar un texto respecto a otro se usará la negrita.

Con el vocabulario a utilizar no habrá muchos problemas, pues el tema que trata el sistema resulta muy familiar a las personas que harán uso de ella.

## *3.13 Formato de los reportes.*

En el diseño propuesto solo tendrán lugar dos tipos de reportes, estos estarán relacionados con la salida de la planificación y programación del mantenimiento además de los resultados de los análisis de costo de planificaciones y programaciones. En ambos casos se propone emplear el mismo diseño. Todo el reporte será en letras tipo arial y color negro, el encabezado en mayúscula y tamaño 16, el resto del texto en tamaño 10. Los distintos campos se resaltarán, empleando el texto en negrita.

## *3.14 Concepción general de la ayuda.*

La ayuda del sistema se debe realizar de forma contextual de manera tal que el usuario pueda hacer uso de esta en cualquier momento y relacionada con la parte del sistema que se esté ejecutando. Además se debe dar la posibilidad de acceder a los temas de ayuda como una opción más del sistema, y así escogería el tema que le interesa.

## *3.15 Concepción del sistema de seguridad y protección.*

El tema de la seguridad y protección del sistema es un punto elemental a tener en cuenta, por las características de la información que se almacena y la relación congruente que existe entre este sistema y los otros restantes que componen el producto **MACWin© 2005.** 

El gestor de base de datos que se piensa utilizar es **Oracle**. El mismo se debe configurar de forma tal que garantice las salvas automáticas de los datos cada un tiempo determinado. Estas salvas se deben actualizar diariamente, preferentemente en el horario que existen menos peticiones de información.

La protección del sistema se hará mediante usuario y contraseña. Para entrar en los servidores será necesaria la autenticación del dominio con su correspondiente contraseña.

## *3.16 Conclusiones.*

Con el desarrollo de este capítulo se obtuvo el diagrama de clases del diseño, donde se representaron por casos de uso para facilitar su comprensión, inicialmente se mostraron estas clases sin propiedades ni métodos, finalmente se agregaron las clases con sus métodos, con el objetivo de eliminar fluir mejor la representación de la información. Luego se describió el diagrama de clases persistentes, que dio lugar al modelo de datos, fundamental en la confección de la base de datos.

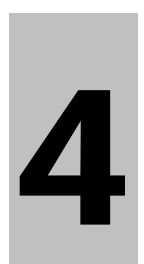

# **Capítulo 4 Estudio de factibilidad**

## *4.1 Introducción.*

Para el desarrollo de un proyecto de software en la actualidad, es de vital importancia la planificación del proyecto, teniendo en cuenta que logrando una buena planificación se podrán evitar riesgos asociados al plazo previsto de entrega, aumento en los costos, incremento en la complejidad del proyecto, entre otros. Durante este proceso se estiman los resultados del proyecto y los valores de costo, tiempo y recursos requeridos. Es imposible la realización del proyecto sino se cuenta con una buena estrategia de planificación del mismo.

En este capítulo se presenta el estudio de factibilidad del sistema **MACWin©2005**, con el objetivo de obtener, principalmente, el cálculo del esfuerzo, tiempo de desarrollo, cantidad de hombres y costo del proyecto así como su análisis de costo – beneficios.

## *4.2 Estimación del proyecto.*

Para la estimación de este proyecto se ha seleccionado el modelo **COCOMOII**[1](#page-114-0)2, teniendo en cuenta que es el más difundido dentro de su género, y los distintos estados que propone, cada uno ajustado al nivel de la información que se tiene a lo largo del desarrollo de un proyecto. Basado en estimaciones matemáticas permite calcular aspectos tan importantes como el esfuerzo, tiempo de desarrollo, cantidad de personas y la productividad. Está asociado a los ciclos de vida modernos. Entre sus objetivos se encuentra proporcionar un marco analítico cuantitativo y un conjunto de herramientas y técnicas para la evaluación de los efectos de la mejora tecnológica del software en costes y tiempo del ciclo de vida software.

El cálculo de estimación del esfuerzo se ha realizado basado en casos de uso, y usando **COCOMOII** directamente sobre los Puntos de Función sin ajustar.

<span id="page-114-0"></span><sup>1</sup> <sup>12</sup> *Constructive Cost Model versión 2.0*

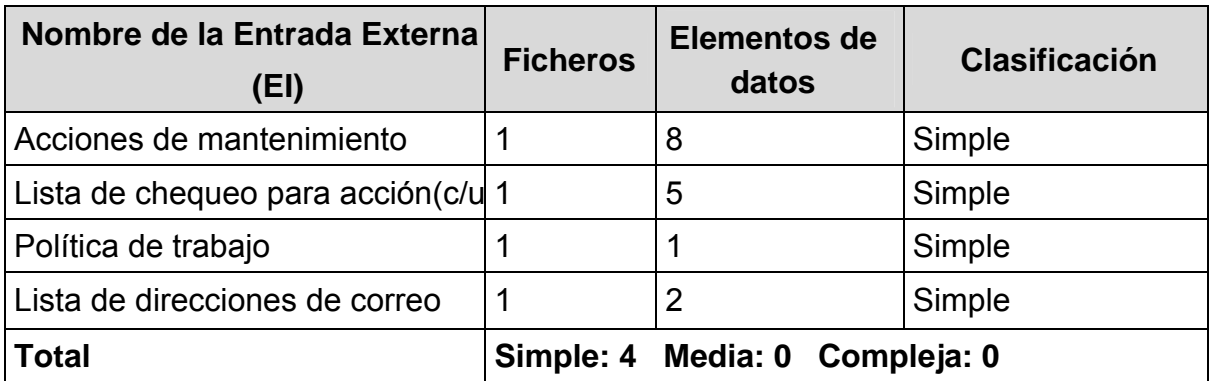

**Tabla 4.1** Entradas Externas. Véase **Anexo 1**.

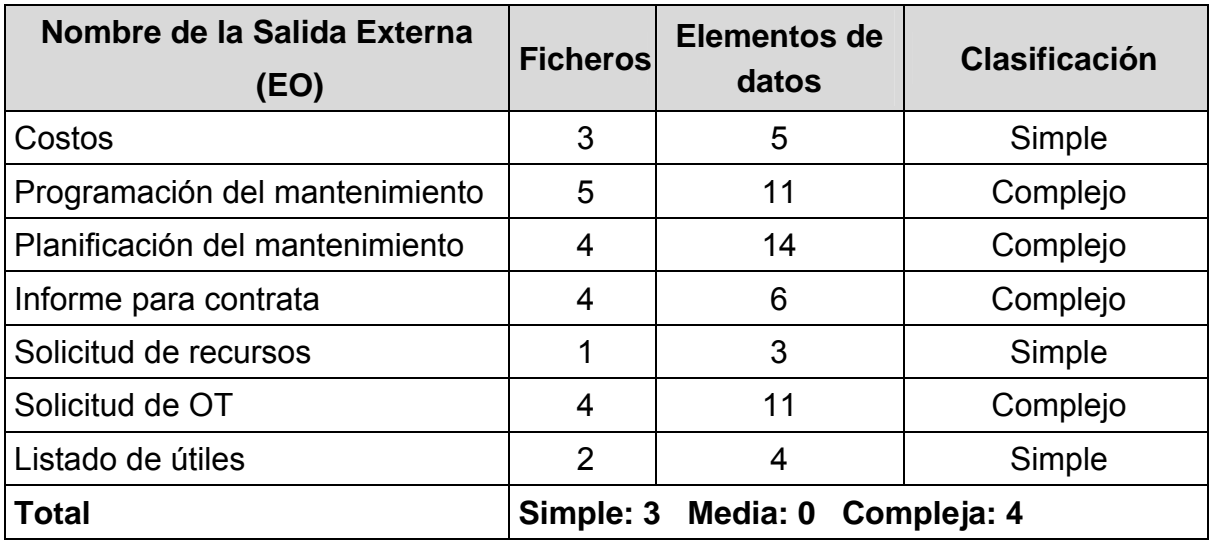

**Tabla 4.2** Salidas Externas. Véase **Anexo 1**.

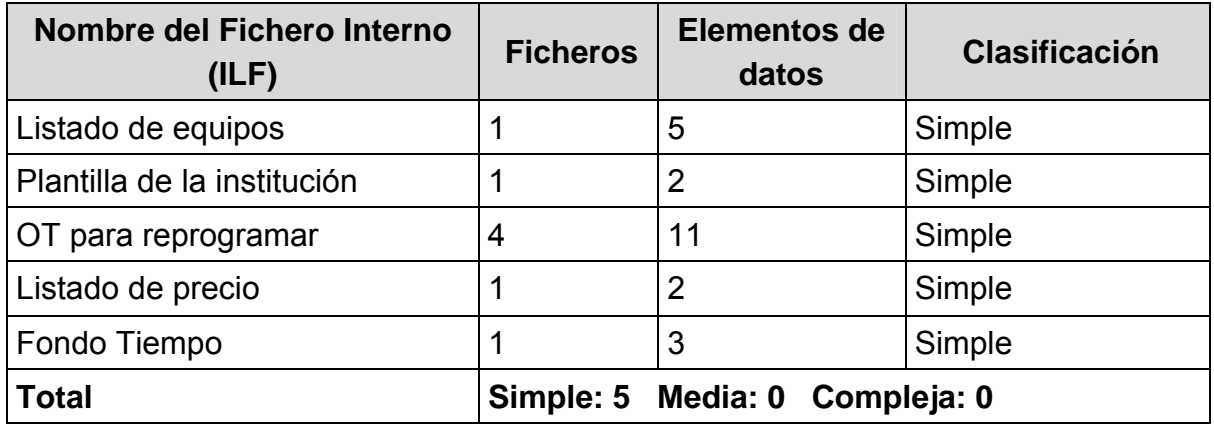

**Tabla 4.3** Ficheros Lógicos Internos. Véase **Anexo 1**.

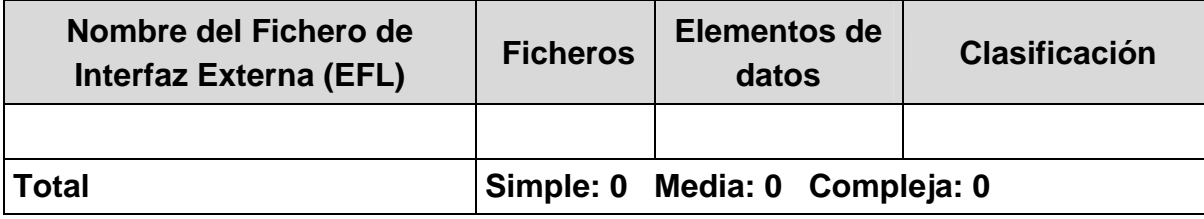

**Tabla 4.4** Ficheros de Interfaz Externas. Véase **Anexo 1**.

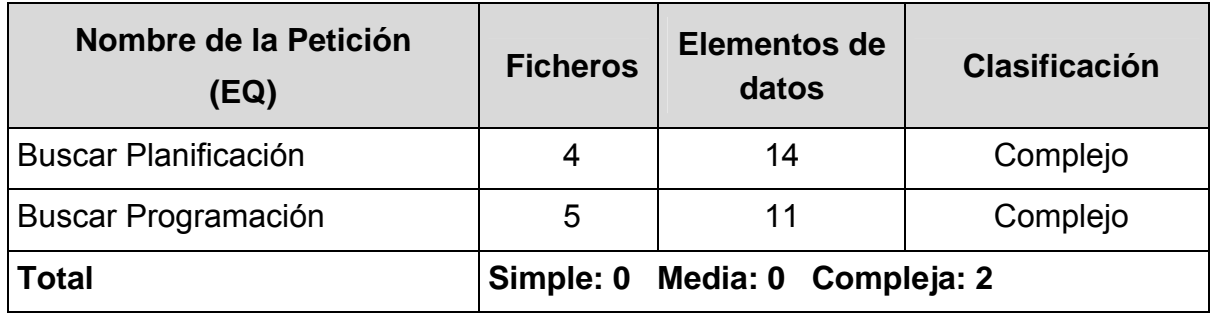

**Tabla 4.5** Consultas (peticiones) externas. Véase **Anexo 1**.

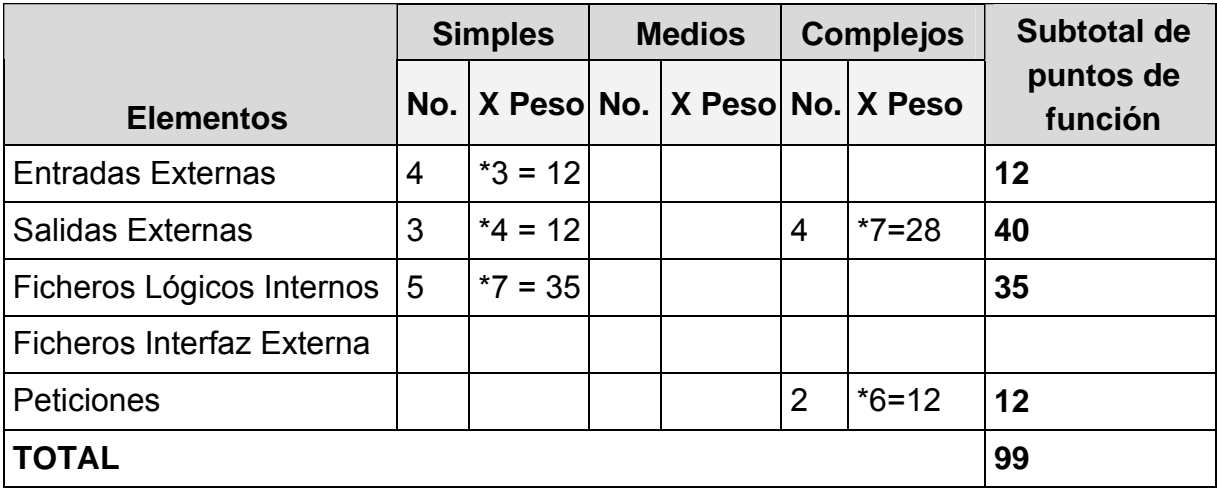

**Tabla 4.6** Puntos de Función sin ajustar**.** 

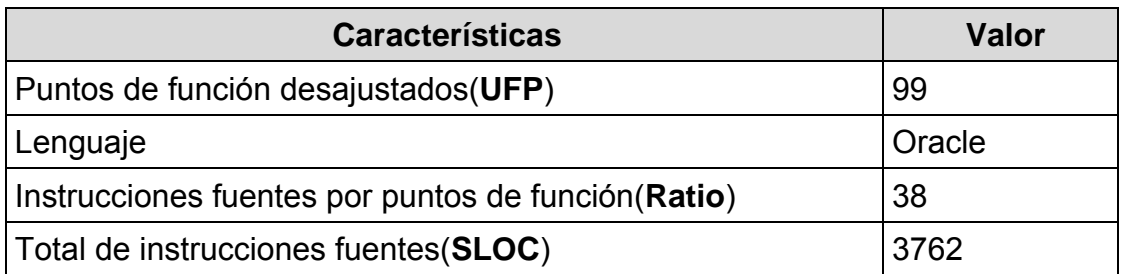

**Tabla 4**.7 Instrucciones fuentes.

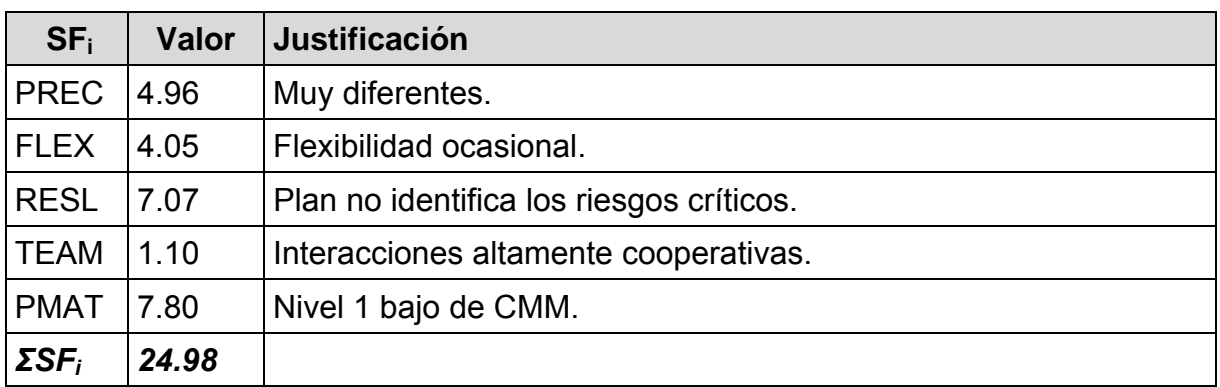

**Tabla 4.8** Definición de los valores de los Factores de Escala (SFi). Véase **Anexo 2.** 

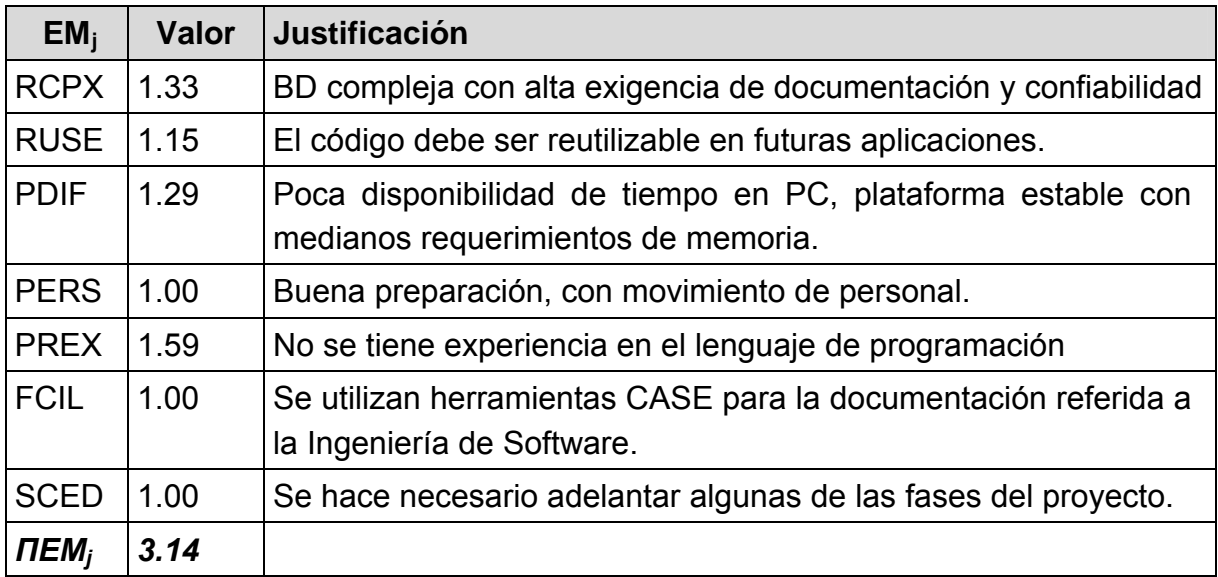

**Tabla 4.9** Definición de los Multiplicadores de Esfuerzo (EMj). Véase **Anexo 3**.

Para calcular el esfuerzo se usa la siguiente ecuación:

$$
PM_{ns} = A \times Size^{E} \times \prod_{i=1}^{n} EM_{i}
$$
  
Donde

$$
E = B + 0.01 \times \sum_{j=1}^{5} SF_j
$$
  
\n
$$
A = 2.94
$$
  
\n
$$
B = 0.91
$$
  
\n
$$
Size = SLOC / 1000
$$

Luego calculamos el tiempo de desarrollo:

$$
TDEV_{ns} = C \times (PM_{ns})^F
$$
  
donde  

$$
F = D + 0.2 \times 0.01 \times \sum_{j=1}^{5} SF_j
$$
  

$$
C = 3.67
$$
  

$$
D = 0.28
$$

Obteniéndose la cantidad de personas:

$$
CH = \frac{PM_{ns}}{TDEV_{ns}}
$$

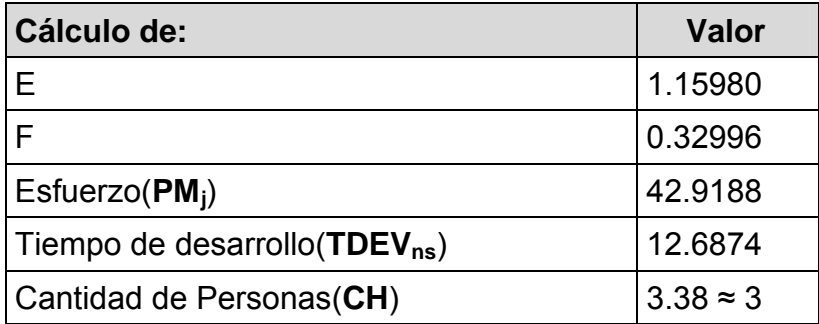

Como el equipo está compuesto por 3 personas, no se hace necesario ajustar el modelo para otra cantidad, quedando el tiempo de desarrollo estimado en 12 meses con 3 semanas.

## **Costo del proyecto**

CHM = 3 **·** Salario

C = CHM **·** PM

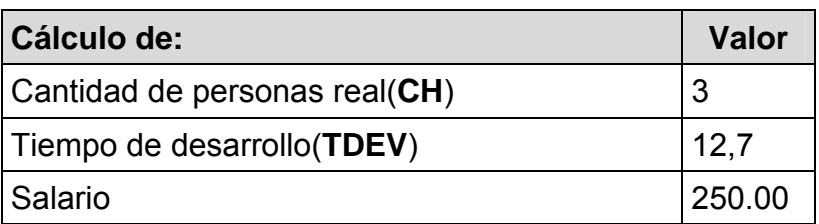

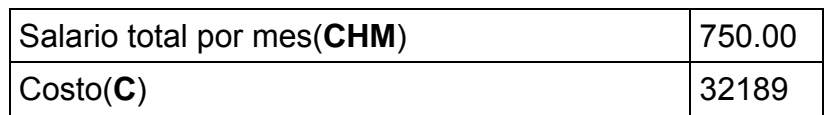

## *4.3 Beneficios tangibles e intangibles.*

Beneficios Intangibles: Permite la comercialización de un nuevo producto que ayuda a la organización y mejor control de la actividad de Mantenimiento de las empresas nacionales e internaciones que así lo necesiten. Además, permite el control estricto de toda la función Mantenimiento, lo cual implica un ahorro de recursos en la entidad, tanto materiales como humanos, existiendo una mejoría sustancial en la utilización de la mano de obra (15-20%), lo cual repercute en el aprovechamiento de la jornada laboral. Optimiza el proceso Planificación – Programación en la institución.

Beneficios Tangibles: Los beneficios tangibles, están relacionados con la reducción de al menos un 20% del presupuesto de Mantenimiento, en las empresas que utilicen el sistema ya acabado. Además, existe una mejoría sustancial en la utilización de la mano de obra, lo cual repercute en el aprovechamiento de la jornada laboral.

## *4.4 Análisis de costos y beneficios.*

Una nueva versión del módulo planificación para el sistema de gestión del mantenimiento **MACWin©2005**,a parte de los beneficios antes mencionados, garantiza un beneficio económico, pues con el uso de la tecnología **ASP** se garantiza un pago mensual por cada una de las prestaciones, que asciende a: \$5000, lo cual cubre el costo del desarrollo de este módulo en tan solo 7 meses de servicios a un solo cliente, generándose a partir de ahí ganancias netas para el centro.

## *4.5 Conclusiones.*

En el presente capítulo se ha pretendido demostrar la factibilidad del sistema en desarrollo, realizando un estudio para determinar los costos teniendo en cuenta las diversas especificidades funcionales del sistema y la repercusión de una serie de factores tanto materiales como humanos que pudieran influir en los costos del mismo.

Como resultado de este estudio se puede apreciar que es rentable el desarrollo del software pues en solo 7 meses, brindándole servicios a un solo cliente, se estarían obteniendo ganancias netas del mismo, agregando a todo esto la posibilidad real de obtener nuevos mercados teniendo en cuenta las nuevas funcionalidades y especificidades en esta versión.

De igual manera este software tiene gran repercusión en el medio ambiente pues logrando un mantenimiento capaz de mantener cada uno de los equipos de una instalación dentro de sus límites de buen funcionamiento, se reduce la contaminación medio ambiental asociada al manejo de equipos con rotura o en mal estado de conservación, escape de gases o sustancias toxicas y al deterioro de algún recurso.

Igualmente representa un aporte social, garantizando mayor seguridad en los procesos a aquellos que laboran vinculados no solo al mantenimiento, sino a cualquier actividad en las entidades, reduciendo los riesgos por accidentes y contaminación.

## **Conclusiones.**

El presente trabajo estuvo encaminado a diseñar una nueva versión del módulo de planificación del sistema **MACWin©2005** para eliminar los errores y limitaciones que presenta el mismo en su versión actual, como también incorporar algunas funcionalidades que lo harán más potente que la versión en uso. Para la Realización de este trabajo se hizo un profundo y detallado estudio del funcionamiento de la gestión de mantenimiento en las empresas, principalmente los procesos de planificación y programación del mantenimiento, con esto se logró un completo entendimiento de su funcionalidad y de cómo manejarlo en el sistema propuesta. Se realizó una detallado análisis de la concepción actual de la gestión del mantenimiento y de los software que dominan el mercado tanto nacional como internacional para logar establecer un prototipo que cumpla con los estándares de diseño y función de los software en este campo.

Los procesos de negocios fueron analizados y descritos, mostrando los puntos fundamentales hacia los cuales dirigir el trabajo. Posteriormente se plasmó el sistema propuesta, con el apoyo de los diagramas de casos de uso del sistema, que muestran las distintas operaciones que se proponen implementar en un futuro.

También se realizó la descripción de estas operaciones, y la representación de la información tratada mediante los diagramas de clases de diseño, diagrama de clases persistente y modelo de datos, se hizo una propuesta del prototipo del sistema y se realizó la estimación del costo del sistema además de analizar la factibilidad económica del mismo.

Con la realización de este trabajo los autores han tenido la posibilidad de diversificar y consolidar los conocimientos de profesión que fueron adquiridos durante los 5 años de estudio, enriquecieron la base de conocimientos y pusieron en práctica los ya obtenidos. Este trabajo ha sido un preámbulo de la vida profesional que desempeñarán y a la vez sirve como puente entre la vida estudiantil y la vida profesional.

112

# **Recomendaciones**

Se recomienda por parte de los autores de este trabajo:

- 1. Implementar el sistema propuesto.
- 2. Realizar un análisis más profundo sobre el sistema de gestión de bases de datos a usar, Oracle es potente, pero sale muy costoso.
- 3. Incluir en los planes la mayor cantidad de riesgos posible y propuestas de solución para cada uno de ellos.

# **Referencia bibliográfica**

#### [1]

Morales J.S. *Mantenimiento Industrial 1.* [http://www.frbb.utn.edu.ar/carreras/materias/mantenimientoindustrial1/MantenimientoIn](http://www.frbb.utn.edu.ar/carreras/materias/mantenimientoindustrial1/MantenimientoIndustrial1_Temas1a4.pdf) dustrial1\_Temas1a4.pdf Temas 1-4,2004 8 de marzo del 2005

[2]<br>Tavarestav L. *VI Congreso Internacional de Mantenimiento* [http://www.aciem.org/bancoconocimiento/C/CongresoInternacionaldeMantenimiento/Co](http://www.aciem.org/bancoconocimiento/C/CongresoInternacionaldeMantenimiento/CongresoInternacionaldeMantenimiento.asp?IdArticulo=7096&CodMagazin=8&CodSeccion=22) [ngresoInternacionaldeMantenimiento.asp?IdArticulo=7096&CodMagazin=8&CodSeccio](http://www.aciem.org/bancoconocimiento/C/CongresoInternacionaldeMantenimiento/CongresoInternacionaldeMantenimiento.asp?IdArticulo=7096&CodMagazin=8&CodSeccion=22)  $n=22$ junio de 2004. 9 de marzo del 2005

[3]

Durán J.B. *Nuevas tendencias en el mantenimiento en la industria eléctrica.* [http://www.ewh.ieee.org/reg/9/etrans/Octubre03/Energy\\_energia\\_02.pdf](http://www.ewh.ieee.org/reg/9/etrans/Octubre03/Energy_energia_02.pdf) octubre 2003 9 de marzo del 2005

[4]

Anónimo. *Tipos de mantenimiento*. <http://internal.dstm.com.ar/sites/mmnew/her/tip.asp> 12 de marzo del 2005

[5]

Zabiski E, *Requisitos y especificaciones, Modulo de Planificación de Mantenimiento para el sistema MACWin2005*. CEIM, CUJAE, Ciudad de la habana 2005 9 de marzo del 2005

[6]

Gotera E. ¿*Qué es lo último que hemos aplicado en mantenimiento?* <http://www.monografias.com/trabajos13/mante/mante.shtml> 9 de marzo del 2005

[7] Anónimo . *Las tendencias tecnológicas.*

<http://www.conocimientosweb.net/portal/article9.html> 8 de marzo del 2005

[8]

de la Torre F. *Capital humano en la actividad de mantenimiento.* [http://www.aciem.org/bancoconocimiento/C/Capitalhumanoenlaactividaddelmantenimie](http://www.aciem.org/bancoconocimiento/C/Capitalhumanoenlaactividaddelmantenimiento/Cm57%5B1%5D.pdf) [nto/Cm57%5B1%5D.pdf](http://www.aciem.org/bancoconocimiento/C/Capitalhumanoenlaactividaddelmantenimiento/Cm57%5B1%5D.pdf) CEIM, CUJAE, Ciudad de la habana, abril 2004.

9 de marzo del 2005

[9]

Domínguez, L.A.-Leyva, A. *La gestión del mantenimiento en el éxito del Centro de Investigaciones Siderúrgicas* 

<http://internal.dstm.com.ar/sites/mmnew/bib/notas/12sider.asp> 1/3/2003 6 de marzo del 2005

[10]

Pérez, C.M. *Tendencias en el desarrollo de CMMS por sus siglas en ingles: Computererized Maintenance Managment System.* 8 de marzo del 2005

[11]

Pineda Karla. *Mantenimiento Productivo Total (TPM).* <http://www.monografias.com/trabajos14/manufact-esbelta/manufact-esbelta2.shtml> 18 de abril del 2005

[12] <http://www.mpsoftware.com.mx/Principal.htm> 24 de abril

[13] <http://www.engeman.com.br/esp/> 24 de abril del 2005

[14] <http://www.advantur.com/QMaint.htm> 24 de abril del 2005

[15]

Kanzaki T.

*Editor de ecuaciones multimedia inteligente para OPTIMAWEB*. Trabajo de Diploma para optar por el título de Ingeniero Informático, Instituto Superior Politécnico "José Antonio Echeverría", Ciudad de la Habana, junio 1999. 11 de marzo del 2005

[16]. *Rational Unified Process.* Rational Corporation.2003. 11 de marzo del 2005

[17]

Jacobson Ivar- Booch Grady- Rumbaugh James *El Proceso Unificado de Desarrollo de Software*, versión Español, 2000 11 de marzo del 2005

[18]

*Análisis y diseño de sistemas con el lenguaje de modelaje unificado(UML)*,Universidad Católica "Redemptoris Mater", Managua, Nicaragua, abril del 1999,

12 de marzo del 2005

[19]

Valera Isabel. *Programación Orientada a Objetos, Oracle y Sql Server* <http://www.monografias.com/trabajos4/basesdatos/basesdatos.shtml> 19 de abril del 2005

[20]

Masip David. *Qué es Oracle?.* <http://www.desarrolloweb.com/articulos/840.php?manual=15> 19 de abril del 2005

[21]

*Manual de oracle*  <http://www.programatium.com/manuales/oracle/11.htm> 19 de abril de 2005

[22] Amada. *Tipos de Gestores de Bases de Datos*  [http://www.tomatoma.ws/articulo.php?topic\\_id=345&forum\\_id=30](http://www.tomatoma.ws/articulo.php?topic_id=345&forum_id=30) 4/02/2004 19 de abril del 2005

# **Bibliografía**

### [1]

Morales J.S. *Mantenimiento Industrial 1.* [http://www.frbb.utn.edu.ar/carreras/materias/mantenimientoindustrial1/MantenimientoIn](http://www.frbb.utn.edu.ar/carreras/materias/mantenimientoindustrial1/MantenimientoIndustrial1_Temas1a4.pdf) [dustrial1\\_Temas1a4.pdf](http://www.frbb.utn.edu.ar/carreras/materias/mantenimientoindustrial1/MantenimientoIndustrial1_Temas1a4.pdf) . Temas 1-4,2004 8 de marzo del 2005

[2]

Tavarestav L. *VI Congreso Internacional de Mantenimiento*  [http://www.aciem.org/bancoconocimiento/C/CongresoInternacionaldeMantenimiento/Co](http://www.aciem.org/bancoconocimiento/C/CongresoInternacionaldeMantenimiento/CongresoInternacionaldeMantenimiento.asp?IdArticulo=7096&CodMagazin=8&CodSeccion=22) [ngresoInternacionaldeMantenimiento.asp?IdArticulo=7096&CodMagazin=8&CodSeccio](http://www.aciem.org/bancoconocimiento/C/CongresoInternacionaldeMantenimiento/CongresoInternacionaldeMantenimiento.asp?IdArticulo=7096&CodMagazin=8&CodSeccion=22)  $n=22$ . junio de 2004.

9 de marzo del 2005

[3]

Durán J.B. *Nuevas tendencias en el mantenimiento en la industria eléctrica.* [http://www.ewh.ieee.org/reg/9/etrans/Octubre03/Energy\\_energia\\_02.pdf](http://www.ewh.ieee.org/reg/9/etrans/Octubre03/Energy_energia_02.pdf) octubre 2003 9 de marzo del 2005

[4]

Anónimo. *Tipos de mantenimiento*. <http://internal.dstm.com.ar/sites/mmnew/her/tip.asp> 12 de marzo del 2005

[5]

Zabiski E, *Requisitos y especificaciones, Modulo de Planificación de Mantenimiento para el sistema MACWin2005*. CEIM, CUJAE, Ciudad de la habana 2005 9 de marzo del 2005

[6]

Gotera E. ¿*Qué es lo último que hemos aplicado en mantenimiento?* <http://www.monografias.com/trabajos13/mante/mante.shtml> 9 de marzo del 2005

[7]

[Anónimo. *Las tendencias tecnológicas.* <http://www.conocimientosweb.net/portal/article9.html> 8 de marzo del 2005

[8]

de la Torre F. *Capital humano en la actividad de mantenimiento.* [http://www.aciem.org/bancoconocimiento/C/Capitalhumanoenlaactividaddelmantenimie](http://www.aciem.org/bancoconocimiento/C/Capitalhumanoenlaactividaddelmantenimiento/Cm57%5B1%5D.pdf) [nto/Cm57%5B1%5D.pdf](http://www.aciem.org/bancoconocimiento/C/Capitalhumanoenlaactividaddelmantenimiento/Cm57%5B1%5D.pdf) CEIM, CUJAE, Ciudad de la habana, abril 2004.

9 de marzo del 2005

[9]

[Domínguez, 2003]. Domínguez, L.A.-Leyva, A. *La gestión del mantenimiento en el éxito del Centro de Investigaciones Siderúrgicas*  <http://internal.dstm.com.ar/sites/mmnew/bib/notas/12sider.asp> 1/3/2003 6 de marzo del 2005

[10]

Pérez, C.M. *Tendencias en el desarrollo de CMMS por sus siglas en ingles: Computererized Maintenance Managment System.* 8 de marzo del 2005

[11]

Pineda Karla

<http://www.monografias.com/trabajos14/manufact-esbelta/manufact-esbelta2.shtml> karla pineda mandujano 18 de abril del 2005

[12] <http://www.mpsoftware.com.mx/Principal.htm> 24 de abril

[13] <http://www.engeman.com.br/esp/> 24 de abril del 2005

[14] <http://www.advantur.com/QMaint.htm> 24 de abril del 2005

[15]

Kanzaki T.

*Editor de ecuaciones multimedia inteligente para OPTIMAWEB*. Trabajo de Diploma para optar por el título de Ingeniero Informático, Instituto Superior Politécnico "José Antonio Echeverría", Ciudad de la Habana, junio 1999. 11 de marzo del 2005

[16].

*Rational Unified Process.* Rational Corporation.2003. 11 de marzo del 2005

[17]

Jacobson Ivar- Booch Grady- Rumbaugh James *El Proceso Unificado de Desarrollo de Software*, versión Español, 2000 11 de marzo del 2005

[18]

*Análisis y diseño de sistemas con el lenguaje de modelaje unificado(UML)*,Universidad Católica "Redemptoris Mater", Managua, Nicaragua, abril del 1999, 12 de marzo del 2005

[19]

Valera Isabel. <http://www.monografias.com/trabajos4/basesdatos/basesdatos.shtml> 19 de abril del 2005

[20]

<http://www.desarrolloweb.com/articulos/840.php?manual=15> 19 de abril del 2005

[21]

*Manual de oracle*  <http://www.programatium.com/manuales/oracle/11.htm> 19 de abril de 2005

[22]

Amada [http://www.tomatoma.ws/articulo.php?topic\\_id=345&forum\\_id=30](http://www.tomatoma.ws/articulo.php?topic_id=345&forum_id=30) 4/02/2004 19 de abril del 2005

[23]

Ruiz Francisco-De la Fuente Antonio. *COCOMO v2.0.*  Escuela Superior de informática, Universidad Castilla-La Mancha, Campus de Ciudad Real, mayo de 1999.

[24]

Peralta Mario. *Estimación del Esfuerzo basada en casos de uso.*  Centro de Ingeniería del software e Ingeniería del Conocimiento. Intituto Tecnológico de Buenos Aires. Buenos Aires, Argentina.

[25]

Moreno Ana. *Estimación de proyectos Software*.

## **Anexos**

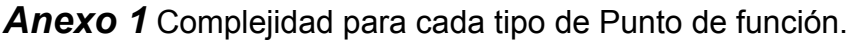

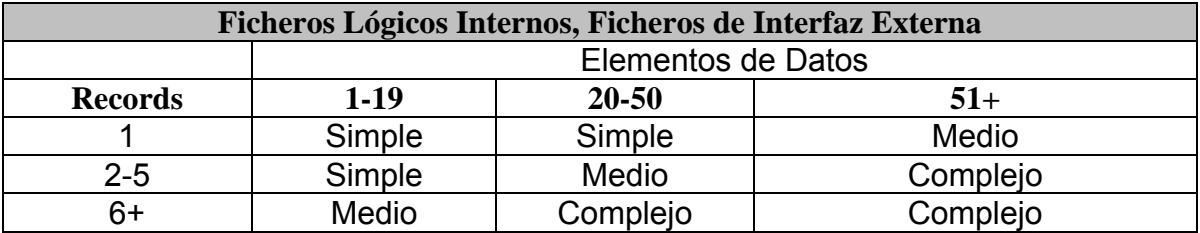

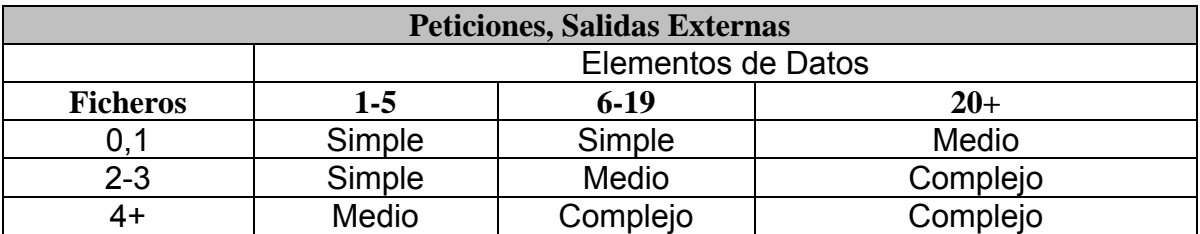

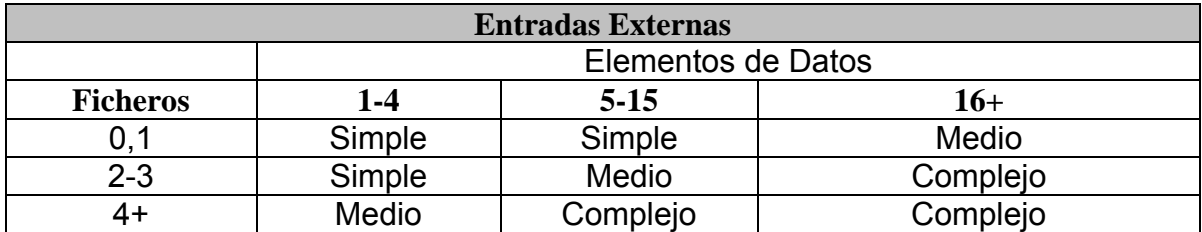

## *Anexo 2* Factores de Escala.

**PREC**: Desarrollos previos similares

- 0.00 nuevo desarrollo es idéntico a previos
- 1.24 es muy parecido.
- 2.48 bastante parecido.
- 3.72 aspectos novedosos.
- **4.96 muy diferente.**
- 6.20 totalmente diferente.

**FLEX**: Flexibilidad del desarrollo (grado de acuerdo con requerimientos preestablecidos)

- 0.00 metas son generales.
- 1.01 cierto acuerdo.
- 2.03 acuerdo general.
- 3.04 cierta flexibilidad.
- **4.05 flexibilidad ocasional.**
- 5.07 riguroso.

**RESL**: Manejo de riesgos y arquitectura

- 0.0 plan identifica todos los riesgos críticos y establece hitos para resolverlos, calendario y presupuesto toma en cuenta riesgos, arquitectura puede tomarse hasta el 40% del esfuerzo de desarrollo, herramientas disponibles para resolver/mitigar riesgos y verificar especificaciones. de la arquitectura.
- 1.41 plan identifica la mayoría de los riesgos críticos y establece hitos para resolverlos, calendario y presupuesto toma en cuenta la mayoría de los riesgos, arquitectura puede tomarse hasta el 33% del esfuerzo de desarrollo, herramientas disponibles para resolver/mitigar mayoría de riesgos y verificar especificaciones. de la arquitectura.
- 2.83 plan identifica muchos de los riesgos críticos y establece hitos para resolverlos, calendario y presupuesto generalmente toma en cuenta riesgos,

arquitectura puede tomarse hasta el 25% del esfuerzo de desarrollo, herramientas regularmente disponibles para resolver/mitigar riesgos y verificar especificaciones de la arquitectura, algo de incertidumbre.

- 4.24 plan identifica algunos de los riesgos críticos y establece hitos para resolverlos, calendario y presupuesto toma en cuenta algunos de los riesgos, arquitectura puede tomarse hasta el 17% del esfuerzo de desarrollo, hay problemas con la disponibilidad del arquitecto, algo de herramientas disponibles para resolver/mitigar riesgos y verificar especificaciones de la arquitectura.
- 5.65 plan identifica pocos riesgos críticos y establece hitos para resolverlos, calendario y presupuesto toma en cuenta pocos riesgos, arquitectura puede tomarse hasta el 10% del esfuerzo de desarrollo, hay problemas con la disponibilidad del arquitecto, pocas herramientas disponibles para resolver/mitigar riesgos y verificar especificaciones de la arquitectura.
- **7.07 plan no identifica los riesgos críticos, calendario y presupuesto no toma en cuenta los riesgos, arquitectura puede tomarse hasta el 5% del esfuerzo de desarrollo, hay problemas con la disponibilidad del arquitecto, herramientas no disponibles para resolver/mitigar riesgos y verificar especificaciones de la arquitectura.**

**TEAM**: Cohesión del equipo de desarrollo

- 0.0, interacciones fluidas, objetivos y culturas de accionistas totalmente consistentes, total habilidad y disponibilidad de accionistas para acomodar objetivos de otros accionistas, dilatada experiencia previa operando como equipo, visión y compromisos 100% compartidos.
- **1.1, interacciones altamente cooperativas, objetivos y culturas de accionistas fuertemente consistentes, fuerte habilidad y disponibilidad de accionistas para acomodar objetivos de otros accionistas. considerable experiencia previa.**
- 2.19, interacciones principalmente cooperativas, objetivos y culturas de accionistas considerablemente consistentes, considerable habilidad y

disponibilidad de accionistas para acomodar objetivos de otros accionistas, mediana experiencia previa operando como equipo.

- 3,29, interacciones básicas cooperativas, objetivos y culturas de accionistas básicamente consistentes, habilidad y disponibilidad básica de accionistas para acomodar objetivos de otros accionistas, poca experiencia previa operando como equipo, visión y compromisos poco compartidos.
- 4,38, algunas interacciones difíciles, objetivos y culturas de accionistas algo consistentes, algo habilidad y disponibilidad de accionistas para acomodar objetivos de otros accionistas, poca experiencia previa operando como equipo, visión y compromisos poco compartidos.
- 5,48, interacciones difíciles, objetivos y culturas de accionistas poco consistentes, poca habilidad y disponibilidad de accionistas para acomodar objetivos de otros accionistas, nada de experiencia previa operando como equipo, visión y compromisos nada compartidos.

**PMAT**: nivel de madurez estimada, en relación al modelo de madurez de software CMM:

- 0.00, nivel 5
- 1.56, nivel 4
- 3.12, nivel 3
- 4.68, nivel 2
- 6.24, nivel 1, superior
- *7***.80, nivel 1, inferior.**

# *Anexo 3* Multiplicadores de esfuerzos

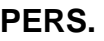

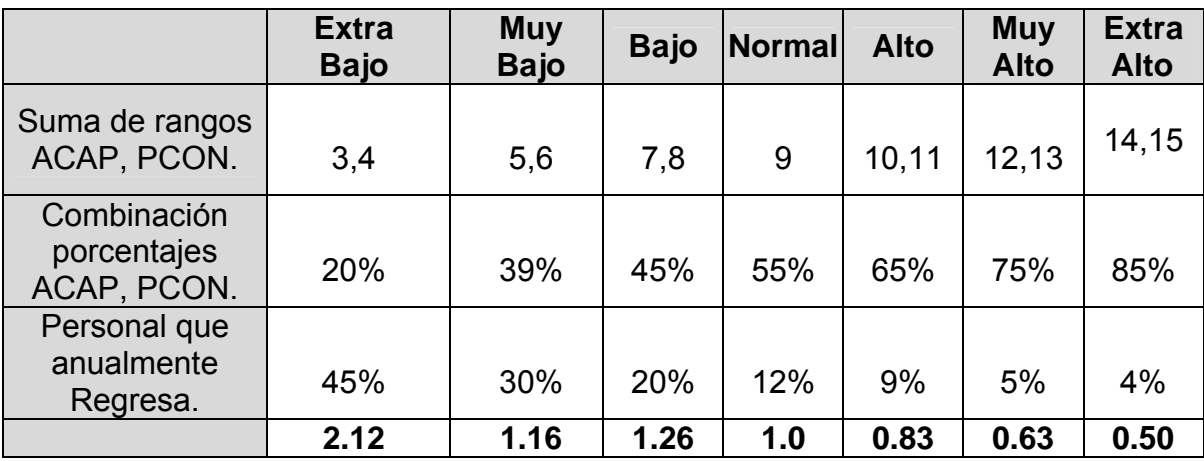

## **RCPX.**

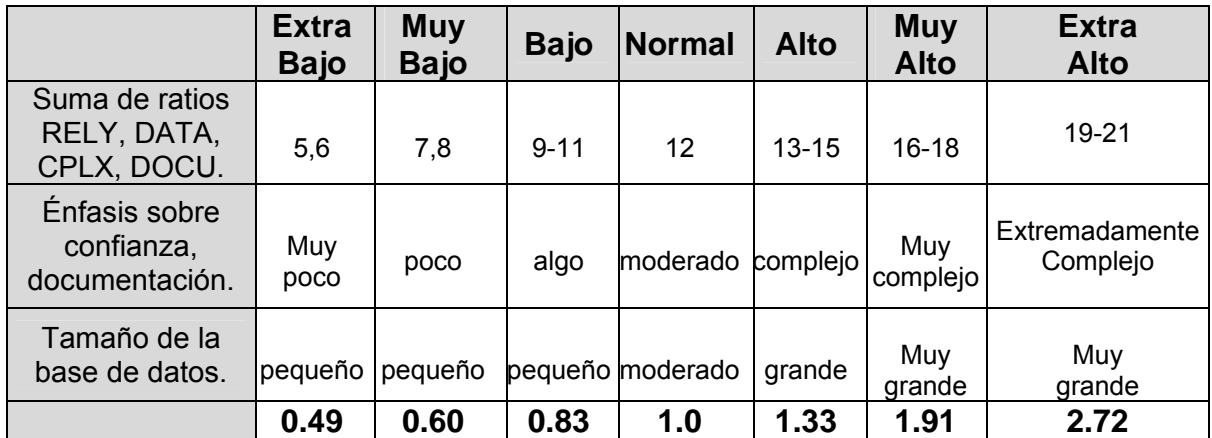

## **RUSE.**

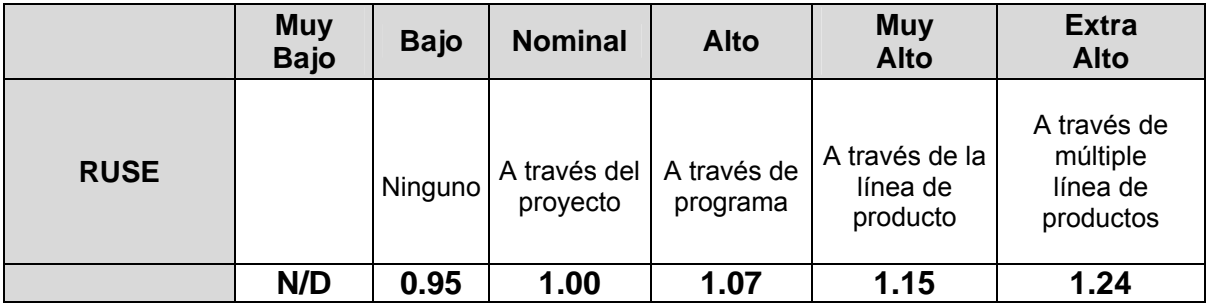

## **SCED.**

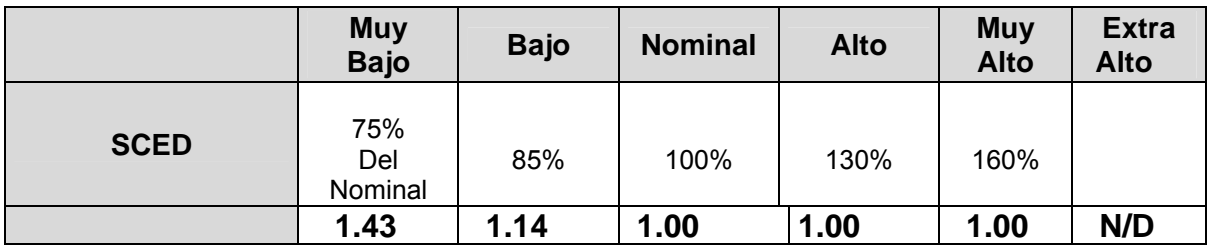

## **PDIF.**

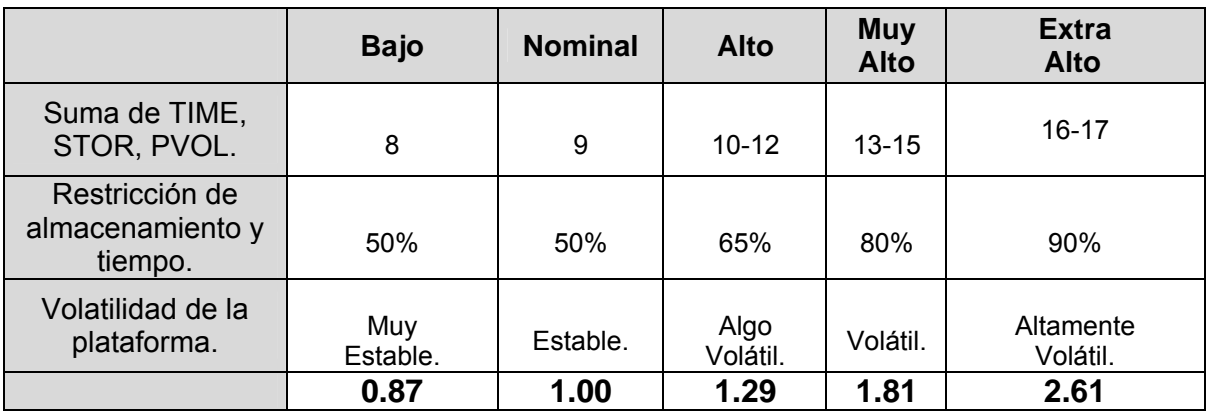

## **FCIL.**

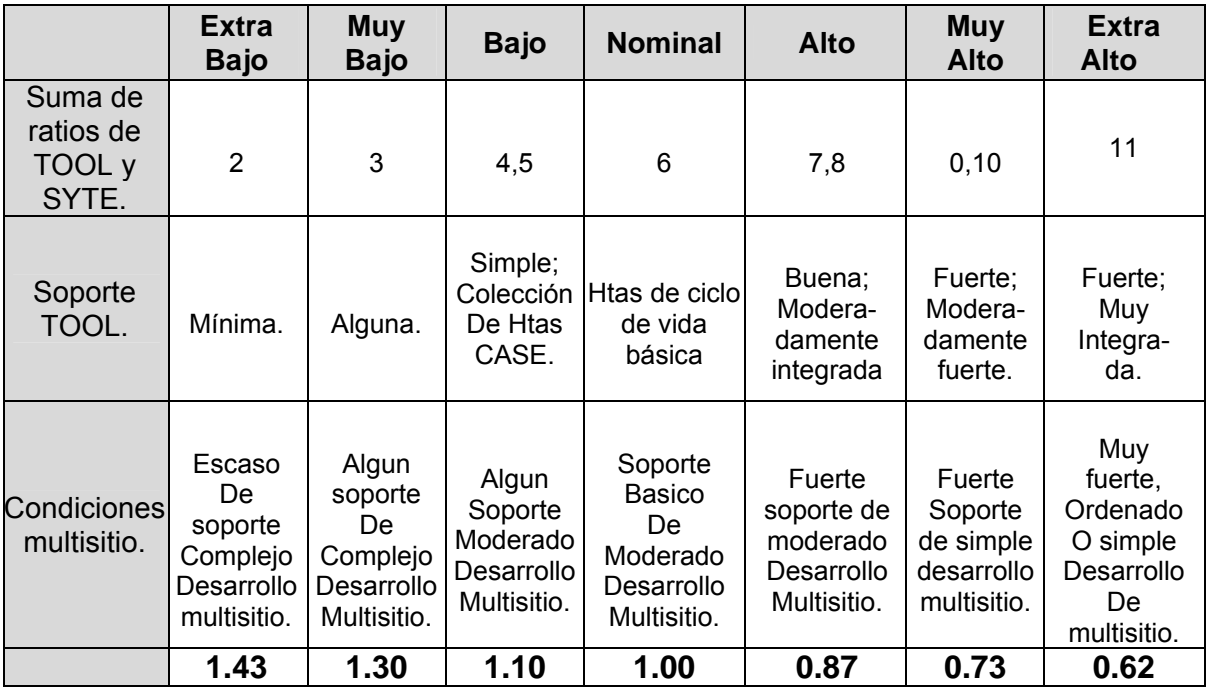

## **PREX.**

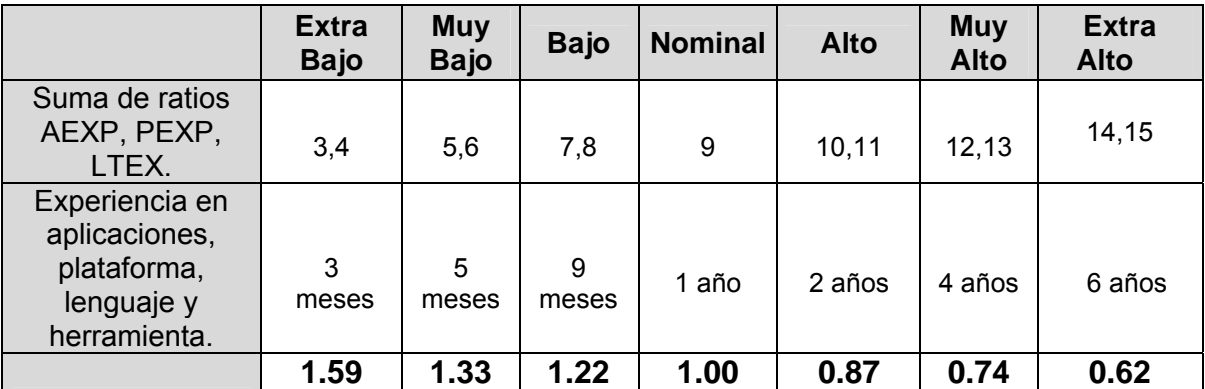

*Anexo 4*. Clases del diseño con sus atributos y métodos.

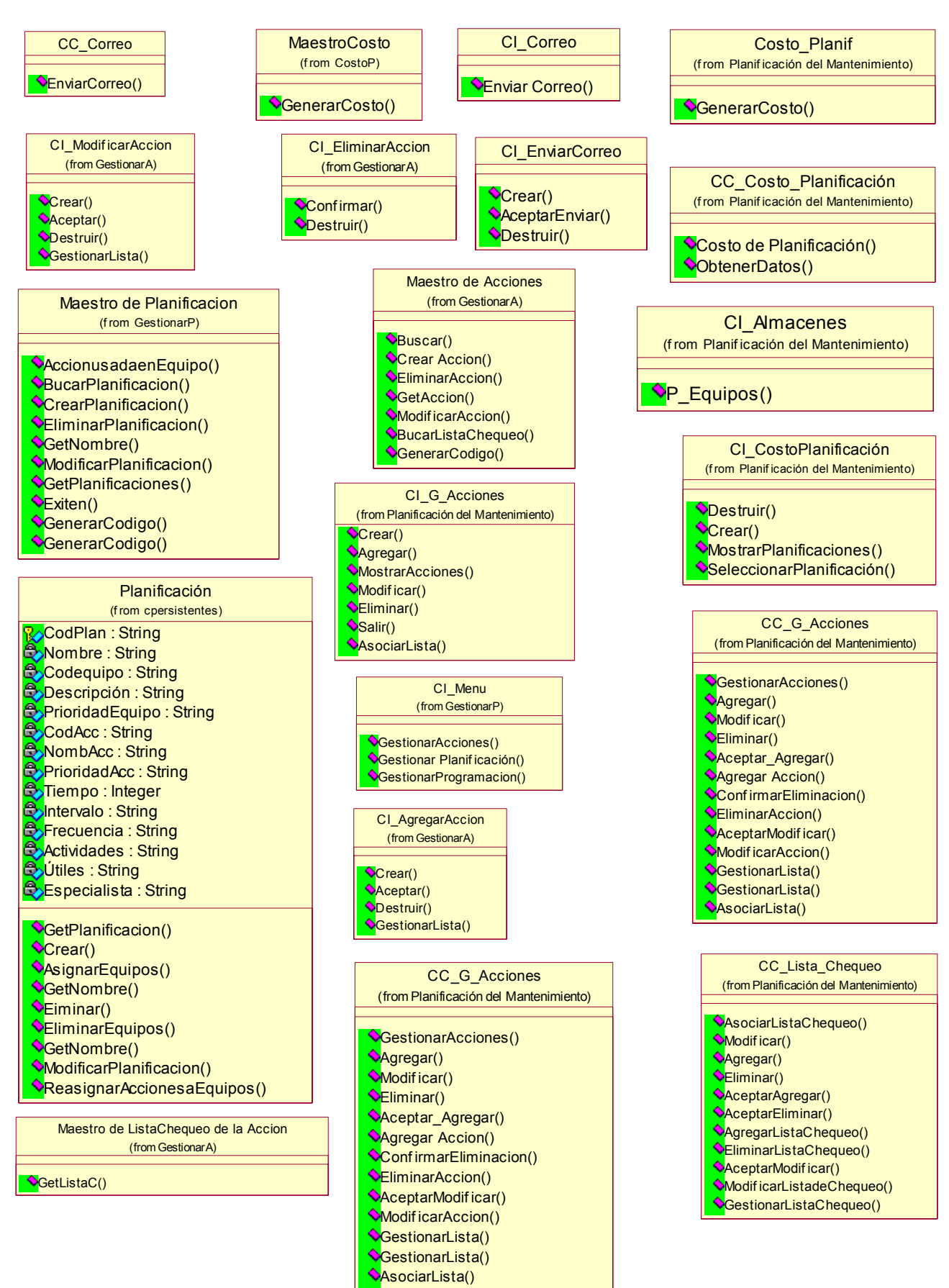

 $\mathbb{R}$ 

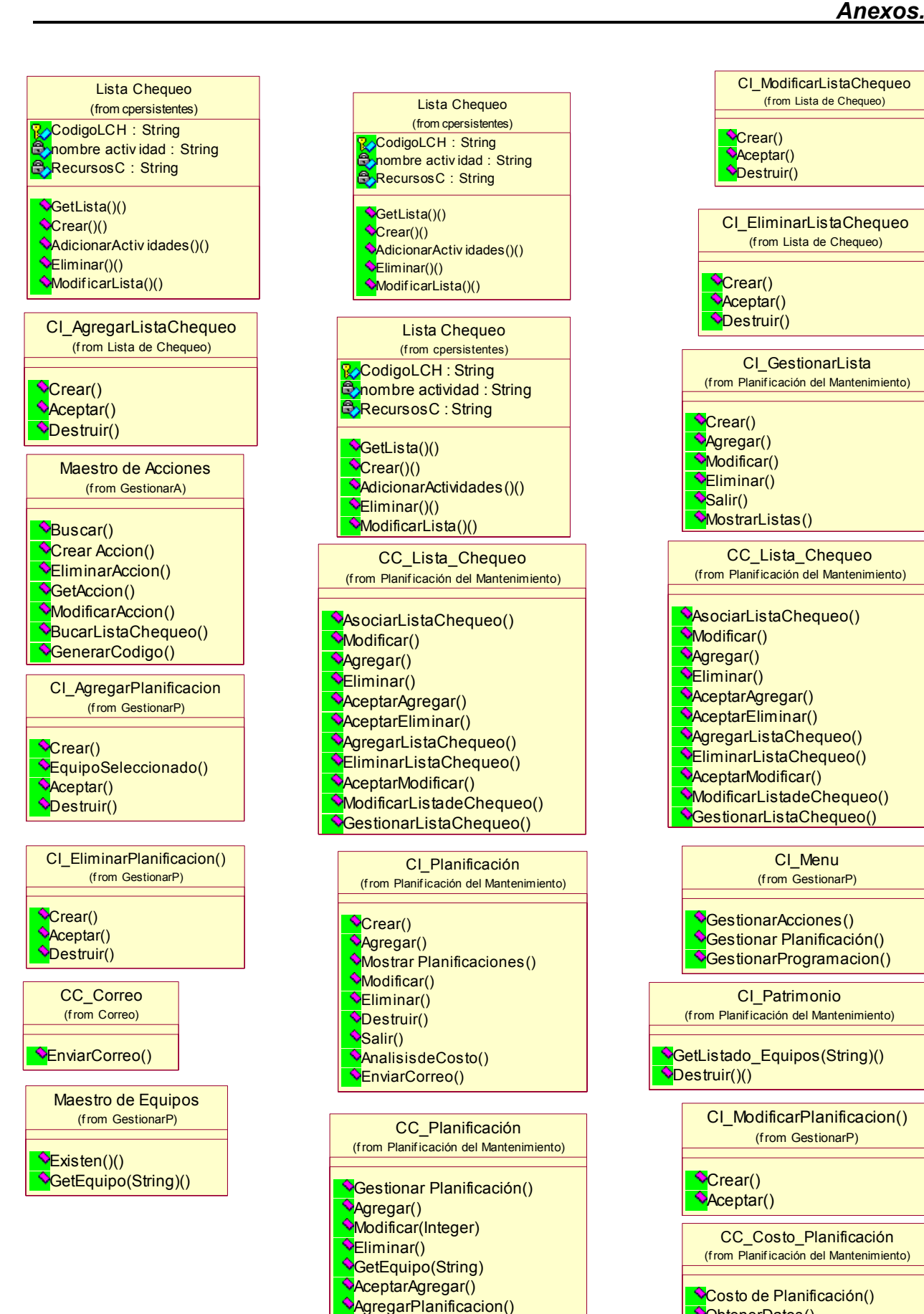

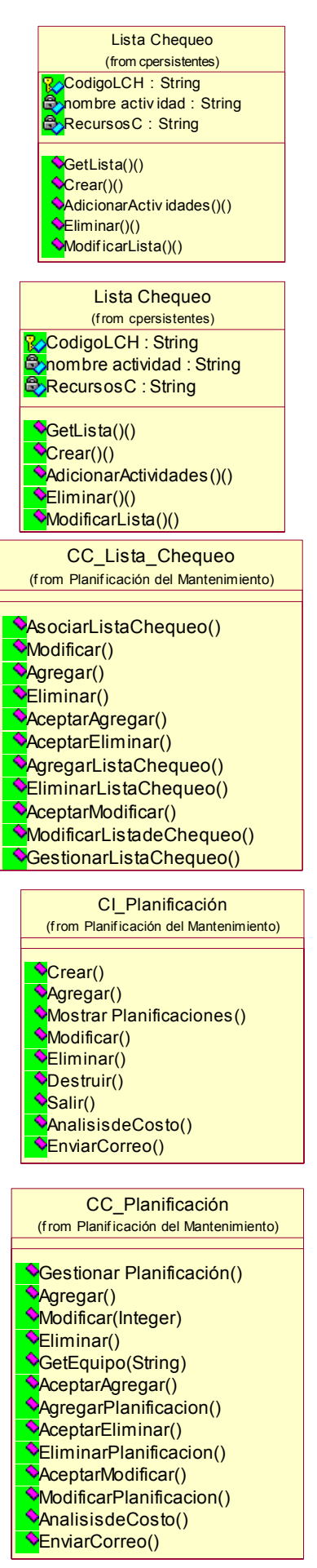

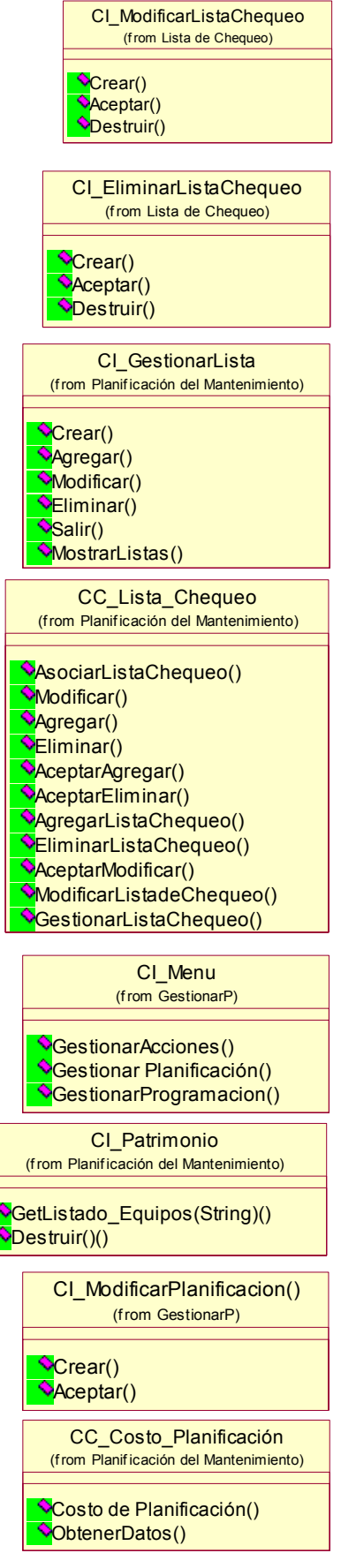

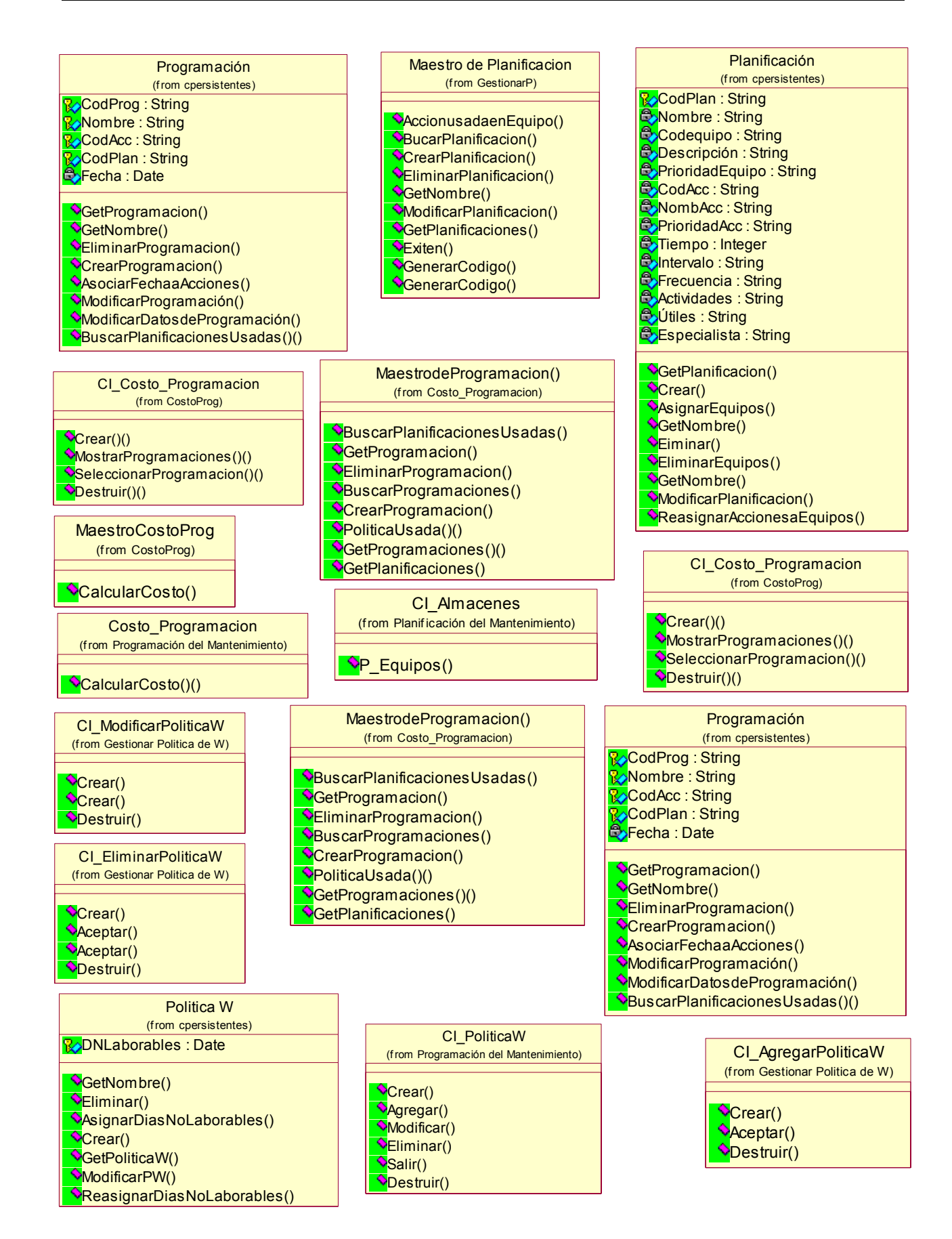

Correo

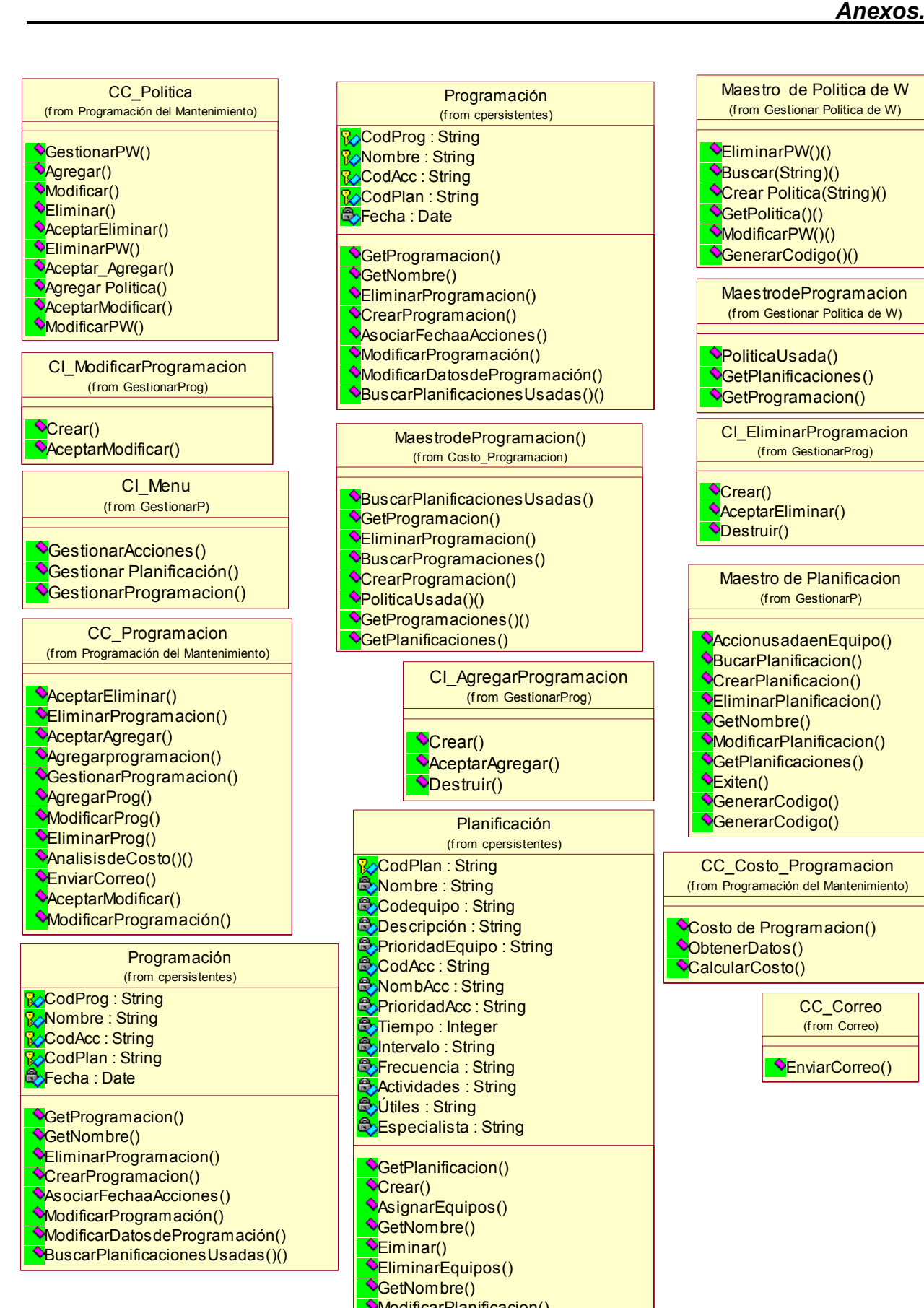

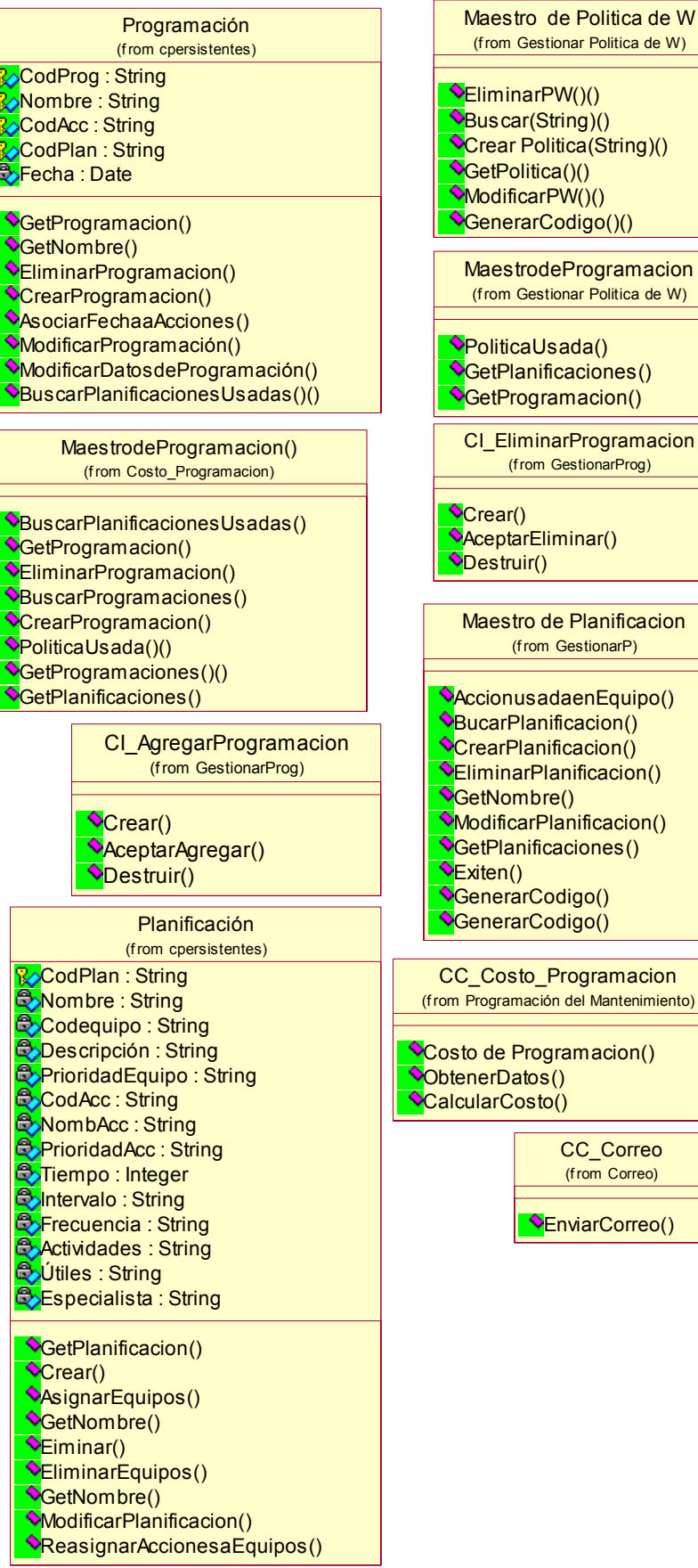